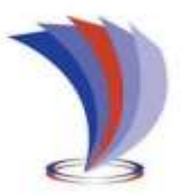

# **UNIVERSIDAD TECNOLÓGICA INDOAMÉRICA**

# **DIRECCIÓN DE POSGRADO**

# <span id="page-0-0"></span>**MAESTRÍA EN EDUCACIÓN, MENCIÓN INNOVACIÓN Y LIDERAZGO EDUCATIVO.**

# **TEMA:**

APLICACIÓN DE LEGO MINDSTORMS EV3 EN EL PROCESO DE ENSEÑANZA Y APRENDIZAJE DE LA ASIGNATURA DE PROGRAMACIÓN Y SIMULACIÓN EN EL INSTITUTO SUPERIOR TECNOLÓGICO VIDA NUEVA.

Trabajo de investigación previo a la obtención del título de Magister en Educación, mención Innovación y Liderazgo Educativo.

**Autor:**

Ruiz Guangaje Carlos Rodrigo

**Tutor:** 

MSc. Chasi Solórzano Byron

Quito - Ecuador

2020

## **AUTORIZACIÓN POR PARTE DEL AUTOR**

<span id="page-1-0"></span>Yo, Carlos Rodrigo Ruiz Guangaje declaro ser autora del Trabajo de Investigación con el nombre "Aplicación de Lego Mindstorms EV3 en el proceso de enseñanza y aprendizaje de la asignatura de Programación y Simulación en el Instituto Superior Tecnológico Vida Nueva", como requisito para optar al grado de Magister en Educación, mención Innovación y Liderazgo Educativo y autorizo al Sistema de Bibliotecas de la Universidad Tecnológica Indoamérica, para que con fines netamente académicos divulgue esta obra a través del Repositorio Digital Institucional (RDI-UTI).

Los usuarios del RDI-UTI podrán consultar el contenido de este trabajo en las redes de información del país y del exterior, con las cuales la Universidad tenga convenios. La Universidad Tecnológica Indoamérica no se hace responsable por el plagio o copia del contenido parcial o total de este trabajo.

Del mismo modo, acepto que los Derechos de Autor, Morales y Patrimoniales, sobre esta obra, serán compartidos entre mi persona y la Universidad Tecnológica Indoamérica, y que no tramitaré la publicación de esta obra en ningún otro medio, sin autorización expresa de la misma. En caso de que exista el potencial de generación de beneficios económicos o patentes, producto de este trabajo, acepto que se deberán firmar convenios específicos adicionales, donde se acuerden los términos de adjudicación de dichos beneficios.

Para constancia de esta autorización, en la ciudad de Quito, a los 21 días del mes de septiembre de 2020, firmo conforme: Autor: Carlos Rodrigo Ruiz Guangaje Firma: ………………………. Número de Cédula: 0604030635 Dirección: Pichincha, Quito, Chillogallo, Quitumbe

Correo Electrónico: carlos.ruiz@istvidanueva.edu.ec

Teléfono: 0958971633

# **APROBACIÓN DEL TUTOR**

<span id="page-2-0"></span>En mi calidad de Tutor del Trabajo de Titulación "APLICACIÓN DE LEGO MINDSTORMS EV3 EN EL PROCESO DE ENSEÑANZA Y APRENDIZAJE DE LA ASIGNATURA DE PROGRAMACIÓN Y SIMULACIÓN EN EL INSTITUTO SUPERIOR TECNOLÓGICO VIDA NUEVA" presentado por Ruiz Guangaje Carlos Rodrigo para optar por el Título de Magister en Educación, mención Innovación y Liderazgo Educativo.

### **CERTIFICO**

Que dicho trabajo de investigación ha sido revisado en todas sus partes y considero que reúne los requisitos y méritos suficientes para ser sometido a la presentación pública y evaluación por parte del Tribunal Examinador que se designe.

Quito, 24 de julio de 2020

Msc. Byron Chasi Solórzano

\_\_\_\_\_\_\_\_\_\_\_\_\_\_\_\_\_\_\_\_\_\_\_\_\_\_\_

# **DECLARACIÓN DE AUTENTICIDAD**

<span id="page-3-0"></span>Quien suscribe, declaro que los contenidos y los resultados obtenidos en el presente trabajo de investigación, como requerimiento previo para la obtención del Título de Magister en Educación, mención Innovación y Liderazgo Educativo, son absolutamente originales, auténticos y personales y de exclusiva responsabilidad legal y académica del autor.

Quito, 24 de julio de 2020

 $\sim$  order payer

Carlos Rodrigo Ruiz Guangaje

0604030635

# **APROBACIÓN TRIBUNAL**

<span id="page-4-0"></span>El trabajo de Titulación, ha sido revisado, aprobado y autorizada su impresión y empastado, sobre el Tema: "APLICACIÓN DE LEGO MINDSTORMS EV3 EN EL PROCESO DE ENSEÑANZA Y APRENDIZAJE DE LA ASIGNATURA DE PROGRAMACIÓN Y SIMULACIÓN EN EL INSTITUTO SUPERIOR TECNOLÓGICO VIDA NUEVA", previo a la obtención del Título de Magister en Educación, mención Innovación y Liderazgo Educativo, reúne los requisitos de fondo y forma para que la estudiante pueda presentarse a la sustentación del trabajo de titulación.

Ciudad, Quito 22 de septiembre de 2020

Carlos Ramos Galarza

PRESIDENTE DEL TRIBUNAL

**\_\_\_\_\_\_\_\_\_\_\_\_\_\_\_\_\_\_\_\_\_\_\_\_\_\_\_\_**

Juan Cristóbal Paredes Bahamonde

\_\_\_\_\_\_\_\_\_\_\_\_\_\_\_\_\_\_\_\_\_\_\_\_\_\_\_\_\_\_

\_\_\_\_\_\_\_\_\_\_\_\_\_\_\_\_\_\_\_\_\_\_\_\_\_\_\_\_\_

VOCAL

Byron Chasi Solórzano

VOCAL

## <span id="page-5-0"></span>**DEDICATORIA**

Este trabajo y todo el esfuerzo está dedicado a las personas más importantes de mi vida, mi madre, que siempre ha dado lo mejor de ella para que sea una persona de bien y ha sido mi luz y mi ejemplo para seguir adelante, mi esposa que siempre ha estado a mi lado dándome las fuerzas necesarias para no desmayar y sobre todo brindándome su amor incondicional a cada momento, y mis bebes que me han hecho ver la luz al final del camino porque son mi motor y mi fuerza, este esfuerzo es de ustedes y para ustedes, gracias por estar siempre a mi lado a pesar de las adversidades.

## <span id="page-6-0"></span>**AGRADECIMIENTO**

Agradezco en primer lugar a Dios por regalarme la vida y las oportunidades. A la Universidad Tecnológica Indoamérica y a todos los docentes de la maestría por todos los conocimientos impartidos y principalmente a mi tutor al MSc. Byron Chasi por los consejos, las palabras, la paciencia y el apoyo incondicional en las aulas de clase y en el desarrollo de este trabajo, gracias MSc. por tanta entrega desinteresada a esta hermosa profesión**.**

# <span id="page-7-0"></span>**INDICE GENERAL**

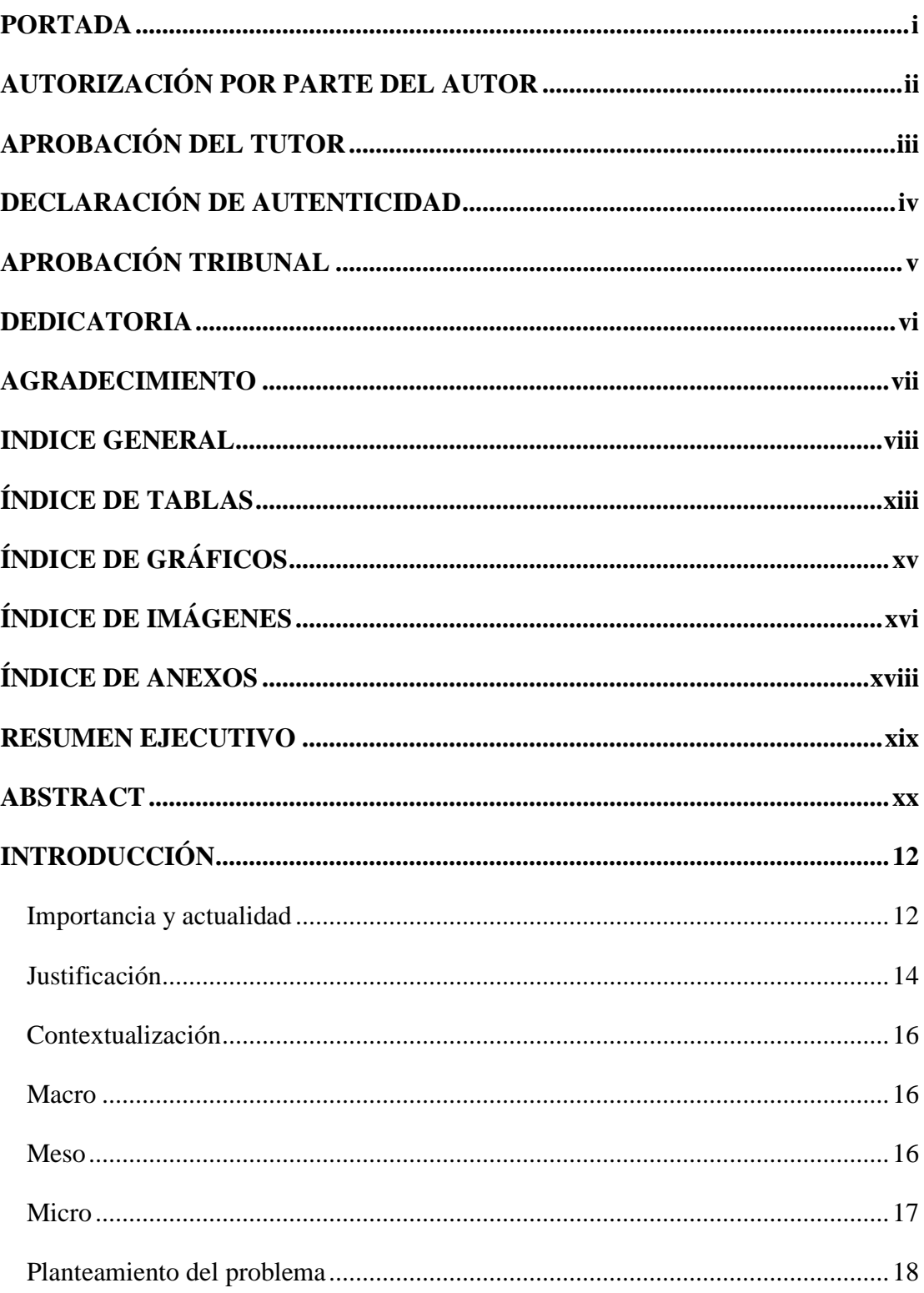

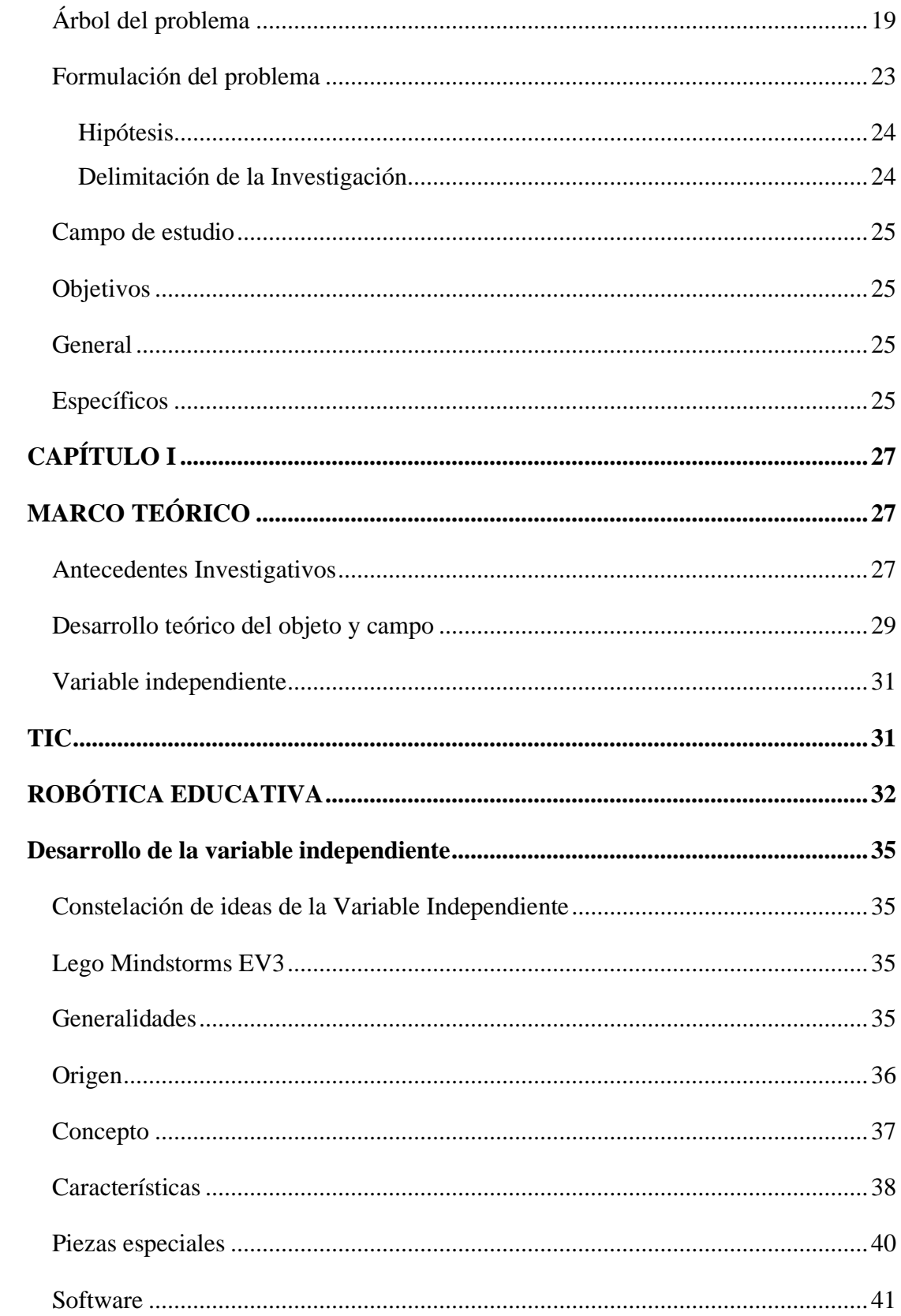

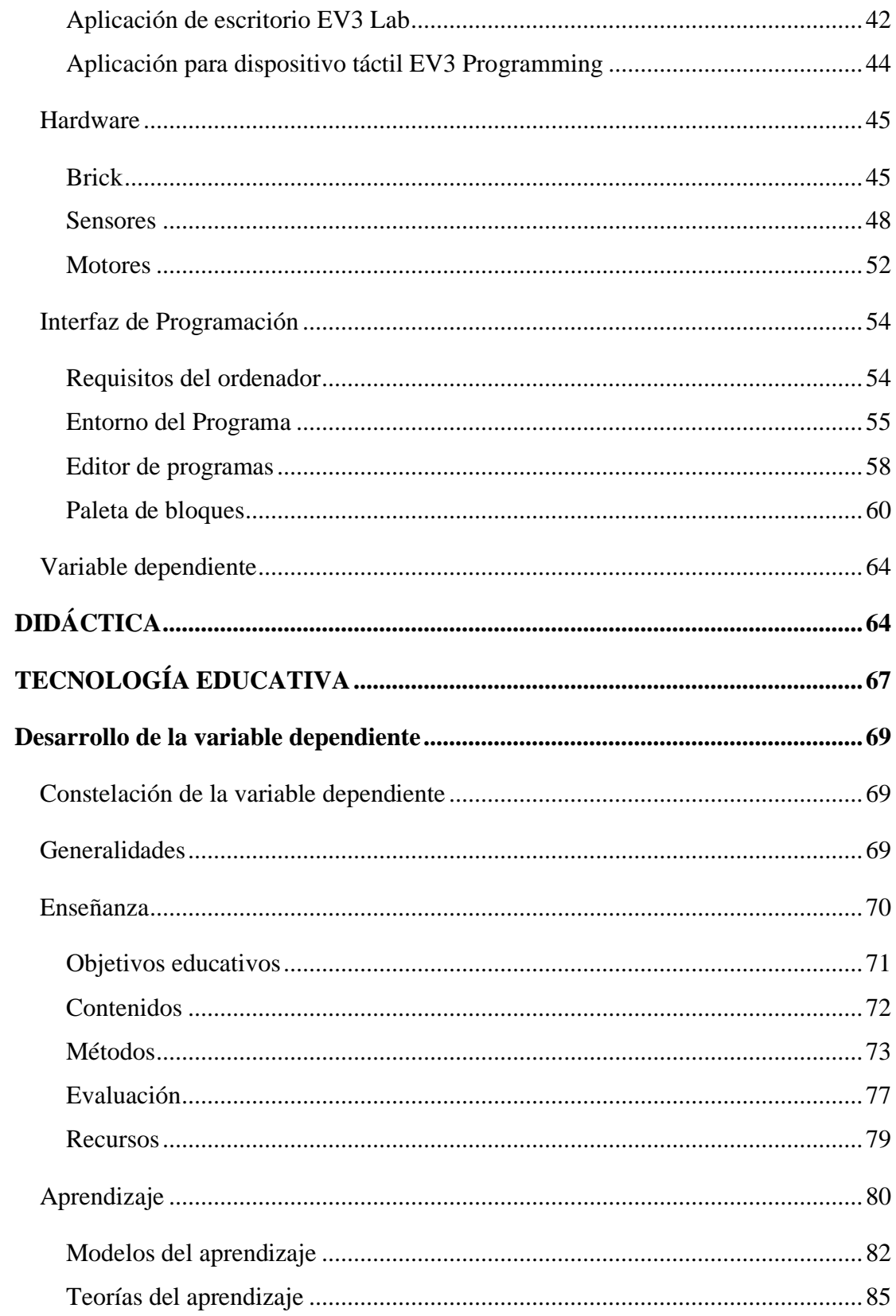

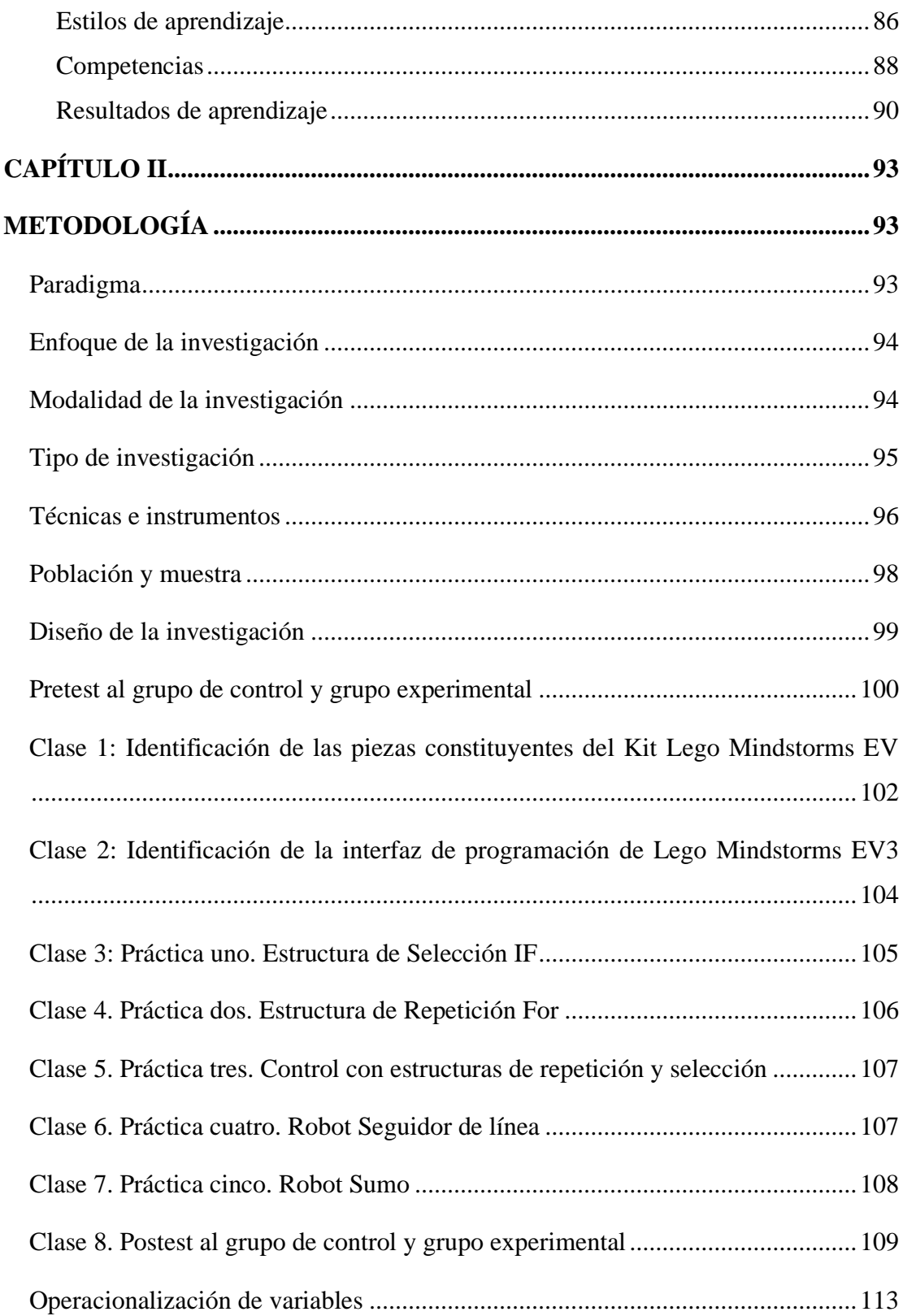

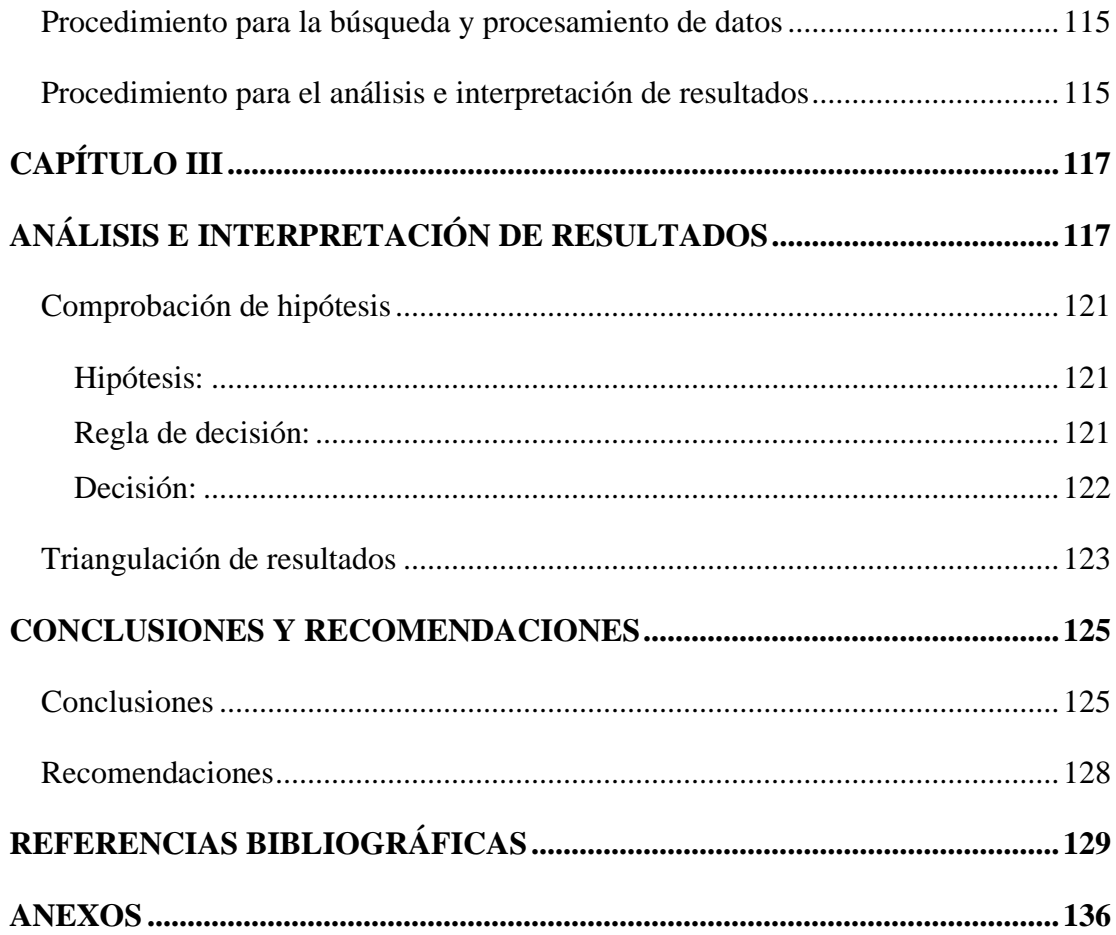

# **ÍNDICE DE TABLAS**

<span id="page-12-0"></span>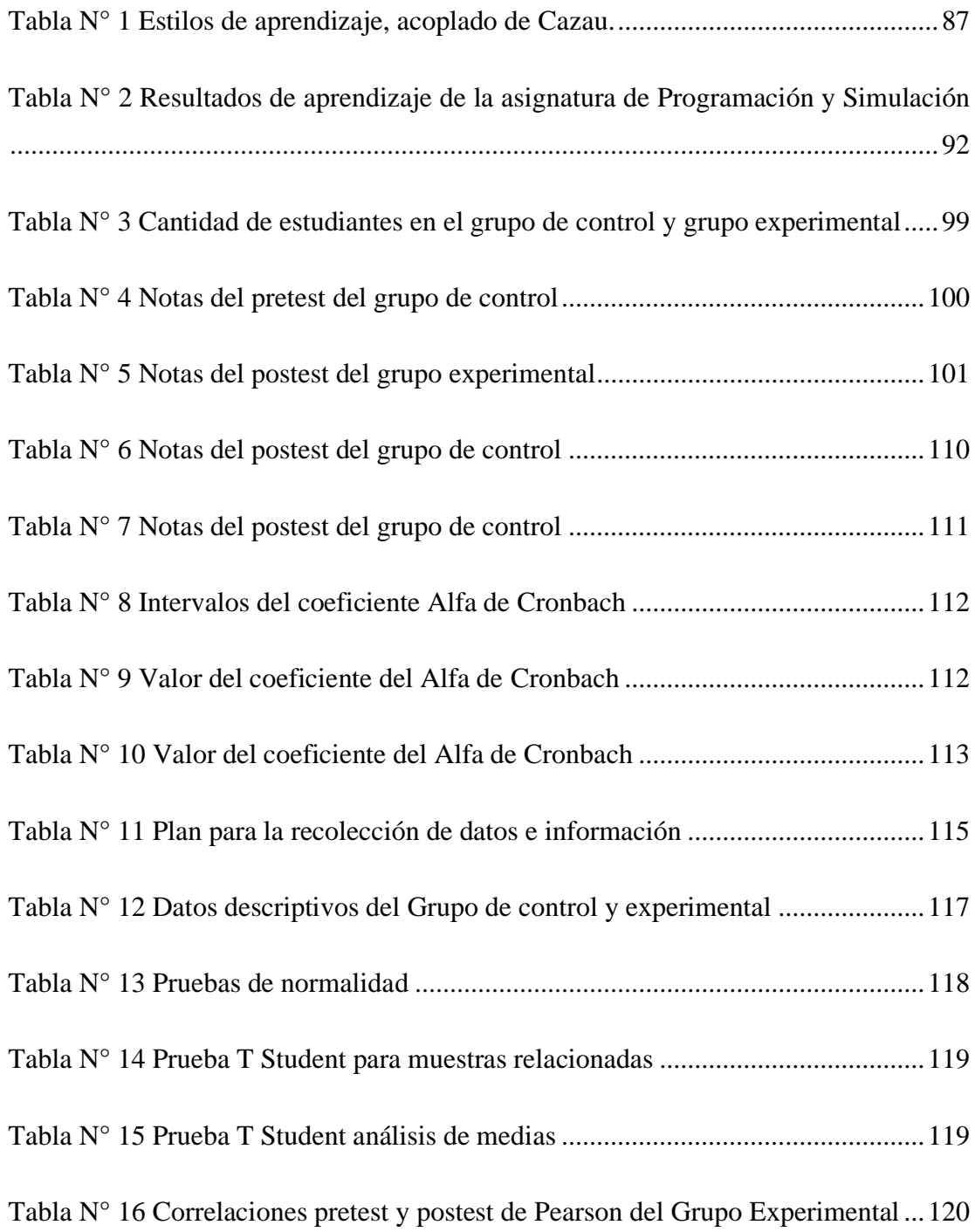

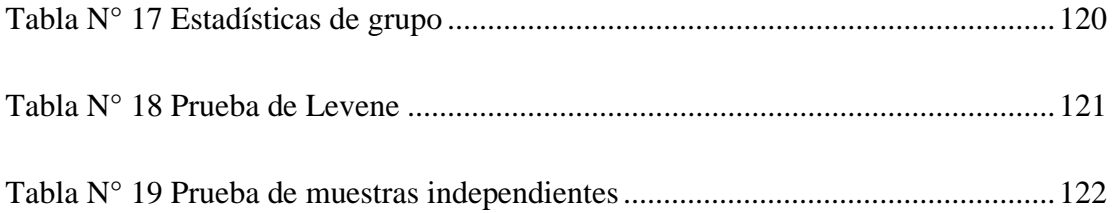

# **ÍNDICE DE GRÁFICOS**

<span id="page-14-0"></span>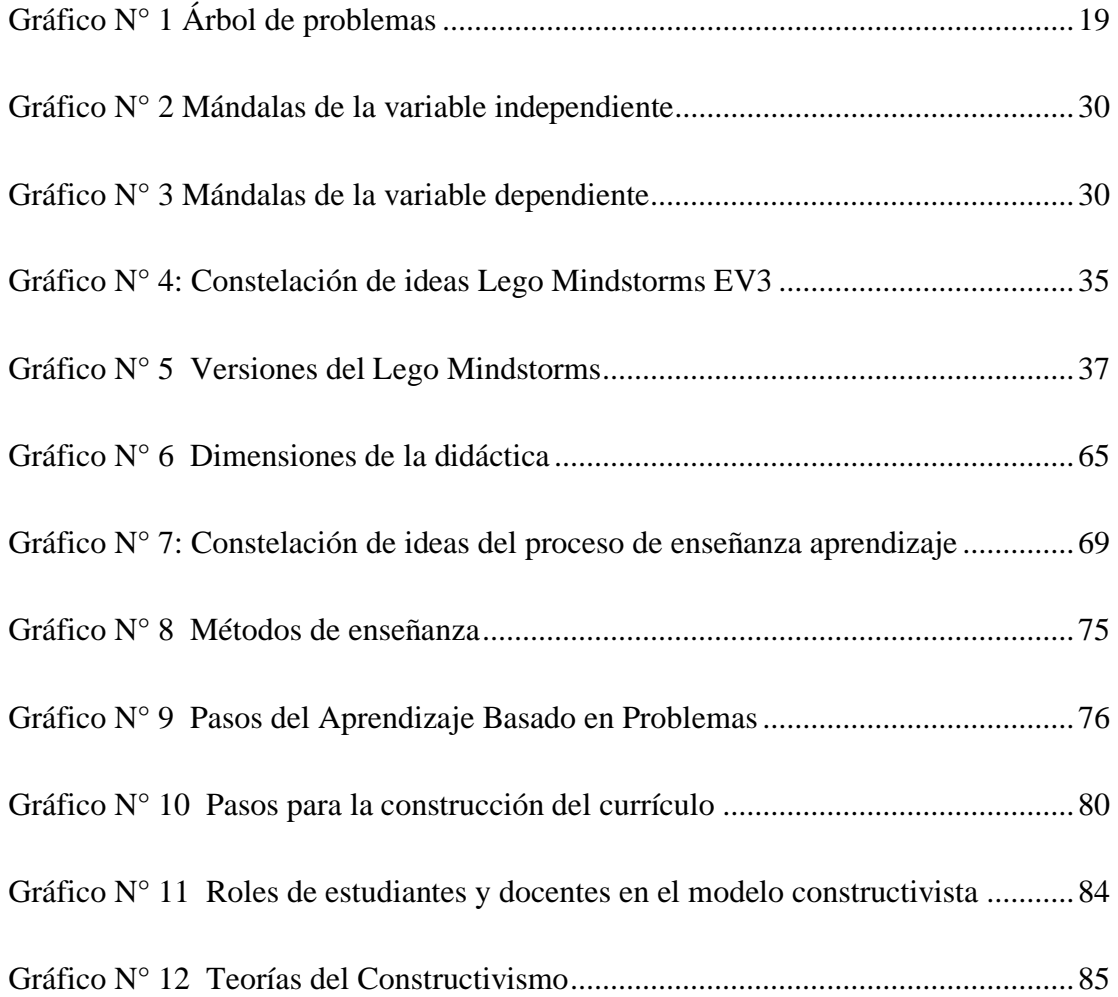

# **ÍNDICE DE IMÁGENES**

<span id="page-15-0"></span>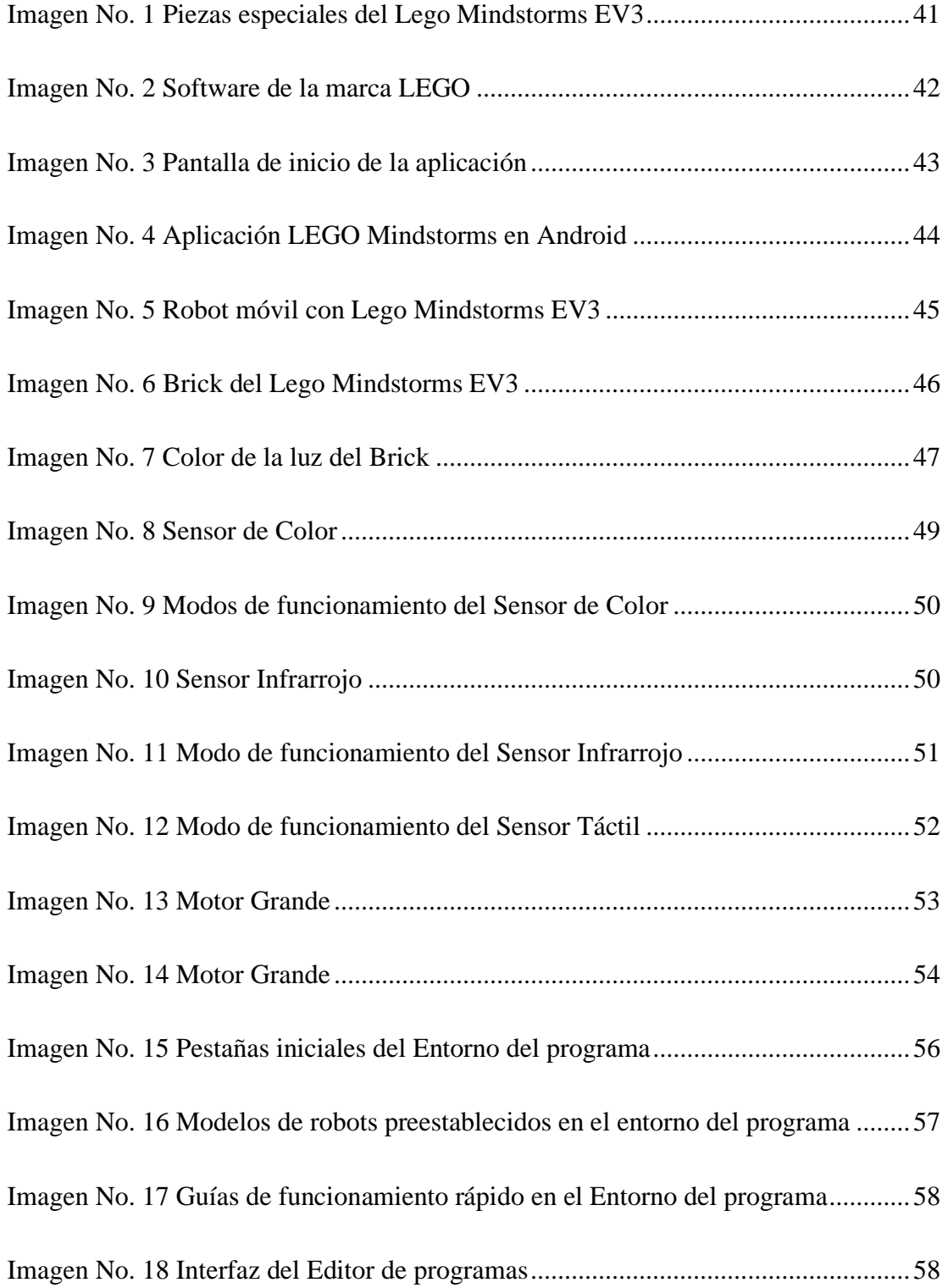

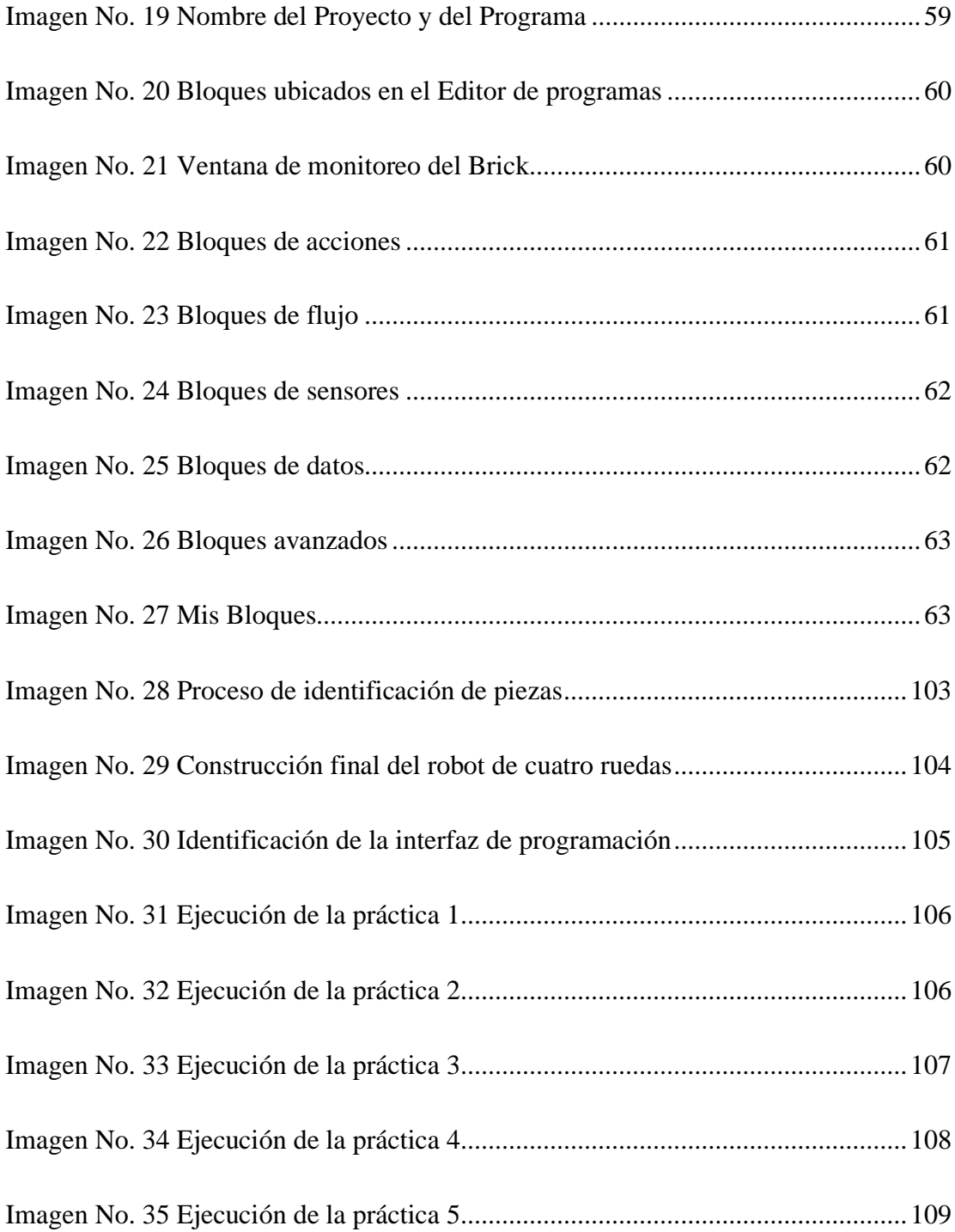

# **ÍNDICE DE ANEXOS**

<span id="page-17-0"></span>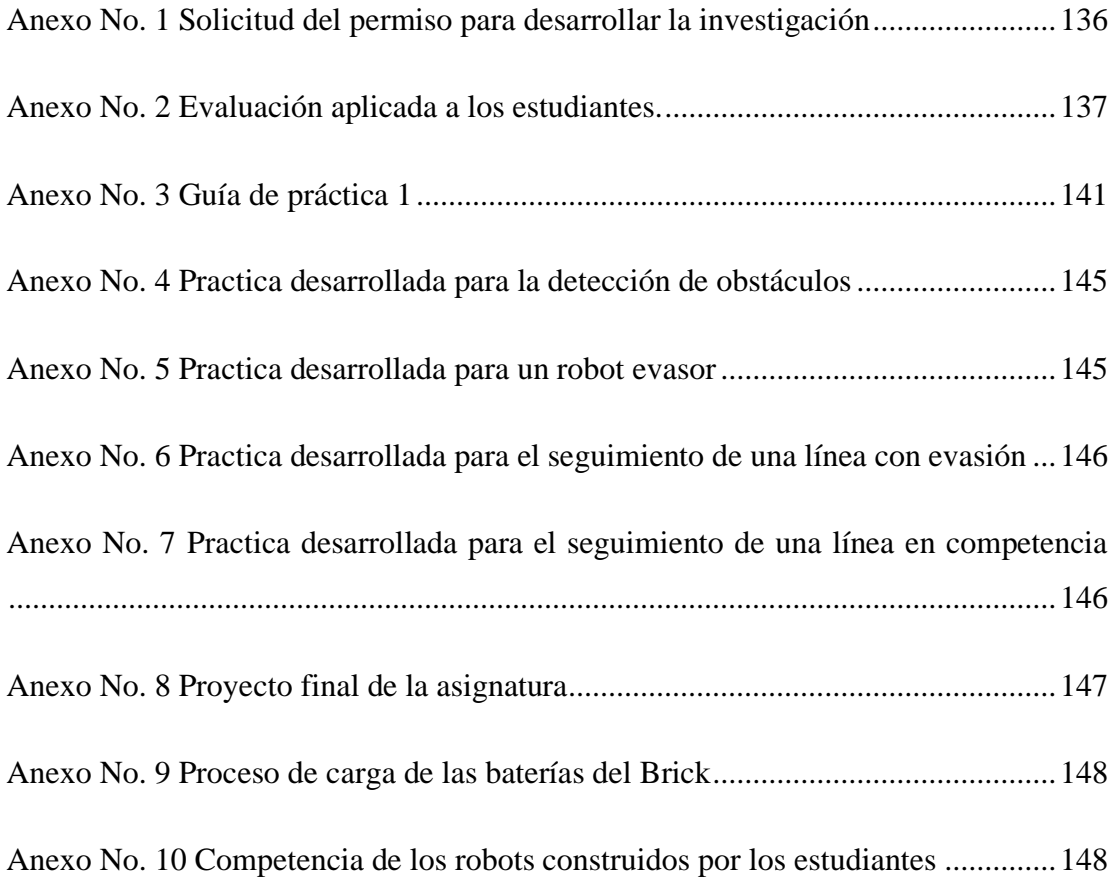

# **UNIVERSIDAD TECNOLÓGICA INDOAMÉRICA DIRECCIÓN DE POSGRADO MAESTRÍA EN EDUCACIÓN MENCIÓN INNOVACIÓN Y LIDERAZGO EDUCATIVO**

# **TEMA:** APLICACIÓN DE LEGO MINDSTORMS EV3 EN EL PROCESO DE ENSEÑANZA Y APRENDIZAJE DE LA ASIGNATURA DE PROGRAMACIÓN Y SIMULACIÓN EN EL INSTITUTO SUPERIOR TECNOLÓGICO VIDA NUEVA.

**AUTOR**: Carlos Rodrigo Ruiz Guangaje **TUTOR:** MSc. Byron Chasi Solórzano

### **RESUMEN EJECUTIVO**

<span id="page-18-0"></span>El objetivo de la investigación fue determinar la relación que existe entre la aplicación del kit de robótica educativa Lego Mindstorms EV3 en el proceso de enseñanza aprendizaje de la asignatura de Programación y Simulación de la carrera de Tecnología Superior en Electromecánica del Instituto Superior Tecnológico Vida Nueva. En el marco teórico del presente trabajo se sustentó en diferentes teorías científicas que sustentan las variables establecidas, además, la investigación desarrollada tiene un diseño cuasi experimental con un enfoque cuantitativo y de tipo correlacional. El grupo de estudiantes con el que se trabajó la investigación pertenecen al tercer nivel de la carrera, tanto de la jornada matutina como de la jornada nocturna, siendo este un total de 38 estudiantes y 1 docente. Se diseño una intervención de 8 prácticas bajo un enfoque constructivista buscando que los estudiantes puedan construir su propio conocimiento en un ambiente de aprendizaje favorable con la ayuda del kit de robótica educativa Lego Mindstorms EV3 con problemas planteados de la materia. Se analizó la fiabilidad de los resultados obtenidos en el pretest y postest por medio del Alfa de Cronbach con ayuda del software SPSS IBM, además, con la ayuda de la prueba T comprobó la hipótesis, llegando a aceptar la hipótesis alternativa, demostrando que existen resultados positivos y estadísticamente significativos si se aplica el Lego Mindstorms EV3 como una herramienta tecnológica en el proceso de enseñanza aprendizaje de la asignatura de Programación y Simulación. Entre las conclusiones más relevantes con la integración del Lego Mindstorms EV3 los estudiantes se motivan y desarrollan sus capacidades de investigación, bajo la aplicación de una metodología de aprendizaje basado en problemas ayuda a que los estudiantes busquen soluciones a los problemas planteados y a un aprendizaje lúdico, interactivo y significativo.

**Descriptores:** Lego Mindstorms EV3, proceso de enseñanza aprendizaje de programación, robótica educativa.

# **UNIVERSIDAD TECNOLÓGICA INDOAMÉRICA DIRECCIÓN DE POSGRADO MAESTRÍA EN EDUCACIÓN MENCIÓN INNOVACIÓN Y LIDERAZGO EDUCATIVO**

# **THEME:** EV3 LEGO MINDSTORMS APPLICATION IN THE LEARNING TEACHING PROCESS OF PROGRAMMING AND SIMULATION SUBJECT AT "VIDA NUEVA" TECHNOLOGICAL INSTITUTE.

**AUTHOR**: Carlos Rodrigo Ruiz Guangaje **TUTOR:** MSc. Byron Chasi Solórzano

## **ABSTRACT**

<span id="page-19-0"></span>The objective of the research was to determine the relationship between the application of the EV3 Lego Mindstorms educational robotics kit in the teaching-learning process of the Programming and Simulation subject in Electromechanics career in "Vida Nueva" Technological Institute. The theoretical framework of this work was based on different scientific theories that support the established variables. In addition, the research carried out has a quasi-experimental design with a quantitative and correlational approach. The group of students with whom the research was carried out belong to the third level of the career, both in the morning and at night, being a total of 38 students and 1 teacher. An intervention of 8 practices was designed under a constructivist approach, seeking that students can build their own knowledge in a favorable learning environment with the help of EV3 Lego Mindstorms educational robotics kit with problems raised on the subject. The reliability of the results obtained in the pre-test and post-test was analyzed by means of Cronbach's Alpha with the help of the SPSS IBM software, in addition, with the help of the T-test, the hypothesis was verified, accepting the alternative hypothesis, showing that there are positive and statistically significant results if EV3 Lego Mindstorms is applied as a technological tool in the teaching-learning process of the Programming and Simulation subject. Among the most relevant conclusions with the integration of EV3 Lego Mindstorms, students are motivated and develop their research skills, under the application of a problem-based learning methodology. It helps students find solutions to the problems posed and a playful learning, interactive and meaningful.

**KEYWORDS:** EV3 Lego Mindstorms, programming learning teaching process, educational robotics.

**REVIEWED BY:** MSc. Roilys Jorge Suárez Abrahante

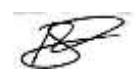

# **INTRODUCCIÓN**

#### <span id="page-20-1"></span><span id="page-20-0"></span>**Importancia y actualidad**

Actualmente la tecnología hace que la forma de vivir sea cada vez más sencilla, de la mano de estos avances tecnológicos se han originado grandes impactos sociales y culturales. Por ejemplo, la mayoría de los países del mundo de mayor progreso enfocan su inversión hacia el talento humano, por otro lado, los países latinoamericanos

están atados a un pasado en donde la educación se ha estancado por varios factores especialmente la escasa innovación dentro del aula de clases. (Aguiar, Velázquez, & Aguiar, 2019)

Es necesario dar pasos agigantados en los procesos educativos, las instituciones, los directivos y principalmente los docentes deben innovar dentro del aula de clases, para desarrollar en los estudiantes las capacidades y habilidades que les permita afrontar en la actualidad la sociedad de la información y el conocimiento, en la que la tecnología juega un papel preponderante. Por esta razón, este proyecto se realiza en la línea de Innovación, y sub línea de aprendizaje establecidas en la Maestría de Educación con Mención en Innovación y Liderazgo Educativo de la Universidad Tecnológica Indoamérica.

Los docentes deben estar preparados para afrontar los cambios que se generan día a día en el aula de clases, Bravo & Forero (2012), establecen que se debe "desarrollar propuestas en las que se ofrezca a niños y jóvenes la posibilidad de entrar en contacto con las nuevas tecnologías" (p.11). Es importante que se utilicen herramientas como prototipos de robótica o software construidos con fines pedagógicos en el proceso de enseñanza aprendizaje.

Estas herramientas deben permitir que el aula de clase o los laboratorios se conviertan espacios de exploración y experimentación en donde cada uno de los estudiantes adquieran capacidades para comprender cómo se desarrollan y por qué se las construye, con el objetivo de prepararlo de forma adecuada para que se enfrente al contexto diverso y complejo que la sociedad actualmente requiere.

González, Muñoz, Nielsen, & Villarreal (2019), proponen que "a través de los robots educativos, se permite a los estudiantes introducirse a este nuevo mundo tecnológico" (p.9). Por lo cual se puede establecer qué en el ámbito educativo, son considerados como las mejores herramientas didácticas para la enseñanza de las disciplinas académicas Ciencia, Tecnología, Ingeniería y Matemáticas, o más conocidas como STEM por sus siglas en inglés.

Por ejemplo, el caso del Bee Bot en los contextos educativos, permiten que los estudiantes adquieran conceptos matemáticos y geométricos de manera significativa, además de desarrollar las capacidades elementales de la programación y el pensamiento computacional. De acuerdo a García & Caballero en el 2019:

El desarrollo de actividades de robótica educativa orientadas a la adquisición de habilidades de pensamiento computacional presenta resultados positivos que corroboran que el programa formativo ha facilitado la formación de habilidades de pensamiento relacionadas con las dimensiones: secuencias, correspondencias instrucción-acción y depuración. (p.70).

La razón principal que se ha podido determinar es que al momento en el que se aplican kits de robótica educativa en los procesos de enseñanza aprendizaje, el estudiante introduce gran parte de su imaginación y creatividad con el objetivo de solventar los problemas que se encuentran planteados, de esta manera es capaz de generar y construir su propio conocimiento, ya que se le facilita relacionar de forma directa y experimental la realidad con los conocimientos teóricos adquiridos, permitiéndole así tener la confianza de que en el futuro podrá enfrentar nuevos retos o desafíos propuestos sin problemas.

### <span id="page-22-0"></span>**Justificación**

Es importante mirar los proyectos que se están generando en países como Corea del Sur, Australia, Francia, Gran Bretaña, Alemania, Singapur, Japón, China, entre otros. De acuerdo a Vásquez, Sneider & Comer (2013), "la educación STEM es un acercamiento interdisciplinario al aprendizaje que remueve las barreras tradicionales de cuatro disciplinas (Ciencias-Tecnología-Ingeniería-Matemáticas) y las integra al mundo real con experiencias rigurosas y relevantes para los estudiantes." (p.8). En la propuesta STEM la robótica educativa es una herramienta fundamental para que los estudiantes puedan desarrollar varias habilidades y destrezas en aula de clases, es por esto que se le ha considerado como referencia educativa y una alternativa para el progreso de la educación y las sociedades de diversas latitudes del planeta.

El estado ecuatoriano durante los últimos años ha buscado consolidar una economía basada en la generación y construcción del conocimiento, esto ha provocado la necesidad de invertir en talento humano y en la formación de especialistas que fortalezcan técnica y tecnológica al sector productivo, vinculada con los procesos de desarrollo que se plantean en el Plan de Desarrollo Nacional (2017 - 2021), para concretar, así, la innovación y el emprendimiento de los estudiantes de las diferentes instituciones del Sistema de Educación Superior.

La implementación de la robótica en las aulas de clase ha tenido un largo y lento proceso de aceptación; según Bravo & Forero Guzmán (2012), "La reestructuración en las prácticas pedagógicas plantea establecer una nueva metodología de aprendizaje que fortalezca el proceso de enseñanza y aprendizaje del estudiante a través del uso de prototipos robóticos con fines educativos" (p.34). Lo que se busca es integrar con mayor fuerza la tecnología en las aulas de clases con el objetivo de que los estudiantes adquieran mayores habilidades y destrezas en las actividades que desarrollan principalmente en las Instituciones de Educación Superior.

En la actualidad en el Ecuador las instituciones privadas buscan incentivar a la educación por medio de la aplicación de kits de robótica educativa, según Ruiz Vicente, Zapatera, Montes, & Rosillo (2019), "en el aprendizaje STEM el alumno construye su propio conocimiento, por lo que puede considerarse un aprendizaje constructivista que utiliza metodologías activas como el aprendizaje basado en proyectos" (p.112). Es por esto que las autoridades de varias instituciones educativas apuestan por estas herramientas tecnológicas, las cuales permiten generar aprendizaje significativo en los estudiantes.

Actualmente el Instituto Tecnológico Superior Vida Nueva busca impulsar el mejoramiento de la calidad educativa de los estudiantes de todas las carreras, sustentado en la investigación e innovación de las diferentes especialidades. Es así que, en el 2017 se crea el Club de Robótica con el objetivo de que los estudiantes de las diferentes carreras apliquen sus conocimientos y mejoren su formación profesional, esto impulsó la inclusión de la robótica en el proceso de enseñanza y aprendizaje de las asignaturas de la carrera de Tecnología Superior en Electromecánica, de esta manera, con esta investigación se brinda un acercamiento a la fundamentación pedagógica e integración tecnológica de la enseñanza de la robótica en la carrera.

En los diferentes módulos de la Maestría de Educación con mención en Innovación y Liderazgo Educativo de la Universidad Tecnológica Indoamérica, uno de los enfoques principales ha sido promover la transformación del sistema educativo dado que muchos maestrantes se encuentran laborando en instituciones educativas, así por medio de proyectos se ha iniciado procesos de innovación en las aulas de clases, propendiendo a crear ambientes de aprendizaje enriquecidos que despierten en el estudiante la motivación y sobre todo que este pueda alcanzar de forma adecuada los resultados del aprendizaje plasmadas en las competencias establecidos en los programas de la institución.

Con estos antecedentes, esta investigación ha permitido fortalecer las habilidades de generación de propuestas sustentadas en el método científico que

impulsen el desarrollo tecnológico de la sociedad ecuatoriana, específicamente del sector productivo, esto a través de la asignatura de Programación y Simulación con un sustento educativo que permita obtener mejores resultados en el proceso de enseñanza aprendizaje del Instituto Superior Tecnológico Vida Nueva.

#### <span id="page-24-0"></span>**Contextualización**

### <span id="page-24-1"></span>**Macro**

Las empresas a nivel mundial requieren que los profesionales sean cada vez más competitivos en sus áreas de trabajo, esto se logra con mayor certeza cuando los profesionales en su proceso de formación alcanzan de manera adecuada las competencias establecidas en el perfil profesional de la carrera o programa de estudio y sobre todo cuando el estudiante ha sido capaz de poner en práctica los conocimientos teóricos adquiridos en las aulas de clases. De acuerdo a Calvo (2014) los estudiantes de las áreas técnicas relacionadas con la electrónica, la automatización y la electromecánica:

Requieren la adquisición de sólidas competencias en informática industrial. Estas competencias, que incluyen ciertas materias como son la programación en lenguajes de alto nivel, el diseño de sistemas empotrados que interaccionan con el medio o las comunicaciones industriales, normalmente se adquieren en el laboratorio a base de programar ejercicios sencillos sobre PCs en algún lenguaje de programación de alto nivel. (p.7)

Sin embargo, si estos conocimientos adquiridos en los laboratorios no son aplicados de forma adecuada en las prácticas pre profesionales o en los mismos procesos de prácticas que se llevan en estas asignaturas en las aulas, talleres o laboratorios institucionales, el estudiante no podrá alcanzar las competencias establecidas en su formación profesional.

## <span id="page-24-2"></span>**Meso**

La Asamblea Nacional del Ecuador (2018) establece el Proyecto de Ley Orgánica Reformatoria a la Ley Orgánica de Educación, artículo 8, Fines de la Educación Superior literal a), en el cual propone que la misma debe "aportar al desarrollo del pensamiento universal, al despliegue de la producción científica, de las artes y de la cultura y a la promoción de las transferencias e innovación tecnológicas" (p.4) y por otro lado, en el literal i) afirma que se debe "impulsar la generación de programas, proyectos y mecanismos para fortalecer la innovación, producción y transferencia científica y tecnológica en todos los ámbitos del conocimiento" (p.4).

Es por esto que se ha planteado a la Educación Superior como un motor de desarrollo, impulsando la transformación del sistema por medio organismos de regulación y coordinación, de acreditación y aseguramiento de la calidad de instituciones, carreras y programas, considerando que el papel de las instituciones de Educación Superior debe ser valorado desde sus aportes al desarrollo nacional.

De esta manera, se propone en este proyecto la integración de la tecnología como una parte fundamental en el proceso de enseñanza y aprendizaje de los estudiantes por medio del kit de robótica educativa Lego Mindstorms EV3, buscando que los estos desarrollen conocimientos teóricos que posteriormente sean aplicados a la práctica de forma sencilla.

### <span id="page-25-0"></span>**Micro**

El Instituto Superior Tecnológico Vida Nueva (ISTVN) es una institución de educación superior, fue creada y fundada el 14 de abril de 1998 con acuerdo ministerial Nº 1273 otorgado por el Ministerio de Educación y Cultura (MEC), este mismo organismo estatal, con acuerdo Nº 1968, autoriza el 08 de septiembre de 1999 la transformación a Instituto Superior Tecnológico para que desarrolle sus actividades como una Institución de Educación Superior (IES).

La constitución de 1998 y la Ley Orgánica de Educación Superior (LOES), incorporan el 13 de abril de 2000 a la institución al sistema nacional de educación superior y, el Consejo Nacional de Educación Superior (CONESUP), con registro Nº 17063, le reconoce como tal. Posteriormente en el año 2016, el Consejo de Evaluación, Acreditación y Aseguramiento de la Calidad de la Educación Superior (CEAACES), actualmente denominado CACES, realiza la evaluación in situ a la institución, obteniendo como resultado final la resolución Nº 414-CEAACES-SE-12-2016 que le confiere la calidad de ACREDITADO.

En la carrera de Tecnología Superior en Electromecánica del Instituto Superior Tecnológico Vida Nueva, la robótica ha pasado a ser un tema importante de estudio, la razón principal, es que gran parte del área de conocimiento de la carrera se encuentra basada en el estudio y el análisis de procesos industriales, los automatismos y el control de los procesos de manufactura, de esta manera, se puede considerar a la robótica como un eje en el cual el estudiante puede simular procesos industriales orientados a la obtención, transformación o transporte de la materia prima.

Al ser la robótica tecnología, se hace necesario fundamentar educativamente el proceso de enseñanza aprendizaje de esta área, esto a través del kit de robótica educativa Lego Mindstorms EV3 y de la integración tecnológica al PEA con una correcta conjugación de estrategias, métodos, técnicas de enseñanza que hagan del proceso de aprendizaje de la robótica una experiencia enriquecedora para los estudiantes de la carrera de tecnología Superior en Electromecánica del Instituto Superior Tecnológico Vida Nueva.

### <span id="page-26-0"></span>**Planteamiento del problema**

# <span id="page-27-0"></span>**Árbol del problema**

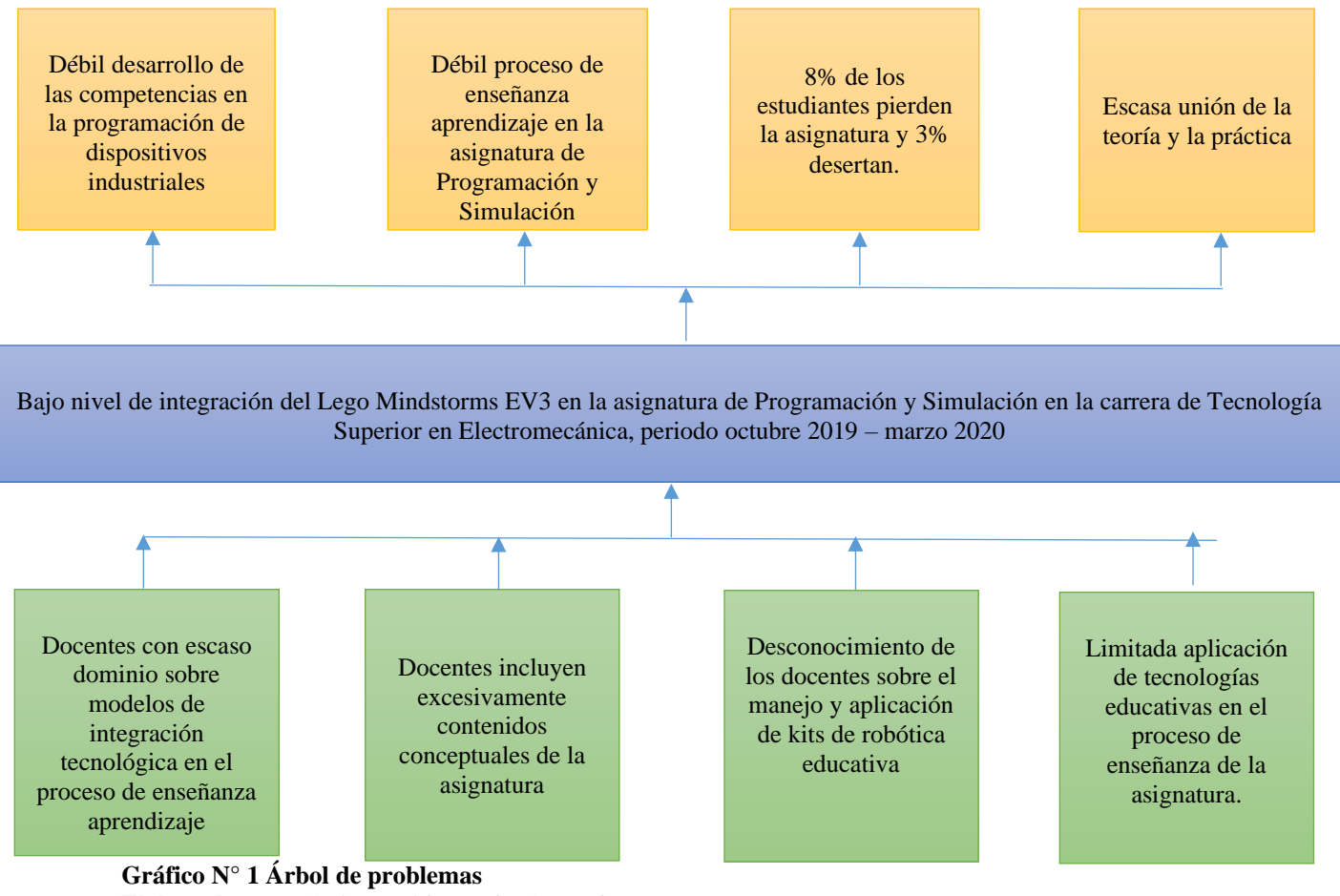

<span id="page-27-1"></span>**Elaborado por:** Carlos Rodrigo Ruiz Guangaje **Fuente:** Investigador

En la asignatura de Programación y Simulación de la carrera de Tecnología Superior en Electromecánica del Instituto Superior Tecnológico Vida Nueva la primera causa se debe a que la mayoría de los docentes tienen escaso dominio sobre los modelos de integración tecnológica en el proceso de enseñanza aprendizaje, así de acuerdo a Cavanaugh & Deweese (2020), "la integración de la tecnología en la enseñanza depende del contexto y puede describirse utilizando niveles que van desde la entrada hasta la transformación" (p.236). Por esta razón, es importante considerar que de acuerdo a la Matriz de Integración de Tecnología (TIM), existen cinco niveles de

integración tecnológica, los cuales son la entrada, adopción, adaptación, infusión y transformación. (Welsh & Harmes 2018).

La segunda causa definida es que los docentes incluyen excesivos contenidos conceptuales en la asignatura de Programación y Simulación de la carrera de Tecnología Superior en Electromecánica, así de acuerdo a Bartual & Turmo (2016), "la formación universitaria es de un exceso de contenidos teóricos, en ocasiones poco actualizados, y una escasa orientación práctica" (p.120). Esto ha llevado muchas de las veces a que las empresas al momento de contratar a los profesionales analicen detenidamente el programa de prácticas implementado en las instituciones de educación superior y como estas prácticas, inciden en la formación del perfil profesional de los estudiantes.

Por esta razón es necesario que las universidades, politécnicas, institutos de educación superior y conservatorios analicen, y tomen conciencia sobre la importancia de introducir elementos y contenidos prácticos en cada una de las asignaturas, en donde se atiendan casos reales de las empresas o las industrias, con el objetivo de preparar al profesional para que sea capaz de engranar de forma adecuada los conocimientos teóricos con los prácticos.

Una tercera causa tiene una relación directa sobre la falta de conocimiento de los docentes sobre la aplicación y el manejo de kits de robótica educativa con un enfoque pedagógico. Es así que de acuerdo a Aguiar et al. (2019):

Se atienden algunas dificultades relacionadas con la paradoja de una educación a generaciones digitales, desde las perspectivas de educadores de una generación analógica. Tal dicotomía se expresa en dificultades tales como: la resistencia al cambio, la falta de apertura e integración con el contexto informal; y la no asunción del alumno como principal elemento de los ambientes de aprendizaje con el empleo de las tecnologías. (p.7).

De esta manera, se puede establecer que es una realidad que en muchas de las ocasiones los docentes no muestran interés para actualizarse en el uso y la aplicación de herramientas tecnológicas, manteniendo así un modelo de enseñanza tradicional y sobre todo transmitiendo conocimientos y teorías desactualizadas en el campo técnico.

Una última causa analizada es la limitada aplicación de tecnologías educativas en el proceso de enseñanza de la asignatura de Programación y Simulación, en el mundo en los últimos años se han podido identificar grandes avances en la tecnología aplicada en procesos industriales, así como en el sistema educativo, sin embargo, de acuerdo a Vaca & Merchán (2017) "a pesar que en Ecuador existe una evolución registrada en los últimos años, la situación se caracteriza por el retraso con respecto a los países del entorno y por las desigualdades en el acceso y uso" (p.3). Esta situación no solo afecta al sector educativo, sino también al sector productivo, ya que los profesionales preparados en las instituciones de educación superior no cuentan con los conocimientos sobre las últimas tecnologías aplicadas en la industria, provocando así que esta se vea afectada.

Considerando todas las causas anteriormente mencionadas, en la asignatura de Programación y Simulación del tercer nivel de la carrera de Tecnología Superior en Electromecánica se ha podido identificar como problema de investigación central un bajo nivel de integración del Lego Mindstorms EV3 en el proceso de enseñanza aprendizaje durante el periodo octubre 2019 marzo 2020.

Considerando el problema central anteriormente mencionado, se han podido identificar varios efectos, entre ellos, el primero e**s** un débil desarrollo de las competencias de los estudiantes en la programación de dispositivos industriales aplicados en la automatización de procesos, líneas de producción o procesos de manufactura impidiendo así que la calidad de producción en las industrias mejore. Un Controlador Lógico Programable es de suma importancia hoy en día, de acuerdo a Quispe (2018):

Su gran aporte no solo a la industria sino al comercio y ahora también en instituciones, hogares y cada vez se va haciendo más conocido no solo por profesionales técnicos dedicados al rubro de la programación sino por personas de diferentes profesiones que entienden que es un dispositivo que se puede programar como un cerebro y darle distintas instrucciones para un determinado trabajo. (p.35).

Por otro lado, el segundo efecto provocado por el problema central es un débil proceso de enseñanza aprendizaje de los contenidos prácticos y teóricos de la asignatura de Programación y Simulación. De acuerdo a Calderón (2018) en la actualidad "estamos frente a docentes con prácticas rutinarias y claramente con el modelo tradicional de la enseñanza y aprendizaje, que influyen directamente en el logro de aprendizaje de los estudiantes lo que demuestra que tenemos los resultados bajos" (p.24). Es por esta razón que en muchos de los casos los estudiantes no alcanzan de forma adecuada los resultados de aprendizaje propuestos en la asignatura o el programa de estudio.

Los datos proporcionados por la Unidad de Bienestar Estudiantil del Instituto Superior Tecnológico Vida Nueva permiten determinar que la deserción de los estudiantes de la carrera de Tecnología Superior en Electromecánica entre los periodos de tercero y quinto nivel en donde se analiza y se aplica la programación en las distintas asignaturas es del 3%, de acuerdo a las encuestas realizadas por este departamento a los estudiantes que han abandonado la carrera se encuentra la dificultad y los escasos resultados de aprendizaje alcanzados en la asignatura de Programación y Simulación, considerando como una de las competencias principales en el desarrollo de las prácticas pre profesionales, además, se debe considerar que al menos un 3% de estudiantes que cursan esta asignatura la reprueban, estos datos que son presentados han sido entregados por la Unidad de Bienestar Estudiantil de la institución.

De acuerdo a los datos entregados por Coordinación Académica de la institución, la carrera de Tecnología Superior en Electromecánica no posee un taller o laboratorio específico en el cual se desarrollen las prácticas de la asignatura de Programación y Simulación, para ejecutar las actividades de esta asignatura cada periodo se designa un laboratorio de computación y es ahí en donde se llevan a cabo las prácticas de los contenidos establecidos, prácticas que en la mayoría de los casos solo se ven reflejadas como archivos almacenados en la memoria del computador. Es por esta razón que no se puede establecer una relación directa entre los contenidos teóricos y los contenidos prácticos analizados en la asignatura, ya que no existen las herramientas y los medios adecuados para que este proceso se lleve a cabo de la manera más adecuada.

### <span id="page-31-0"></span>**Formulación del problema**

¿Cuál es la relación del kit de robótica educativa Lego Mindstorms EV3 con el proceso de enseñanza aprendizaje de la asignatura de Programación y Simulación de la carrera de Tecnología Superior en Electromecánica del Instituto Superior Tecnológico Vida Nueva en el periodo académico octubre 2019 – marzo 2020?

Las instituciones de educación superior buscan que el perfil profesional de cada uno de los programas académicos satisfaga adecuadamente los requerimientos establecidos por las empresas e industrias en cuanto a la oferta laboral. Por esta razón, es importante que los estudiantes de los institutos tecnológicos posean las competencias mínimas requeridas para poder desenvolverse adecuadamente en el área establecida, para que se desarrollen estas competencias de forma adecuada, en las diferentes asignaturas los docentes deben promover que los conocimientos teóricos estén ligados a los conocimientos prácticos y de esta manera el profesional pueda aplicar los conocimientos teóricos en la solución de problemas reales en la industria.

El Instituto Superior Tecnológico Vida Nueva en los últimos años ha buscado implementar talleres y laboratorios de prácticas para que los estudiantes puedan manipular herramientas, máquinas y equipos que les permitan a los estudiantes poner en práctica los conocimientos teóricos, de esta manera, el estudiante podrá resolver

problemas reales que en muchos de los casos suceden en las empresas o industrias y tener así un acercamiento directo con el campo laboral.

Una de las competencias importantes que debe poseer un profesional de la carrera de Tecnología Superior en Electromecánica es la programación de dispositivos industriales que permiten la automatización de las líneas de producción, por esta razón, por medio del uso de kit de robótica se pretende descubrir y promover el uso de metodologías para que el estudiante pueda alcanzar aprendizajes significativos en las aulas de clase, talleres y laboratorios de la institución.

Por medio de esta investigación y con los resultados presentados en la institución, se propondrán posteriormente planes de mejoras en las metodologías, equipos y herramientas implementadas por parte de los docentes en las aulas de clase, talleres y laboratorios institucionales con el objetivo de que existan alternativas en el proceso de enseñanza aprendizaje en donde el estudiante pueda alcanzar un aprendizaje significativo y de esta manera se puedan alcanzar las competencias y resultados de aprendizaje propuestos en la carrera.

## <span id="page-32-0"></span>**Hipótesis**

El kit de robótica educativa Lego Mindstorms EV3 se relaciona positivamente en el proceso de enseñanza aprendizaje de los estudiantes de la asignatura de Programación y Simulación de la carrera de Tecnología Superior en Electromecánica del Instituto Superior Tecnológico Vida Nueva en el periodo académico octubre 2019 – marzo 2020.

### <span id="page-32-1"></span>**Delimitación de la Investigación**

**Campo** Tecnología Superior en Electromecánica

**Área** Asignatura de Programación y Simulación

**Aspecto** kit de robótica educativa Lego Mindstorms EV3 y el proceso de enseñanza aprendizaje de programación y simulación

**Delimitación Espacial** Instituto Superior Tecnológico Vida Nueva de la ciudad de **Ouito** 

**Delimitación Temporal:** Periodo académico octubre 2019 – marzo 2020.

**Unidades de Observación:** Estudiantes del tercer nivel de la carrera de Tecnología Superior en Electromecánica

### <span id="page-33-0"></span>**Campo de estudio**

Enseñanza aprendizaje de la asignatura de Programación y Simulación.

#### <span id="page-33-1"></span>**Objetivos**

## <span id="page-33-2"></span>**General**

Determinar la incidencia del Lego Mindstorms EV3 en el proceso de enseñanza aprendizaje de la asignatura de Programación y Simulación de la carrera de Tecnología Superior en Electromecánica del Instituto Superior Tecnológico Vida Nueva durante el periodo octubre 2019 marzo 2020

## <span id="page-33-3"></span>**Específicos**

- Diseñar una intervención en la enseñanza y aprendizaje de Programación y Simulación a través del diseño de guías de prácticas de laboratorio soportadas por LEGO Mindstorms EV3.
- Aplicar el Lego Mindstorms EV3 en el proceso de enseñanza aprendizaje de la asignatura de Programación y Simulación, mediante las guías de prácticas.

• Verificar si existe mejora en el proceso de aprendizaje de los estudiantes de la asignatura de Programación y Simulación luego de la aplicación del Lego Mindstorms EV3.

# **CAPÍTULO I**

## **MARCO TEÓRICO**

#### <span id="page-35-2"></span><span id="page-35-1"></span><span id="page-35-0"></span>**Antecedentes Investigativos**

Desde el año 2005 se lleva a cabo el Concurso Ecuatoriano de Robótica con la participación de Instituciones de Educación Superior del país y Unidades Educativas, quienes compiten con los diseños construidos por cada uno de los estudiantes en más de treinta categorías previamente socializadas por la institución sede del evento, de acuerdo a Gallegos & Gallegos (2015) "en la primera década del 2000 hasta la actualidad, la robótica, un área multidisciplinaria, se ha desplegado y evolucionado en universidades de todo el mundo, promoviéndose cada vez más su desarrollo mediante concursos de robótica" (p.16). Sin embargo, de acuerdo a la revisión bibliográfica realizada, en el Ecuador existen escasas investigaciones enfocadas al uso y aplicación de la robótica en el proceso de enseñanza aprendizaje en las instituciones de educación superior.

La robótica ha ido introduciéndose cada vez con más fuerza en la educación, proporcionando a los estudiantes de herramientas netamente tecnológicas que hacen frente a las necesidades del siglo XXI, de acuerdo Sánchez & Landín (2018), "la robótica educativa es un método de aprendizaje basado en la corriente pedagógica del constructivismo que promueve el diseño y la elaboración de creaciones propias" (p. 17). En las aulas de clase por medio de la robótica, los estudiantes pueden experimentar con robots educativos y sus plataformas de programación, con la finalidad de construirlos, generar secuencias, incluso hasta dar soluciones a problemas de la vida
real propuestos por medio del trabajo colaborativo entre diversos grupos de estudiantes. Por esta razón, el estudiante se encuentra en la capacidad de asimilar diferentes conceptos y conocimientos, tomando en cuenta los criterios de las respuestas obtenidas y métodos distintos propuestos para dar solución a los problemas planteados por el docente en el aula de clases.

Las instituciones de educación superior deben proveer y promover recursos didácticos e innovadores en el proceso de enseñanza aprendizaje, es importante considerar que el estudiante entre en contacto con nuevas tecnologías y esto es posible solamente a través del manejo de herramientas de software y hardware en las aulas de clases. Según Sánchez & Guzmán (2012), "la robótica educativa crea las mejores condiciones de apropiación de conocimiento que permite a los estudiantes fabricar sus propias representaciones de los fenómenos del mundo que los rodea" (p.123). Es por esto que los prototipos robóticos con fines pedagógicos proporcionan todas estas herramientas al docente, además, se debe tomar en cuenta que las instituciones de educación superior deben contar con la iniciativa de invertir en estas herramientas y al mismo tiempo capacitar a los docentes para el manejo y aplicación dentro de las aulas de clases.

En la mayoría de países durante la última década la robótica educativa ha ido creciendo rápidamente, su importancia y aplicación ha ido tomando mucha más fuerza dentro de las aulas de clases como una herramienta, en algunos de los casos se pretende simplemente generar competencias básicas en los estudiantes, necesarias para la sociedad o simplemente hacer frente al mundo tecnológico que hoy en día se vive. De acuerdo a Moreno, Muñoz, Serracín, Quintero, Pittí & Quiel (2012), "la robótica educativa es propicia para apoyar habilidades productivas, creativas, digitales y comunicativas" (p.77). Por esta razón, se convierte en una parte esencial para el cambio y la innovación dentro de las aulas de clases e incluso en la forma de actuar, interactuar y hasta pensar por parte de los estudiantes y docentes.

Los estudiantes de la carrera de Tecnología Superior en Electromecánica del Instituto Tecnológico Superior Vida Nueva necesitan adquirir bases sólidas en las competencias del área de informática industrial, programación de microcontroladores o PLC o la construicción de Interfaces Hombre-Máquina, que le permitan realizar la monitorización y supervisión de máquinas o procesos industriales, para esto, es necesario que los estudiantes puedan simular los procesos industriales de forma real o utilizar laboratorios virtuales que le permiten poner en práctica específicamente los programas creados, ya sean para microcontroladores, PLC o tarjetas industriales. Es por esta razón que se utilizará la plataforma Lego Mindstorms que inicialmente fue construida como un juego de robótica, sin embargo, ha sido utilizada para impulsar el desarrollo de habilidades tecnológicas entre estudiantes y docentes a través de actividades lúdicas que se pueden promover dentro del aula de clases. (Jara, Candelas, & Torres, 2010)

# **Desarrollo teórico del objeto y campo**

El proceso de enseñanza aprendizaje de la asignatura de Programación y Simulación requiere que los estudiantes pongan en práctica los conocimientos adquiridos en las aulas de clase, con el objetivo de que los mismos tengan un acercamiento directo con el campo laboral por medio de la resolución de problemas enfocados a su área de conocimiento y así puedan alcanzar aprendizajes significativos, por otro lado, el kit de robótica educativa Lego Mindstorms EV3 permite al docente crear espacios adecuados de aprendizaje y sobre todo aplicar e innovar con nuevas metodologías, ya que es una herramienta transversal en donde el estudiante a más de desarrollar el pensamiento lógico y matemático, puede poner en práctica la imaginación y la innovación para la resolución de problemas desde diferentes perspectivas.

El campo y objeto que se presentan a continuación, se encuentran respaldados en teorías que han sido investigadas y sirven como sustento del presente proyecto. A continuación, se presente el campo y el objeto con la siguiente ilustración:

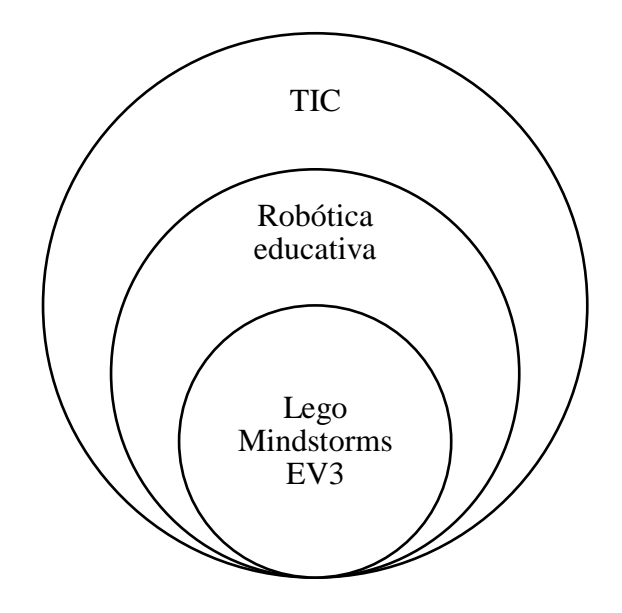

**Gráfico N° 2** Mándalas de la variable independiente **Elaborado por:** Carlos Rodrigo Ruiz Guangaje **Fuente:** Varias referencias bibliográficas

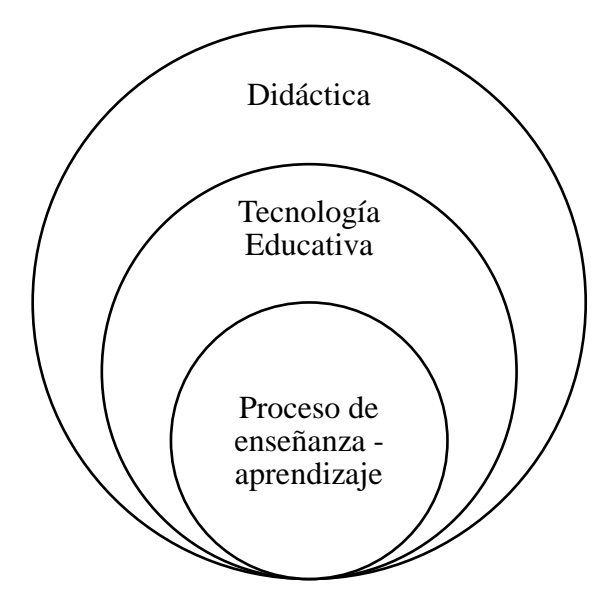

**Gráfico N° 3** Mándalas de la variable dependiente **Elaborado por:** Carlos Rodrigo Ruiz Guangaje **Fuente:** Varias referencias bibliográficas

## **Variable independiente**

# **TIC**

Las TIC actualmente han tratado de introducirse como un complemento a la metodología usada por los docentes en las aulas de clases, de acuerdo a Mart (2010), "las Tecnologías de la Información y la Comunicación (TIC) han tenido un desarrollo vertiginoso los últimos años" (p.58). Por esta razón se puede mencionar que han evolucionado de una manera extremadamente amplia y ha impactado en las áreas de actividad humana, incidiendo en todos los órdenes de la vida de las personas, principalmente en el ámbito social y específicamente en la educación.

Se puede establecer que las tecnologías enfocadas en innovar el sistema educativo han crecido de una forma acelerada, buscando que sus avances no estén orientados solamente en la tecnología, actualizaciones y aplicaciones, sino más bien en los propósitos educativos que se buscan dentro del aula de clases con grupos específicos de estudiantes y docentes. Sin embargo, el crecimiento y aplicación de las TIC en las aulas de clases no se ha llevado de una manera equilibrada o igual en todos los países e incluso dentro de los sectores económicos y sociales propios de cada país, debido a que no existe una política que una o relacione de forma directa al nivel ejecutor que en este caso sería la institución y el nivel diseñador que sería el Gobierno, la falta de estas políticas afecta el modo de integración de las TIC en las aulas de clases. (Peñaherrera, 2012)

De acuerdo a Mart (2010), la "inequidad a menudo se le llama brecha digital la brecha entre aquellos que tienen acceso y las habilidades de uso de las TIC, y aquellos que no lo tienen" (p.58). Por esta razón, se puede discutir que a pesar de que exista más y mejores tecnologías en el mundo, en las escuelas, universidades, entre otras, la mayoría de estudiantes aún no tienen acceso a estas ya sea por la falta de recursos propios o la falta de conocimiento para el manejo de las herramientas y equipos. Además, se debe tomar en cuenta que para resolver este problema se debe

llevar a cabo una adecuada integración de las TIC, ya que no es necesario solamente llenar con computadores un laboratorio y capacitar a los docentes.

Entre los principales hallazgos que se ha encontrado en la aplicación de las TIC en el aula de clases se encuentra la motivación y concentración de los estudiantes dentro y fuera del aula de clases, esto se debe principalmente a que las TIC poseen la capacidad de presentar conceptos de una forma dinámica e interactiva, sin embargo, muchos estudios han intentado medir la motivación de forma más objetiva y relacionarla directamente con el aprendizaje, dando como resultado que las TIC ayudan a los estudiantes a tener tipos más positivos de motivación en el aprendizaje, teniendo de esta manera tareas mejores desarrolladas y entregas a tiempo, así como prestando más interés y actitudes de los estudiantes en los contenidos de las asignaturas en donde se la aplica.

# **ROBÓTICA EDUCATIVA**

Según Bravo & Forero (2012), "La robótica educativa también conocida como robótica pedagógica es una disciplina que tiene por objeto la concepción, creación y puesta en funcionamiento de prototipos robóticos y programas especializados con fines pedagógicos" (p.123). Esto permite que los estudiantes puedan crear sus propios conocimientos y generar las condiciones adecuadas en el aula de clases para recrear o simular situaciones reales.

Por medio de la aplicación de la robótica educativa los estudiantes pueden poner en práctica los conocimientos teóricos analizados en el aula de clases, los cuales muchas de las veces son abstractos y confusos, además, que estos conocimientos sean asimilados de mejor manera; se ha comprobado también que una de las ventajas adicionales de la aplicación de la robótica educativa es que se despierta en los estudiantes la motivación, el interés y la capacidad de resolver problemas en los entornos reales que son cambiantes. Países como Corea e India han empezado a incluir la robótica en actividades que son desarrolladas fuera de las aulas de clases y una vez que se han identificado cambios sustanciales, estos países han reformulado sus

esquemas educativos para que la robótica sea ya considerada oficialmente como una herramienta tecnológica dentro del aula de clases. (F. Ruiz et al., 2019)

Pinto, Barrera, & Pérez (2010), afirman que la robótica educativa se convierte "en un medio de acción disponible en los procesos educativos, por el carácter activo, participativo y cooperativo de los estudiantes, favoreciendo su evolución desde un punto de desarrollo cognitivo real a un punto de desarrollo cognitivo potencial" (p. 219). Entonces, es por esto que se ha comenzado a resaltar a la robótica como una herramienta que apoya a los procesos de enseñanza-aprendizaje desde una perspectiva educativa, por lo cual vista desde un enfoque de la teoría cultural de las funciones psíquicas de Vigotsky, la robótica se puede convertir en un medio de acción disponible en los procesos de educación a nivel básico como a nivel superior.

Una de las características especiales, es que la robótica educativa aumenta en los estudiantes la capacidad de mantener la atención dentro de las aulas de clase, debido a que pueden manipular, experimentar y trabajar con las herramientas que le proporcionan los kits de robótica, esto hace que en el proceso de aprendizaje el estudiante se centre mucho más en las actividades que realiza y además que ponga mucha más atención en los conocimientos que está poniendo en práctica para resolver los problemas planteados.

De acuerdo a Bravo & Forero (2012), "es necesario disponer de diferentes herramientas de software y/o hardware que permitan al estudiante construir o simular diferentes prototipos robóticos. Los kits comerciales de robótica son una gran opción para involucrar la robótica en el aula de clases" (p.124). Por esta razón, es importante considerar que para que se pueda aplicar la robótica educativa dentro de las aulas de clases las instituciones de educación cuenten con un software y hardware especializado y con fines específicos, en el mercado actualmente existen muchos kits de robótica que son una gran opción para comenzar a trabajar en las áreas de electrónica, programación y mecánica dentro del aula de clases. Entre los kits de robótica más conocidos en el mercado se encuentran:

- Fishertechnik PROFI y Computing
- LEGO WeDo
- DYNAMIXEL
- Bee-Bot
- VEX Robotics
- BIOLOID
- Parallax
- Scribbler
- LEGO MINDSTORMS Education

Cada uno de estos kits de robótica educativa tienen ventajas y desventajas, sin embargo, en esta investigación se optó por el uso y la aplicación del kit de robótica educativa Lego Mindstorms EV3, debido a las características que serán mencionadas más adelante.

## **DESARROLLO DE LA VARIABLE INDEPENDIENTE**

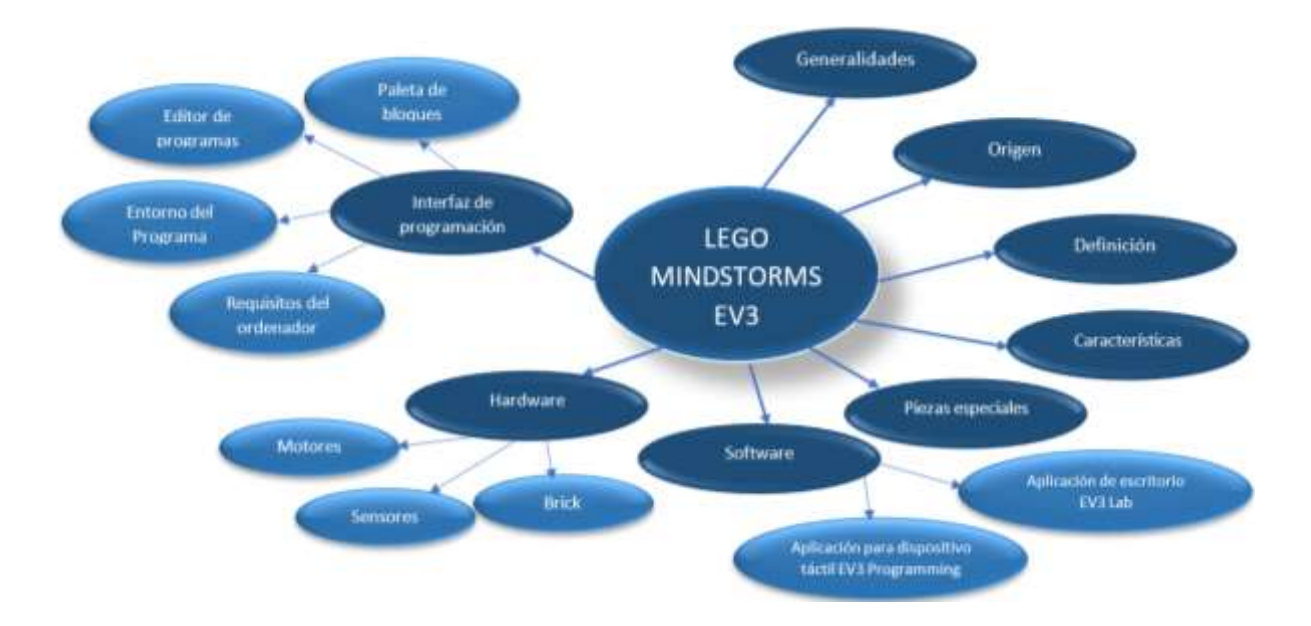

### **Constelación de ideas de la Variable Independiente**

**Gráfico N° 4: Constelación de ideas Lego Mindstorms EV3 Elaborado por:** Carlos Rodrigo Ruiz Guangaje **Fuente:** Varias fuentes

### **Lego Mindstorms EV3**

# **Generalidades**

El kit de robótica educativa Lego Mindstorms EV3 es una herramienta que permite generar y crear metodologías que hacen efectivo el aprendizaje mediante la consigna "hands-on" la cual tiene como principio "si me involucras aprendo", permitiendo así que los estudiantes sean quienes desarrollan los prototipos para resolver los problemas propuestos por los docentes. Al utilizar Lego Mindstorms orientada a la robótica educativa se menciona que es posible diseñar, programar y construir robots con la ayuda y la utilización de los productos lego, esto significa que se utilizarán desde piezas lego especiales que permitan tener la flexibilidad, movilidad y fijación necesaria para que el prototipo diseñado ejecute las acciones requeridas, hasta servomotores y sensores que se encontrarán conectados a un bloque inteligente llamado Brick. (F. Ruiz et al., 2019)

Cuando se ocupa el kit de robótica educativa Lego Mindstorms EV3 el estudiante o docente que requiera diseñar cualquier tipo de prototipos no requiere tener conocimiento técnicos o avanzados sobre mecánica o mecanismos para la construcción de las partes móviles del robot, debido a que la constitución propia del kit y las piezas de lego que se incluyen permiten que estos puedan experimentar de forma sencilla en la construcción de los diferentes prototipos. De acuerdo a Zurita (2016) "cuenta con piezas de encastre que permite armar diversos tipos de estructuras; distintos tipos de sensores: de luz, sonido, contacto, color, rotación entre otros" (p.47). Todas estas características permiten que de una forma fácil se puedan automatizar los movimientos de los robots construidos.

El objetivo principal del kit de robótica educativa es que el docente pueda tener todas las herramientas y equipos necesarios para que se puedan crear ambientes de trabajo adecuados, en donde los estudiantes puedan generar su propio conocimiento significativo y que puedan desarrollar las competencias necesarias propuestas en el plan de estudios.

# **Origen**

En el año de 1998 la Compañía LEGO, lanza al mercado un nuevo producto, conocido como "LEGO Mindstorms Robotics Invention Kit", el cual constaba de 717 piezas entre las cuales se encontraban incluidas los sensores, la batería, los motores y el Brick o Ladrillo RCX, este último contiene un microprocesador y permite analizar las señales emitidas por los sensores, posteriormente evaluarlas de acuerdo a la programación establecida y finalmente emitir las señales de salida para que los motores ejecuten las acciones establecidas. (Vital, 2020)

Según Jara et al., (2007), "la plataforma Lego Mindstorms es un juego de robótica desarrollado por la compañía LEGO en colaboración con el MIT

(Massachusetts Institute of Technology)" (p.3). Este kit de robótica educativa proporciona los elementos básicos utilizados en cualquier proceso industrial como los sensores, servomotores y sistemas de transmisión mecánica que permiten el movimiento, y principalmente con un controlador en el que se almacena el programada generado por el estudiante. Sin embargo, es importante mencionar que el Lego Mindstorm EV3 es la tercera versión de este kit de robótica lanzada al mercado en el 2013 mejorando significativamente las características de funcionamiento de sus antecesores el RXC y el NXT, lanzados en 1998 y 2006 respectivamente. A continuación, se muestra una figura que resume las primeras versiones anteriores del Lego Mindstorms EV3 y el año en las que salieron al mercado

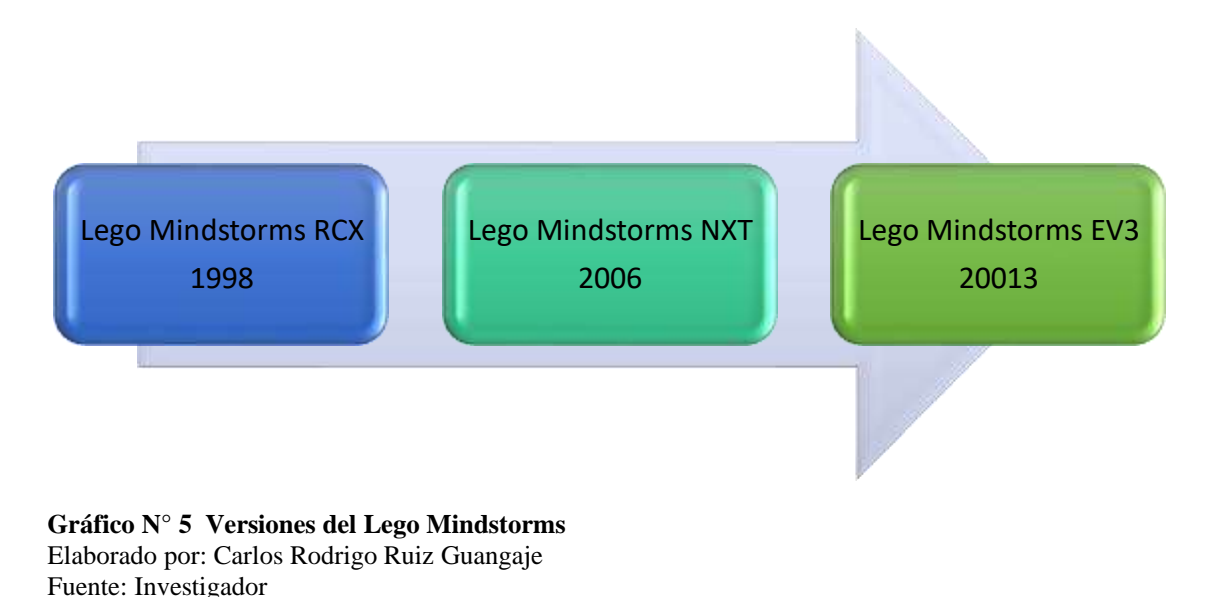

# **Concepto**

El kit de robótica educativa Lego Mindstorms EV3 es considerado actualmente como una herramienta tecnológica aplicada en el proceso de enseñanza aprendizaje, debido a la facilidad que presenta el software de programación y la construcción de sistemas mecánicos basados en las piezas que contiene el kit. Ruiz et al. (2019) propone que:

El kit de LEGO Mindstorms EV3 contiene software y hardware para crear prototipos de una amplia variedad. Incluye el Brick, sensores, motores y partes de la línea Technic para crear sistemas mecánicos. Este kit también se puede combinar con cualquier kit de la marca LEGO, multiplicando su capacidad. La robótica de Lego es fundamentalmente una herramienta constructivista, con estudiantes aprovechando su conocimiento y experiencia para resolver un problema del mundo real y de manera consistente cuestionar y desafiar ese conocimiento a medida que se desarrollan. (p.712).

Es importante considerar que con ayuda del Lego Mindstorms EV3 el docente y el estudiante tienen las herramientas necesarias para crear espacios adecuados para el proceso de enseñanza aprendizaje, ya que esta herramienta es considerada como uno de los primeros paquetes lúdicos – educativos usados por niños, jóvenes y adultos para ejecutar de forma divertida actividades de programación, construcción y testeo de soluciones a problemas de la vida real planteadas. Además, esta herramienta permite que los estudiantes puedan desarrollar su imaginación y creatividad al momento de construir los prototipos, ya que parte del principio piagetiano de que no existe un aprendizaje adecuado si el estudiante no interviene en la construcción del objeto del conocimiento. (Vital, 2020)

## **Características**

El kit de robótica de Lego Mindstorms EV3 es un conjunto de piezas lego, sensores, actuadores y una minicomputadora que presenta gran facilidad para la construcción de robots con enfoque educativo, de acuerdo a Morales (2017), el kit Lego Mindstorms EV3 "es una herramienta muy versátil y polivalente, ya que permite trabajar diferentes áreas de conocimiento propiciando la adquisición de diversas habilidades" (p.2). Es por esto que se pueden establecer como una gran oportunidad para que el docente pueda generar métodos innovadores y ayudar a los estudiantes en el aula de clases, proporcionándole al docente técnicas para trabajar en aspectos de la robótica, solución de problemas, proactividad y trabajo en equipo.

La forma en que se comunica el robot diseñado con el kit puede desarrollarse de dos formas, la primera vía USB que no es nada más que una comunicación serial, por medio de esta es posible identificar cuáles son los puertos del Brick tanto de entrada como de salida que están siendo utilizados, transferir los programas construidos en la interfaz y realizar la actualización del firmware, por otro lado se encuentra la comunicación bluetooth que a más de las funciones anteriores esta permite que se envíen comandos de forma directa desde un dispositivo inteligente para que el robot ejecute las acciones establecidas en la programación.

Las principales características que muestra el kit de robótica Lego Mindstorms EV3 con referencia a otros kits mencionados anteriormente son las siguientes:

- El software de programación puede ser descargado de forma directa y gratuita de la página oficial de Lego Mindstorms, existen versiones para Windows como para Mac OS. Sin embargo, actualmente se están desarrollando plataformas que permitan realizar la programación del Brick desde computadoras con sistemas operativos libres.
- El software de programación se encuentra basado en la plataforma de LabVIEW desarrollado por National Instruments, esto presenta una gran ventaja en la construcción del proyecto ya que uno de los contenidos analizados en la carrera es la construcción de Interfaces Hombre Máquina (HMI) en LabVIEW.
- La interfaz de programación es muy amigable, la cual permite que sea utilizado incluso con niños de 5 años en adelante, además, existen varios tutoriales virtuales en la red que permiten conocer y aprender paso a paso cual es el proceso de desarrollo y construcción de un proyecto.
- Desde la interfaz del programa se puede acceder a manuales en línea y videos tutoriales para la construcción y la programación de robots establecidos por The LEGO Group.
- Se pueden desarrollar varios tipos de robots de los cuales se pueden obtener los manuales de ensamblaje en la red debido a la versatilidad y la cantidad de piezas de ensamblaje que posee el kit.
- Los Bricks de cada uno de los kits pueden ser programados desde un computador cualquiera, incluso desde el celular o una Tablet en la cual se encuentre instalado el software de programación.
- La conexión de los sensores y los actuadores en el Brick no requieren conocimientos previos de electrónica o electricidad debido a que los mismos utilizan conectores RJ45.
- Posee comunicación bluetooth con respecto a las versiones de sus antecesores, esto permite que varios de los programas desarrollados puedan ser transferidos de forma inalámbrica incluso desde un dispositivo móvil, además, de acuerdo a la programación establecida se puede controlar el robot desde el dispositivo inteligente con comandos enviados en tiempo real.

## **Piezas especiales**

Las piezas especiales del Kit de Robótica Lego Mindstorms Ev3 está constituida por todas las piezas plásticas que sirven para construir la estructura del robot y que el mismo se encuentre en la capacidad de tener flexibilidad, movilidad y fijación. Para que los robots puedan tener estas características, se deben construir mecanismos basados en las diferentes piezas del kit, sin embargo, es importante tomar en cuenta que el kit posee un manual de instrucciones en donde se detallan cada una de las 853 piezas las cuales tienen codificaciones establecidas, con el objetivo de que las mismas puedan ser aplicadas en funciones especiales. Además, en la red se pueden encontrar manuales y videos tutoriales de como ensamblar los diferentes prototipos propuestos paso a paso.

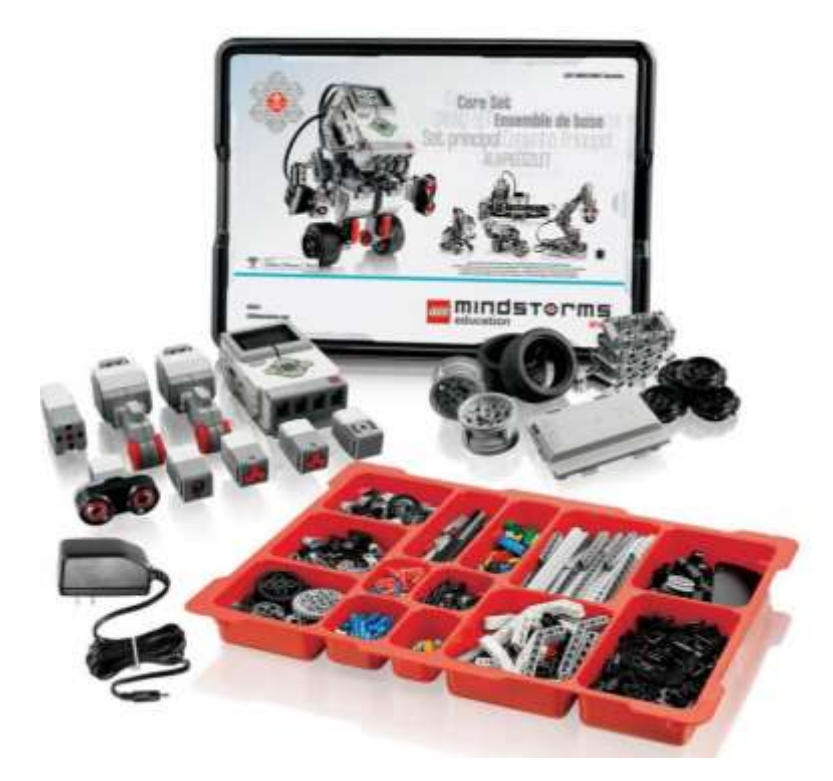

**Imagen No. 1** Piezas especiales del Lego Mindstorms EV3 **Fuente:** Recuperado de https://cutt.ly/ZaNoWNg

Las diferentes piezas del kit son construidos en países como China y Estados Unidos, de acuerdo a Zurita (2016) "el mismo cuenta con piezas de encastre que permite armar diversos tipos de estructuras; distintos tipos de sensores: de luz, sonido, contacto, color, de rotación, entre otro" (p.47). Los sensores, actuadores y el Brick del kit están conformados también por una estructura de las piezas especiales, teniendo como prioridad el encastre de las mismas a la estructura del robot o prototipo que se desea construir, con esto, el estudiante se asegura que todas las piezas que constituyen el kit puedan ser utilizadas de manera adecuada y que los actuadores puedan transmitir el movimiento que se desea en el robot por medio de la ruedas, engranes y bandas que constituyen el kit.

# **Software**

El software que se usa en la programación del Brick se puede instalar en un ordenador cualquiera, incluso existe una aplicación que puede ser instalada en una

Tablet o Smartphone que permite desarrollar las mismas actividades de programación, la única diferencia es que la transferencia del programada se lo ejecuta vía bluetooth, Ruiz et al., (2019) afirman que "el kit LEGO Minsdstorms contiene software y hardware para crear prototipos de una amplia variedad" (p.712). Por lo tanto, el software establecido para la programación de los robots es propio de la mar LEGO y la misma contiene una interfaz interactiva la cual permite al estudiante escribir las órdenes por medio de bloques de programación para que el robot ejecute las acciones que él desea.

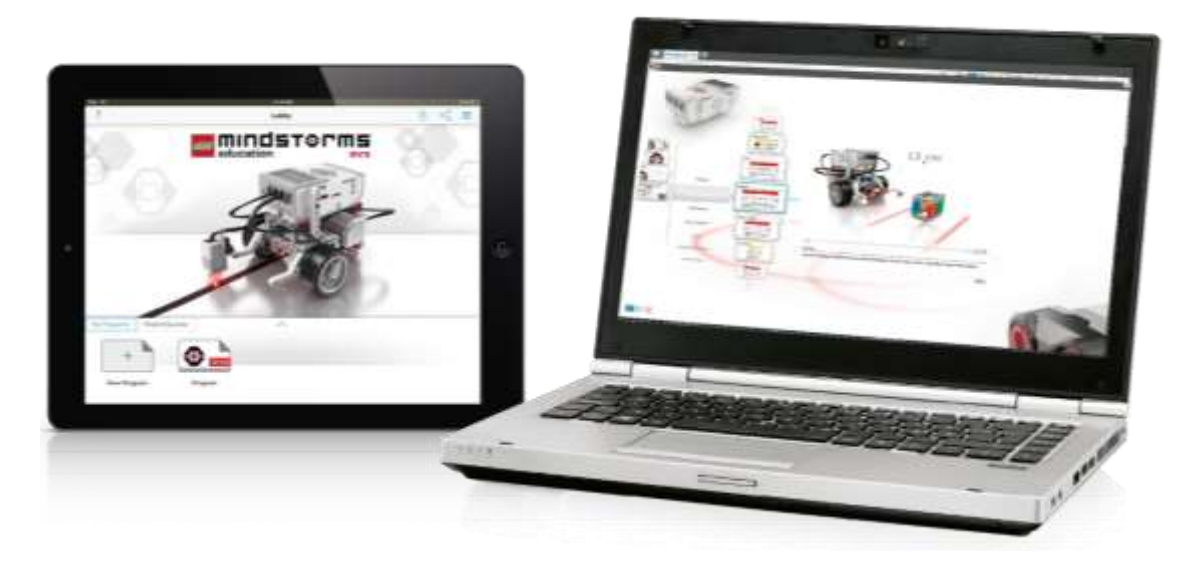

**Imagen No. 2 Software de la marca LEGO Fuente:** Recuperado de https://cutt.ly/JaNo8ma

# **Aplicación de escritorio EV3 Lab**

El entorno del programa de Lego Mindstorms Education EV3, muestra una pantalla amigable de inicio desde la cual es posible acceder a la programación y a todos los recursos digitales y virtuales necesarios para el proceso de programación, este lenguaje es desarrollado por la compañía LEGO en colaboración con National Instruments, por lo que opera sobre la plataforma del software LabVIEW el cual es un entorno de programación gráfica.

Por esta razón, el entorno de programación está basado en bloques que pueden ser personalizados para realizar acciones específicas. El entorno de programación que se utiliza está orientado a facilitar el desarrollo de programas cuando los usuarios tienen pocas habilidades o experiencias manejando lenguajes de programación, sin embargo, esto no quiere decir que no se puedan construir programas complejos, lo cual permite incluso que los robots que son construidos puedan ejecutar acciones de simulación industrial o líneas de producción. (Tello et al., 2013)

La característica esencial e significativa de este programa instalado en la computadora es que permite ingresar a un sinfín de herramientas para que el estudiante o el docente puedan gestionar los programas creados y almacenados, visualizar manuales para el reconocimiento de las piezas, actuadores y sensores, videos tutoriales para el ensamblaje de robots y la programación paso a paso de estos. Es importante considerar que por medio de esta aplicación se podrá actualizar el firmware del Brick, transferir los programas desde y hacia el computador, demás, para comenzar a desarrollar los programas requeridos no es necesario que exista un Brick conectado al computador, esto permitirá que el robot se encuentre funcional mientras se hacen pruebas y al mismo tiempo se puedan realizar las modificaciones del programa de acuerdo a la ejecución requerida en el robot.

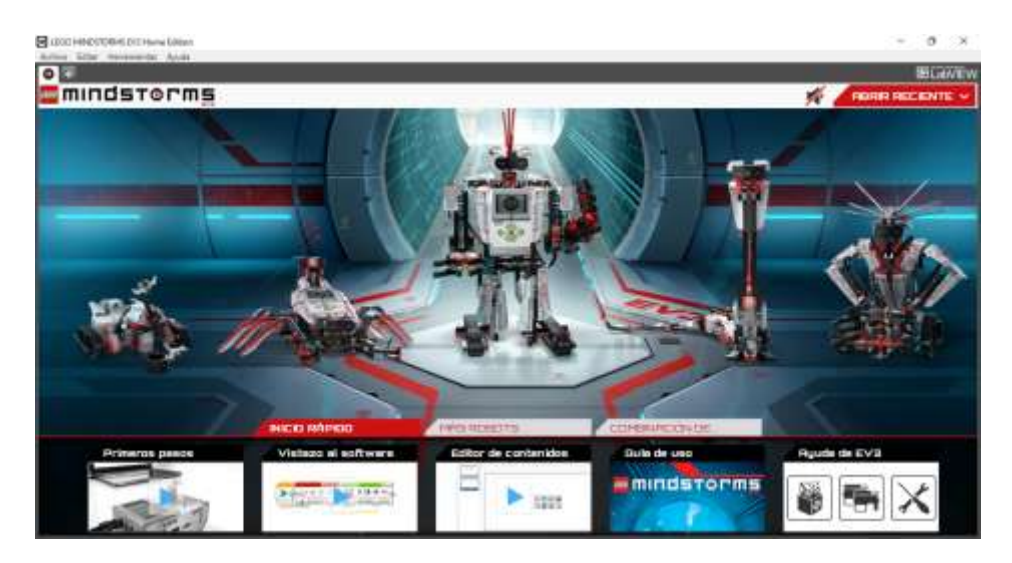

**Imagen No. 3 Pantalla de inicio de la aplicación Fuente:** Investigador

#### **Aplicación para dispositivo táctil EV3 Programming**

Esta aplicación puede ser instalada en tabletas y smartphones, sin embargo, hay que considerar que al igual que una computadora, el dispositivo en el que va a ser instalada la aplicación debe cumplir unos requerimientos mínimos del sistema. La aplicación puede ser descargada del Play Store para equipos que cuenten con sistema operativo Android y del App Store para para equipos con sistema operativo iOS. La característica esencial de la aplicación es que la conexión entre el dispositivo y el Brick se la realiza por medio de bluetooth y esta es la forma de trabajo que se debe llevar a cabo si se requiere construir un programa o gestionar los ya existente en el Brick, una característica importante para poder trabajar de forma remota.

La dificultad que puede ser identificada en esta aplicación es que para poder comenzar con el proceso de programación debe encontrarse conectado el Brick, solamente de esta manera se podrá a la interfaz de programación, esto quiere decir que si el estudiante quisiera desarrollar ejercicios de programación a modo de ensayo o repaso de las clases, es obligatorio que cuente con un Brick conectado, algo que no sucede en la interfaz de programación del software instalado en una computadora.

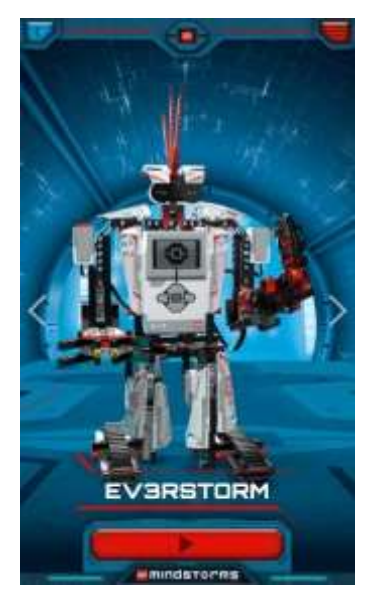

**Imagen No. 4 Aplicación LEGO Mindstorms en Android Fuente:** Investigador

# **Hardware**

La gran cantidad de piezas, motores y sensores que posee el kit de robótica educativa Lego Mindstorms EV3 permite que los estudiantes y docentes puedan crear una infinidad de diseños robóticos que en algunos de los casos se encuentran preestablecidos y en otros dependerá de la creatividad, la innovación y la imaginación. De acuerdo a Arevalo (2017) "es por ello que dicha plataforma parece adecuada para que los alumnos construyan pequeños sistemas programables, contando, en opinión de los autores, con un gran potencial en la docencia" (p.17). En comparación con otras herramientas tecnológicas existentes orientadas a la robótica educativa la relación que existe entre el precio y las funcionalidades de este kit le llevan a ser muy superior a sus competidores.

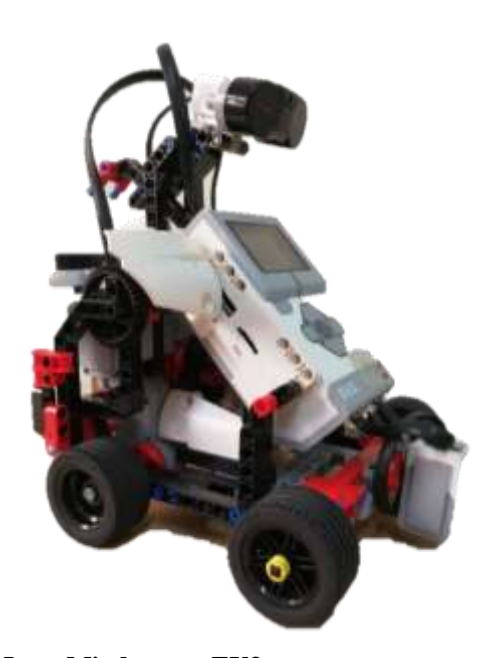

**Imagen No. 5 Robot móvil con Lego Mindstorms EV3 Fuente:** Investigador

# **Brick**

El Brick es conocido también como bloque inteligente, ladrillo inteligente o Bloque EV3, Tello, Guerrero, & Saldivar (2013) afirman que "cuenta con una capacidad de 16Mb de memoria flash y 64Mb de memoria RAM, así como una ranura

lectora de tarjetas mini SD que soporta hasta una capacidad de 32GB, la cual permite tener una mayor capacidad de almacenamiento" (p.13). Este dispositivo es una unidad de control y alimentación, que permite la conexión de los sensores y motores constituyentes del kit, funciona de la misma manera que una minicomputadora, un microcontrolador o PLC en un proceso industrial.

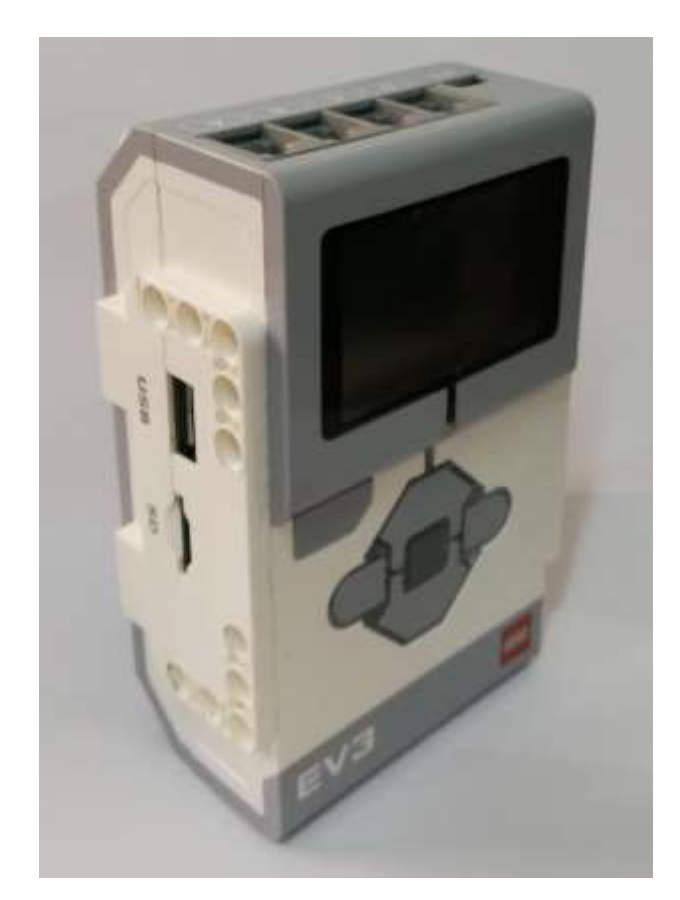

**Imagen No. 6 Brick del Lego Mindstorms EV3 Fuente:** Investigador

El Brick contiene cuatro puertos de entrada que permiten conectar los diferentes tipos de sensores y tres puertos de salida para conectar los motores que contiene el kit, por lo cual, se reciben las señales por medio del bus de comunicación en los terminales de entrada, posteriormente la señal adquirida es procesada de acuerdo a la programación desarrollada y por último se envían las señales para controlar el estado de los actuadores. Este dispositivo, contiene una pantalla que se encarga de mostrar textos, gráficos o números de acuerdo a la programación y botones que le permiten

navegar entre los programas que se encuentran almacenados en la memoria, de esta manera se puede ejecutar un programa específico e incluso detenerlo en el momento en el que se desee, además, de acuerdo a la programación establecida estos botones pueden tener funcionalidades específicas para el funcionamiento del robot que se diseñe.

Además, cuenta con una luz de estado que se pueden visualizar alrededor de los botones, esta luz permite que se pueda identificar el estado actual en el que se encuentra trabajando o información relevante para el estudiantes o docente. Los códigos de colores que se pueden tener en el Brick son rojo que significa el inicio, la actualización o el apagado del bloque, rojo en intermitencia significa que se encuentra en uso por una aplicación, anaranjado significa que está en espera, alerta o listo para el uso, anaranjado en intermitencia significa que el se está ejecutando un programa, verde significa que se encuentra listo para el uso y verde con intermitencia significa que un programa se está ejecutando.

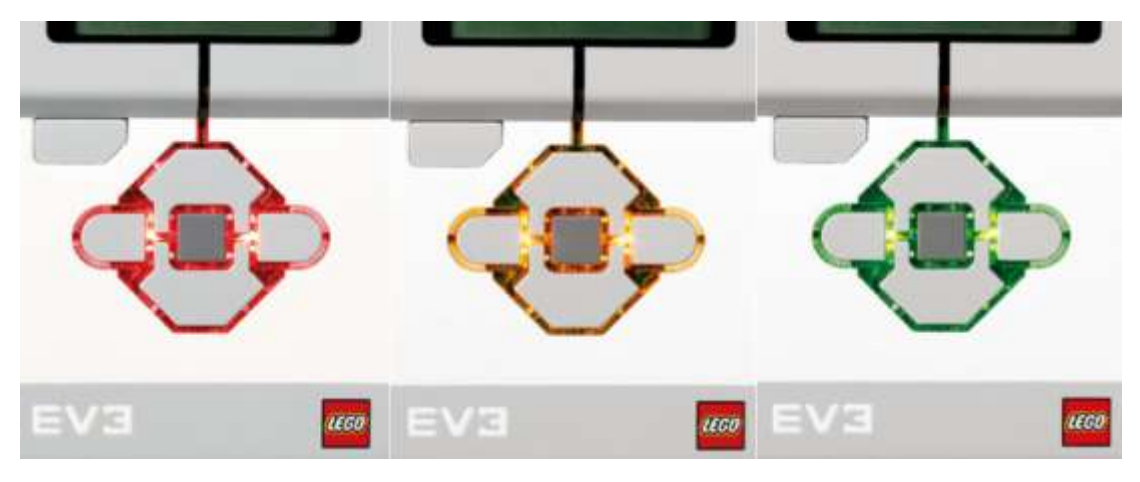

**Imagen No. 7 Color de la luz del Brick** Fuente: Recuperado de https://cutt.ly/YaNl75V

Entre otra de las funcionalidades que tiene la luz del Brick es mostrar el estado en el que se encuentra la batería para que se pueda tomar en cuenta al momento de desarrollar las diferentes pruebas con el sistema, de acuerdo a The LEGO Group (2014) "también puede programar la Luz de estado del Bloque EV3 para que muestre diferentes colores y para que parpadee cuando se cumplen diferentes condiciones"

(p.8). Las condiciones de funcionamiento de la luz que se encuentra en la interfaz del Brick dependerá de la programación que sea desarrollada por el estudiante o los requerimientos que sean solicitados por el docente de acuerdo a la práctica que se está realizando.

## **Sensores**

Ruiz (1999) afirma que "la instrumentación física, termina por conectarse y complementarse con el de la instrumentación virtual. Esta última busca proyectar en un computador personal toda la información necesaria para supervisar y controlar los componentes presentes en una red" (p.16). Es por esta razón que se puede definir que los sensores son dispositivos que permiten extraer magnitudes físicas del mundo exterior para convertirlas en señales de voltaje o corriente, estas señales son procesadas posteriormente y se toman las acciones a ejecutar sobre los actuadores de acuerdo a la programación establecida.

Los sensores que proporciona el kit de robótica educativa Lego Mindstorms EV3 se pueden clasificar de diferentes maneras de acuerdo a su funcionalidad, Tello et al., (2013) establecen que los "los dispositivos de entrada se sub-dividen en análogos y digitales. Los sensores de color, luz, sonido y tacto son dispositivos de entrada análogos, y el sensor ultrasónico se clasifica como dispositivo de entrada digital" (p.11). Por medio de estos sensores el estudiante puede establecer diferentes funciones a los robots o prototipos creados dependiendo de la programación que se establezca en el Brick, ya que estos sensores permiten extraer las variables físicas del entorno y convertirlas en señales analógicas o digitales dependiendo del caso.

El sensor de color, es un sensor de tipo analógico que está diseñado para que pueda operar en distintos modos, The LEGO Group (2014) afirma que "puede detectar el color o la intensidad de la luz que ingresa por la pequeña ventana de la cara del sensor" (p.13). De acuerdo al color o la intensidad de luz, el sensor emitirá una señal al Brick para que este pueda procesarla y posteriormente ejecutar las acciones que se encuentren programadas. Este sensor de acuerdo a la programación establecida puede

funcionar en tres estados o modos diferentes, el primero es el modo color, el segundo es el modo intensidad de luz reflejada y el tercero es el modo intensidad de la luz ambiental.

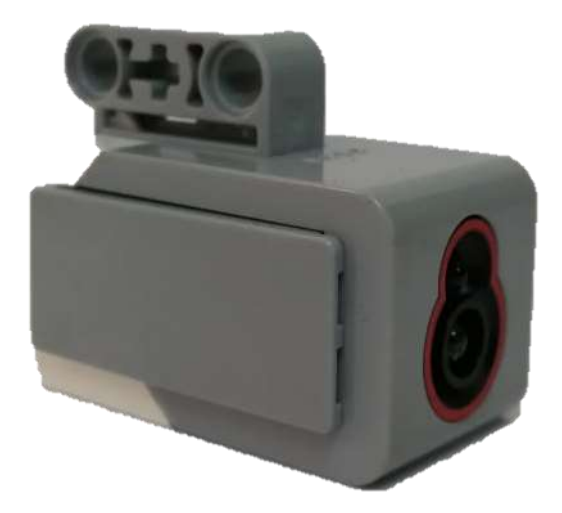

**Imagen No. 8 Sensor de Color Fuente:** Investigador

El primero es el modo de funcionamiento del sensor de color es el modo color en donde puede detectar entre siete colores diferentes, los cuales son el amarillo, azul, negro, verde, marrón, rojo y blanco, el segundo es el modo intensidad de luz reflejada, en donde el sensor utiliza escalas entre muy oscuro (0) y muy luminoso (100) con el objetivo de que el robot se mueva en una superficie de color blanca siguiendo una línea de color negra, siempre y cuando el sensor no toque el área de movimiento, el tercero es el modo intensidad de la luz ambiental con el objetivo de que se mida la intensidad de luz en la que trabaja el robot, al igual que el anterior modo, el sensor trabaja en una escala de muy oscuro (0) o muy luminoso (100) para que el robot pueda ser programado para emitir alarmas o desarrollar movimientos de acuerdo a la cantidad de luminosidad ambiental. (Tello et al., 2013)

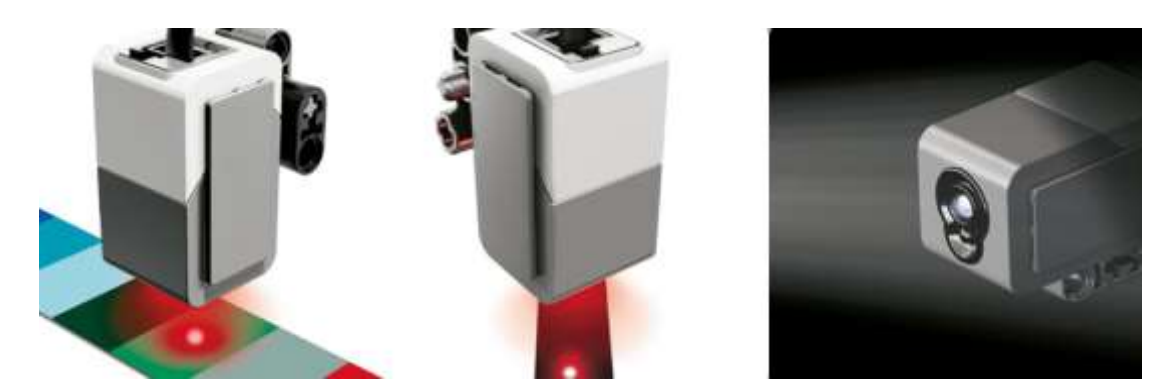

**Imagen No. 9 Modos de funcionamiento del Sensor de Color Fuente:** Recuperado de https://cutt.ly/YaNl75V

El sensor infrarrojo también conocida como Baliza infrarroja remota, es un sensor de tipo analógico que se encuentra diseñado para detectar la luz infrarroja reflejada por objetos sólidos o la emitida por una baliza o control propio del kit, este sensor al igual que el anterior puede operar en tres modos distintos.

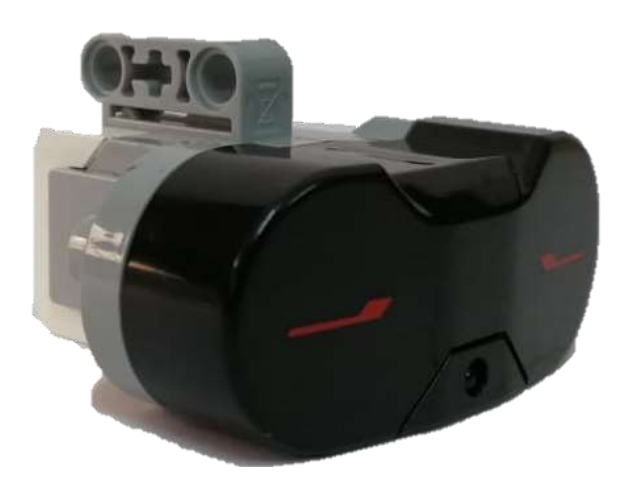

**Imagen No. 10 Sensor Infrarrojo Fuente:** Investigador

El primero es el modo proximidad en donde se utiliza para medir la distancia que existe entre el robot y un objeto que refleja la luz infrarroja, los valores utilizados para informar sobre la distancia se encuentran en una escala que va desde muy cerca (0) o muy lejos (100) es importante mencionar que estos valores solamente representan una escala y no una magnitud directa como centímetros o pulgadas, el segundo es el modo baliza para lo cual en la programación se debe seleccionar uno de los cuatro canales de la baliza infrarroja remota, posteriormente el sensor detectará la señal que emite la baliza infrarroja cotejándola con el canal que se ha seleccionado previamente, una vez que se ha recibido la señal se puede calcular la orientación de la baliza así como la distancia a la que la misma se encuentra, y el tercero es el modo remoto en donde el sensor infrarrojo está en la capacidad de detectar el botón o la combinación de botones que ha sido presionado en la baliza infrarroja remota, es importante mencionar que dicha baliza se encuentra incluida en el kit. (Tello et al., 2013)

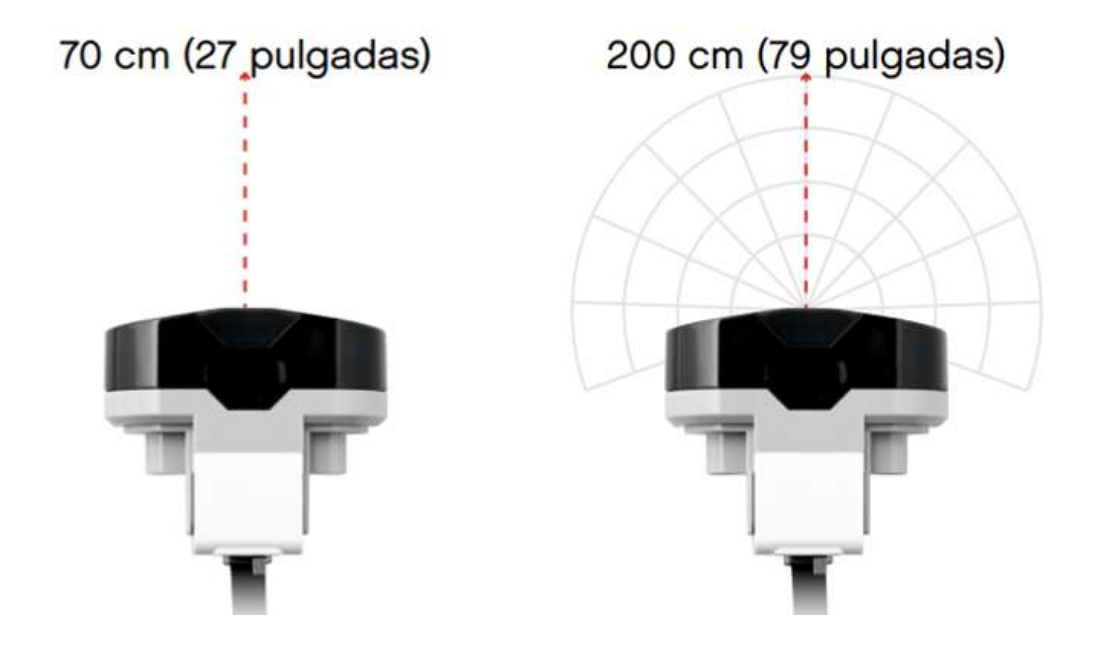

**Imagen No. 11 Modo de funcionamiento del Sensor Infrarrojo Fuente:** Recuperado de https://cutt.ly/YaNl75V

El tercer sensor incluido en el kit es el sensor táctil el cual es un sensor de tipo digital, este permite detectar el momento en el que el switch interior del mismo se encuentra abierto o cerrado producto de un ejercicio mecánico producido en este, a pesar de que el funcionamiento y la misma constitución del sensor es extremadamente sencilla por el simple hecho de que se encuentra constituido por un interruptor las aplicaciones de este son innumerables y esto se debe a que al igual que los sensores anteriores este sensor puede ser utilizado en tres modos distintos, pero de una forma mucho más sencilla ya que lo único que importa en este sensor es cuando el switch se encuentra abierto y cuando cerrado, por lo tanto, puede tener tres condiciones las cuales

son presionado, liberado o en contacto, cada una de estas permitirá desarrollar programaciones distintas para las acciones que se deban ejecutar en los actuadores. (Tello et al., 2013)

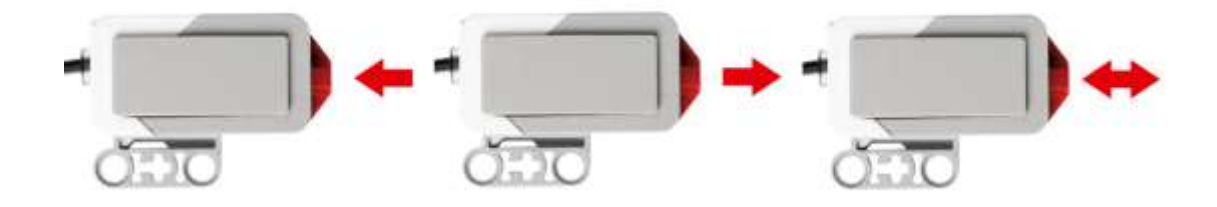

**Imagen No. 12 Modo de funcionamiento del Sensor Táctil Fuente:** Recuperado de https://cutt.ly/YaNl75V

## **Motores**

Los actuadores que forman del kit de robótica educativa Lego Mindstorms EV3 son motores, estos se encargan de ejecutar los movimientos que se encuentran programados en el Brick. De acuerdo a Tello et al., (2013). "cuando un programa se ejecuta, el robot colecta datos por medio de sus sensores y mueve los motores, de acuerdo con las instrucciones contenidas en el programa de software" (p.11). Estos motores son utilizados para conformar la base motriz de cada uno de los prototipos robóticos que el estudiante desee desarrollar ya que son capaces de moverse a una gran velocidad regulable por el estudiante, con un torque de rotación de 20 newton por centímetro y un torque de rotor balanceado de 40 newton por centímetro.

Los motores y sus las características han ido evolucionando de acuerdo a la versión del kit de robótica que Lego Mindstorms ha ofrecido en el transcurso de los años, los motores de este kit en comparación con sus antecesores poseen sensores de giro que le permiten al motor desarrollar el movimiento a una resolución mínima de un grado. El kit de robótica educativa Lego Mindstorms EV3 posee dos tipos de motores, el uno es un motor grande capaz de moverse a una velocidad de 160 - 170 revoluciones por minuto, mientras que el otro es un motor mediano más ligero pero capaz de moverse a una velocidad de 240 - 250 revoluciones por minuto.

De acuerdo a The LEGO Group (2014) "el Motor grande es un motor "inteligente" potente. Tiene un Sensor de rotación incorporado con resolución de 1 grado para un control preciso" (p.12). Por las características que posee este motor generalmente es usado como base de los prototipos de los robots que se transportan de un lugar a otro o realizan ejercicio de movimiento y manipulación de piezas, en el kit se pueden encontrar dos de estos motores.

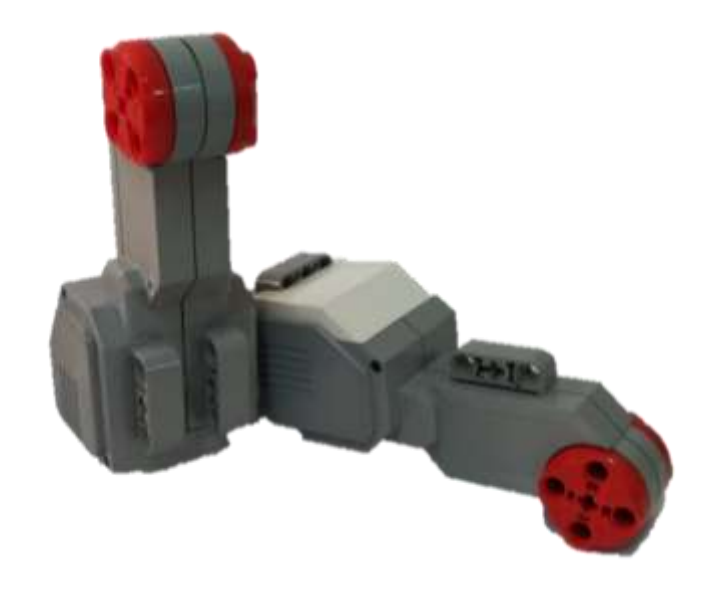

**Imagen No. 13 Motor Grande Fuente:** Investigador

The LEGO Group (2014) afirma que "el Motor mediano también incluye un Sensor de rotación incorporado (con resolución de 1 grado), pero es más pequeño y más liviano que el Motor grande" (p.12). Por las características que posee este motor y por su misma constitución tiene la capacidad de responder de forma más rápida ante las señales establecidas o realizadas por el Brick, sin embargo, la programación desde la interfaz es la misma que la de un Motor grande.

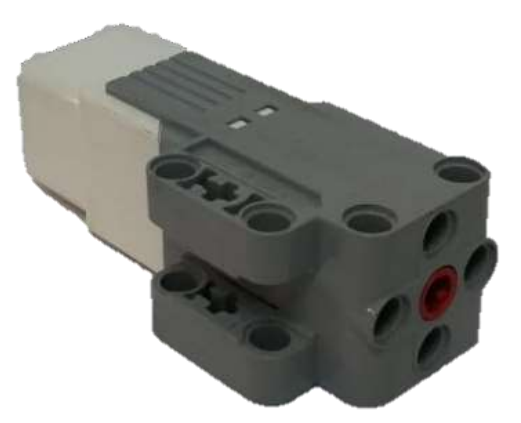

**Imagen No. 14 Motor Grande Fuente:** Investigador

# **Interfaz de Programación**

El Brick tiene incluida una forma de programación interna, lo que le permite al usuario definir o establecer las funcionalidades de cada uno de los bloques, cuando no se cuenta con una computadora, tableta o smartphone, estas acciones son desarrolladas desde los botones que se encuentran en el Brick y los resultados se pueden ir observando en la pantalla. De acuerdo a las características del proyecto de investigación es importante que la mayoría de la programación de los robots se construya desde una computadora, con el objetivo de que los estudiantes comprendan los procesos de programación y transferencia de programas a dispositivos industriales.

## **Requisitos del ordenador**

El software puede ser instalado en computadoras con sistema operativo Windows y Mac Os, el mismo puede ser descargado de la página oficial de LEGO y lo importante es que no se necesita licenciamiento para el manejo, instalación uso de la misma. Arevalo (2017) establece que los requisitos mínimos para la instalación del software Lego Mindstorms Education EV3 en una computadora con sistema operativo Windows o Mac OS son los siguientes:

Windows: Windows Vista o Superior (32/64 bits) con los packs de servicio más recientes o las versiones más recientes de Windows. Macintosh: Mac OS X v10.6 con los packs de servicio más recientes o las versiones más recientes de Mac OS. Procesador dual core de 2.0 GHz o superior + 2 GB de RAM o más + 2 GB de espacio de almacenamiento disponible + Pantalla XGA (1024 x 768) + 1 puerto USB disponible. (p.12)

Se debe tomar en cuenta que el software le va a permitir a los estudiantes y docentes que puedan escribir o estructurar su propio programa en el computador, el cual posteriormente, una vez que sea probado y se pueda verificar que no existen problemas o errores, será transferido al Brick para que se encargue de ejecutar las órdenes establecidas. De acuerdo a Arevalo (2017) "los lenguajes de programación basado en texto (LPBT) también son soportados por EV3. Proyectos como lejOS (basado en la máquina virtual java) y ev3dev (basado en Debian)" (p.22). Demostrando de esta manera que existen otras plataformas que permiten desarrollar los programas para los robots construidos, utilizando lenguajes de programación como Java, C++ y Phyton.

## **Entorno del Programa**

Una vez que se ejecuta el software en el computador, el entorno del programa muestra la página de inicio, desde la cual es posible acceder al entorno de programación y a todos los recursos digitales que posee el mismo. En la siguiente imagen se puede identificar en la parte izquierda las pestañas de Archivo que sirve para abrir, crear, cerrar o guardar los proyectos, Editar que está orientado a las acciones de deshacer, rehacer, copiar cortar y pegar, Herramientas que permite editar los sonidos e imágenes, actualizar el firmware, navegar por la memoria del Brick y extraer los programas que se encuentren en este y Ayuda que permite la conexión directa con la página de LEGO para visualizar las soluciones los problemas más comunes que se presentan cuando se usa la herramienta. Mientras que en la parte derecha se tiene la opción para navegar entre los últimos proyectos que se han ejecutado.

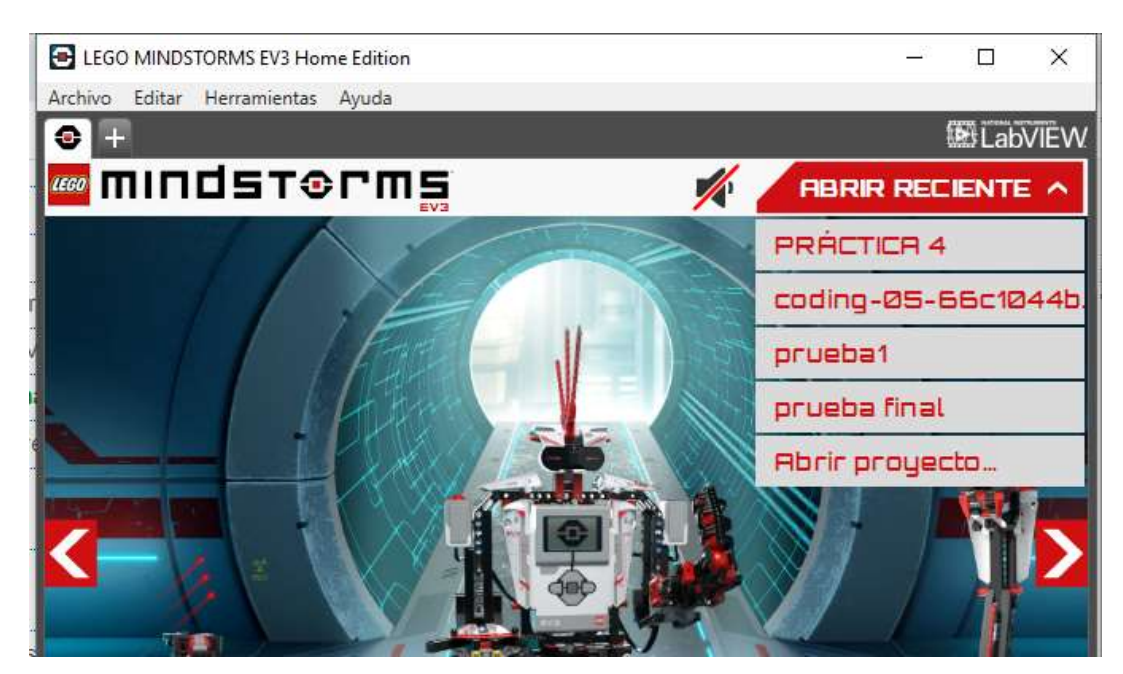

**Imagen No. 15 Pestañas iniciales del Entorno del programa Fuente:** Investigador

En la parte central del Entorno del Programa se tienen los modelos prestablecidos que se pueden construir con el kit de robótica educativa Lego Mindstorms, solo basta con seleccionar alguno de estos y posteriormente el programa presentará videos para el ensamblaje de la parte mecánica guiándole al estudiante o docente paso a paso en la selección y unión de las diferentes piezas, luego se presentará una guía para la construcción del programa para que ese modelo específico funcione en algunos casos se puede descargar ya el programa realizado de las diferentes páginas disponibles, es importante recordar que no solamente se pueden construir y programar los robots que aquí se presentan, sino que la construcción de diferentes modelos depende de la imaginación y creatividad de los estudiantes y docentes.

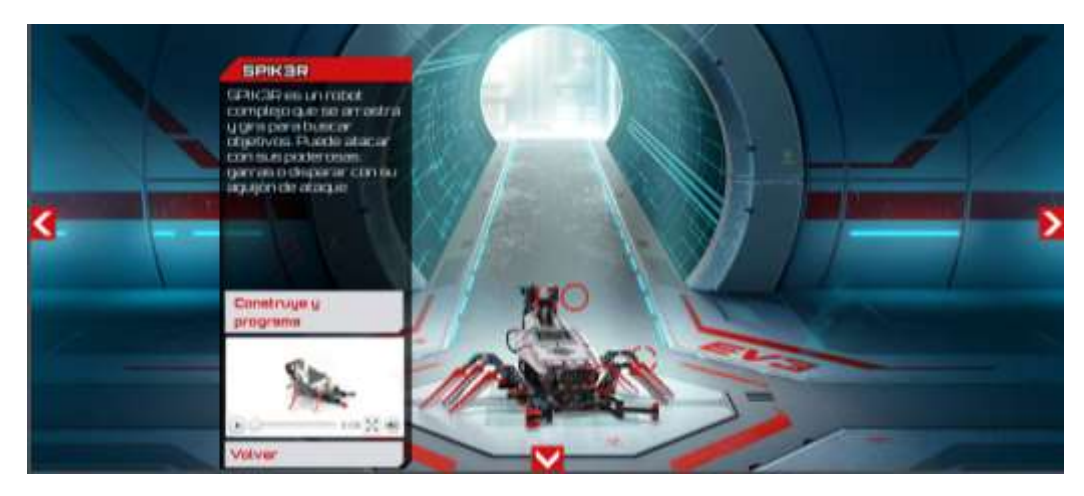

**Imagen No. 16 Modelos de robots preestablecidos en el entorno del programa Fuente:** Investigador

Finalmente en la parte inferior del programa se tienen tres pestañas, Inicio rápido que presenta videos tutoriales sobre la navegación en el programa y como se deben desarrollar los primeros pasos para la manipulación especialmente del Brick, los sensores y los actuadores, Más robots que presenta más modelos preestablecidos para la construcción y programación, a diferencia de los anteriores en esta pestaña el software se conectará de forma directa con la página de LEGO en donde se podrán visualizar los pasos para el ensamblaje y programación del robot, y Combinación en donde se podrá visitar la página de LEGO para una guía sobre la construcción de modelos propios y descargar programas previamente diseñados para modelos de robots mucho más complejos.

El Entorno del programa tiene como objetivo guiar a los estudiantes y docentes sobre el manejo del software y hardware cuando se tiene poco conocimiento, ya que se presentan modelos de robots establecidos y programas ya construidos para que se pueda identificar la funcionalidad de cada uno de los bloques.

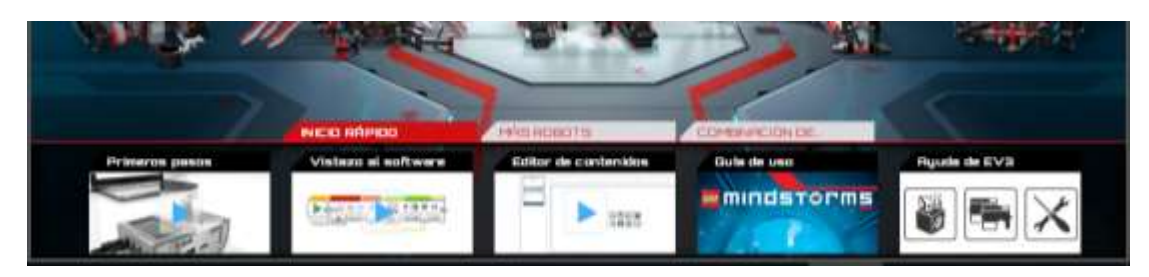

**Imagen No. 17 Guías de funcionamiento rápido en el Entorno del programa Fuente:** Investigador

Una vez dentro del programa el usuario puede seleccionar la creación de un nuevo proyecto o abrir un proyecto ya construido y almacenado en la computadora con el objetivo de ingresar a la interfaz de programación.

# **Editor de programas**

El estudiante o docente una vez que inicializado el programa en el computador, tiene dos opciones, la primera es crear un nuevo proyecto y la segunda es abrir un proyecto que se encuentra desarrollado y construido con anterioridad, además, pueden ser abiertos los proyectos que se encuentran cargados en el Brick luego de que se hayan transferido al computador. Si escoge la opción de crear un nuevo proyecto, la interfaz de programación aparecerá solamente con el ícono de inicio por defecto, para que el estudiante o docente pueda comenzar con la programación que se requiera.

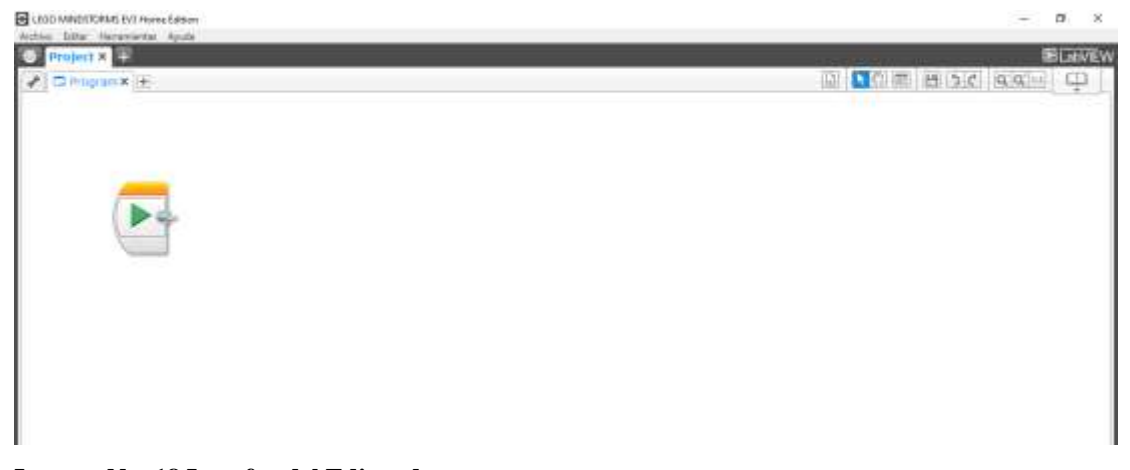

**Imagen No. 18 Interfaz del Editor de programas Fuente:** Investigador

Por defecto se creará una carpeta con el nombre Project y una primera pestaña con el nombre Program, de acuerdo a The LEGO Group (2014), "todos los programas, las imágenes, los sonidos, los videos, las instrucciones y otros recursos que se utilizan dentro de un proyecto se almacenarán automáticamente en esta carpeta del proyecto" (p.36). Estos nombres pueden ser cambiados al inicio, en el transcurso o al finalizar la programación del robot, posteriormente cuando sea transferido al Brick, para ejecutar el programa, se deberá inicialmente buscar la carpeta del proyecto y luego seleccionar el programa que se encuentra dentro de esta.

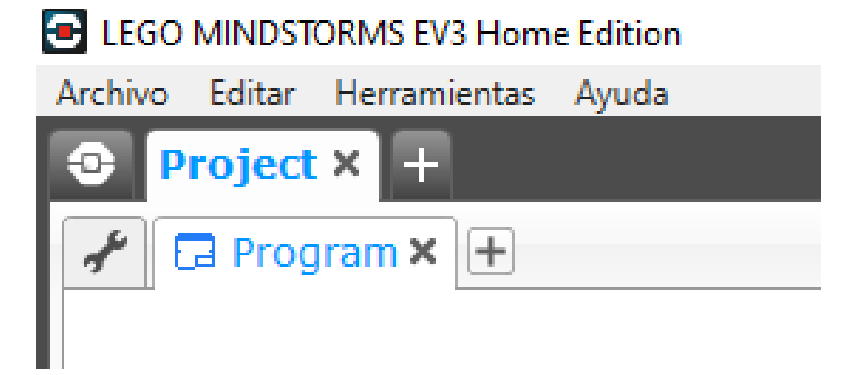

**Imagen No. 19 Nombre del Proyecto y del Programa Fuente:** Investigador

La programación del robot se la realiza en la interfaz en la interfaz del Editor de programas, para esto el estudiante deberá ir seleccionando los íconos necesarios de la Paleta de bloques, de acuerdo a los requerimientos de la programación, como se mencionó anteriormente esta programación está basada en un lenguaje gráfico, para esto cada vez que se seleccione un bloque se deberán establecer las características de cada uno de ellos considerando las necesidades del programa y se los deberá ir uniendo de forma secuencial, para esto se pueden utilizar conectores o bastará con ubicar un bloque detrás de otro de forma consecutiva sin dejar espacios. Cuando los bloques no estén conectados de forma adecuada se mostrarán en un tono gris con el objetivo de levantar una advertencia a quien programa para que realice las conexiones respectivas o elimine el bloque de ser el caso.

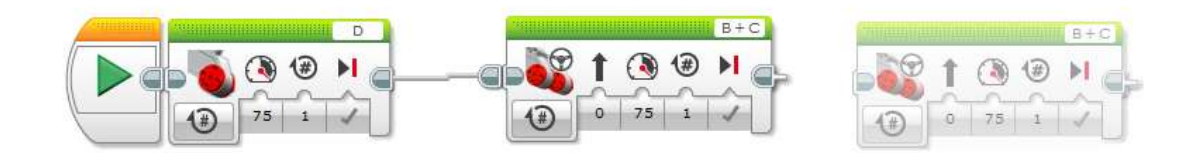

**Imagen No. 20 Bloques ubicados en el Editor de programas Fuente:** Investigador

Además, el editor de programas en la parte inferior izquierda muestra una ventada que permite monitorear el Brick conectado, el tipo de conexión existente, los sensores y actuadores que se encuentran conectados en las entradas y salidas respectivamente, botones que permiten realizar la descarga del programa realizado desde el computador al Brick y correr el programa o ejecutar el programa desde el computador, esta última función se la puede realizar siempre y cuando exista aún algún tipo de conexión entre el computador y el Brick.

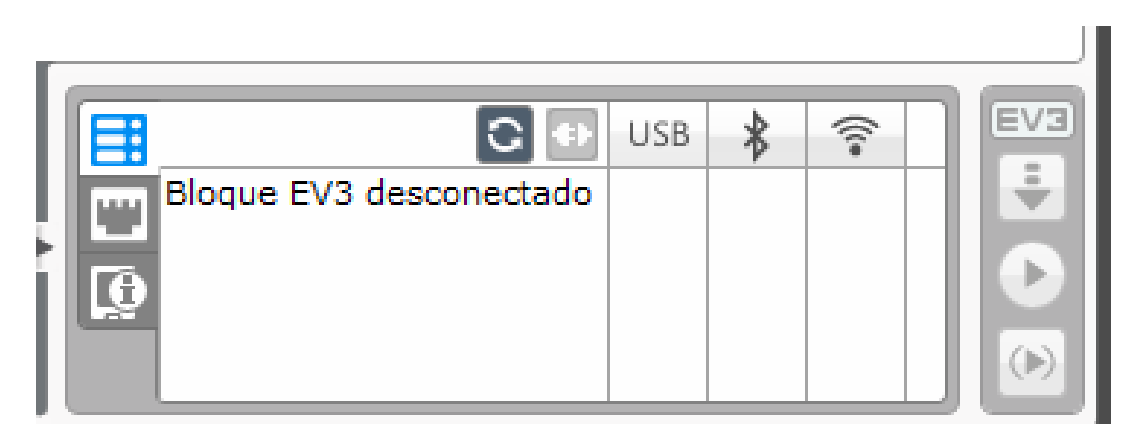

**Imagen No. 21 Ventana de monitoreo del Brick Fuente:** Investigador

# **Paleta de bloques**

En este apartado se pueden encontrar todos los bloques de programación que serán utilizados por los docentes y los estudiantes para desarrollar los proyectos que puedan controlar al robot de acuerdo a las necesidades establecidas o los retos que se propongan en el aula de clases. Cada uno de las pestañas de la paleta posee un determinado número de bloques, los cuales tienen características y propiedades

diferentes, además, se debe tomar en cuenta que no basta solamente con ubicar el bloque en el Editor de programas, sino que se le debe asignar al bloque los valores correspondientes dependiendo del programa y la secuencia que se quiera ejecutar el robot previamente construido.

La primera pestaña dentro de la paleta contiene a los bloques de acciones, estos están orientados a controlar los actuadores del robot. Los bloques que se encuentran en esta pestaña son: motor mediano, motor grande, mover la dirección, mover tanque, pantalla, sonido y luz del bloque. El color representativo para esta pestaña es el color verde.

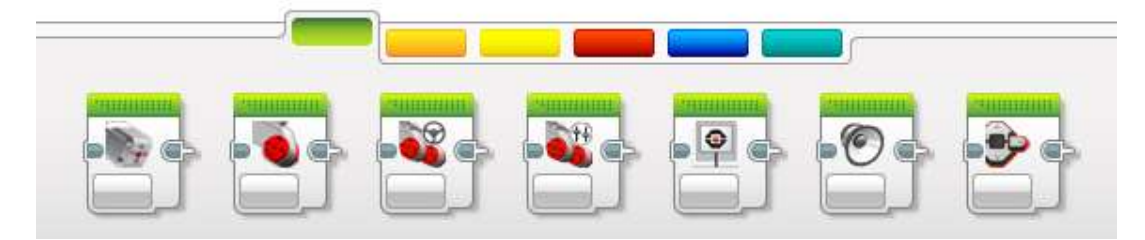

**Imagen No. 22 Bloques de acciones Fuente:** Investigador

La segunda pestaña contiene los bloques de flujo los cuales están orientados específicamente a crear los diferentes tipos de bucles. Los bloques que se encuentran en esta pestaña son: inicio, espera, interruptor, bucle e interrupción del bucle. El color representativo para esta pestaña es el color anaranjado.

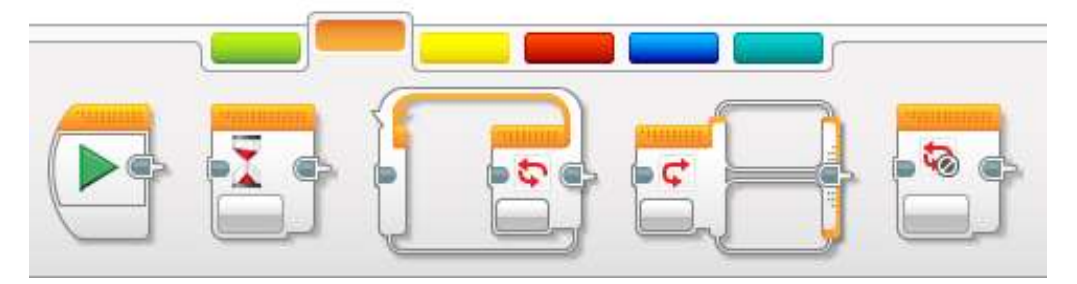

**Imagen No. 23 Bloques de flujo Fuente:** Investigador

La tercera pestaña contiene los bloques que se encargan de programar los sensores y darle el modo de funcionamiento que se requiere a cada uno de estos de acuerdo a los requerimientos. Los bloques que se encuentran en esta pestaña son: sensor ultrasónico, sensor infrarrojo, girosensor, sensor de color, sensor de rotación, sensor táctil, temporizador, botones del Brick. El color representativo para esta pestaña es el color amarillo.

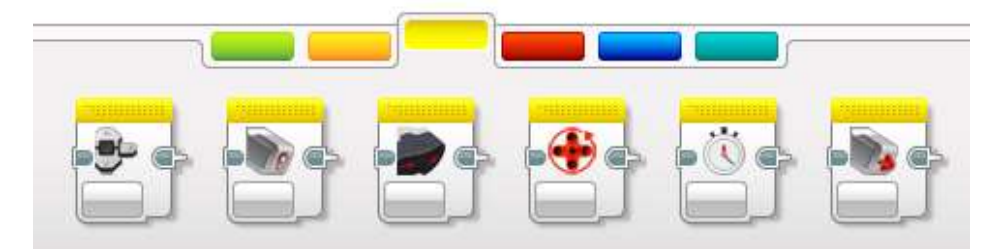

**Imagen No. 24 Bloques de sensores Fuente:** Investigador

La cuarta pestaña contiene los bloques que permiten realizar el tratamiento de las señales adquiridas por los sensores o simplemente realizar operaciones matemáticas para que los datos posteriormente sean comparados y analizados. Los bloques que se encuentran en esta pestaña son: constante, variable, operaciones secuenciales, operaciones lógicas, matemática, redondear, comparar, alcance, texto, aleatorio. El color representativo para esta pestaña es el color rojo.

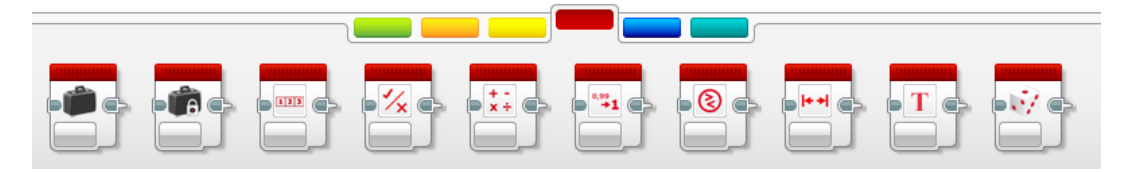

**Imagen No. 25 Bloques de datos Fuente:** Investigador

La quinta pestaña contiene bloques de programación mucho más complejos y avanzados, las acciones principales se encuentran desde la adquisición de documentos externos desde un dispositivo para que el Brick se encargue de analizarlos hasta controlar la activación y comunicación bluetooth. Los bloques que se encuentran en

esta pestaña son: acceso al archivo, enviar mensajes, conexión bluetooth, mantener activo, comentario, valor del sensor sin procesar, detener, invertir el motor y motor sin regular. El color representativo para esta pestaña es el color azul.

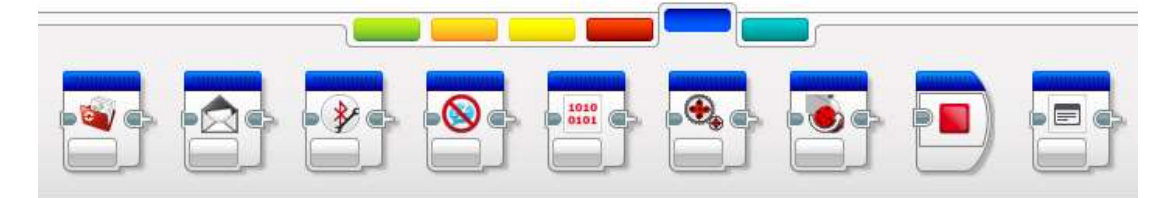

**Imagen No. 26 Bloques avanzados Fuente:** Investigador

La última pestaña es un apartado que le permite a los estudiantes y docentes crear sus propios bloques de programación, estos pueden ser combinados, secuenciales, entre otros, la característica esencial es que una vez que son creados permanecen en el software para que sean utilizados cuando se requiera y no necesariamente solo en el mismo programa en el que fueron desarrollados.

Se debe considerar que esta etiqueta es de gran importancia en la construcción de programas y sobre todo en los primeros pasos de programación sobre la plataforma de LabVIEW, ya que aquí, se pueden almacenar bloques que ejecutan funciones preestablecidas en el programa, con el objetivo de que quienes desarrollan soluciones puedan reducir el tiempo en el diseño ya que podrán contar con instrumentos virtuales que se encarguen de ejecutar varias funciones con un solo bloque de programación.

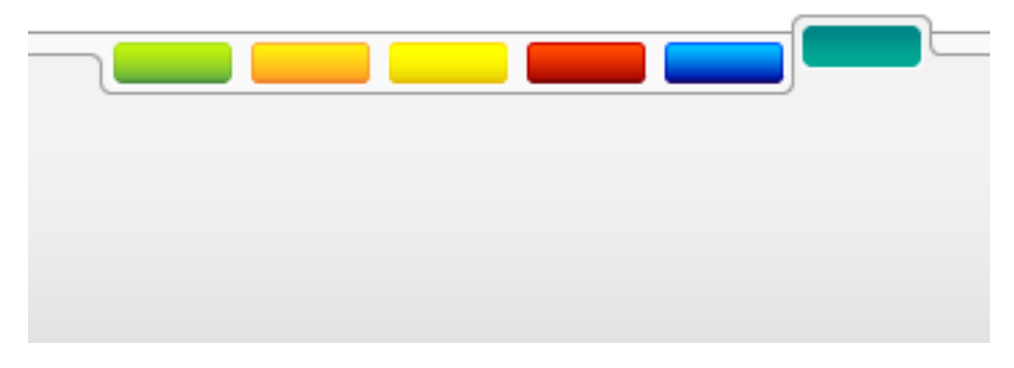

**Imagen No. 27 Mis Bloques Fuente:** Investigador
#### **Variable dependiente**

# **DIDÁCTICA**

La labor didáctica del docente se ve reflejada de forma directa en la forma en el que éste aplica los procesos y los elementos correspondientes en las actividades de enseñanza aprendizaje, Rivilla & Mata (2009) afirman que:

La Didáctica es una disciplina con una gran proyección-práctica, ligada a los problemas concretos de docentes y estudiantes. La Didáctica ha de responder a los siguientes interrogantes: para qué formar a los estudiantes y qué mejora profesional necesita el Profesorado, quiénes son nuestros estudiantes y cómo aprenden, qué hemos de enseñar y qué implica la actualización del saber y especialmente cómo realizar la tarea de enseñanza. (p.7).

Por esta razón, se puede establecer que la Didáctica permite que exista la sinergia adecuada entre los conocimientos teóricos y los conocimientos prácticos que son analizados en las aulas de clases, permitiendo que se analice a cada momento las acciones emprendidas por los docentes para que se puedan alcanzar los objetivos de los contenidos e incluso las competencias establecidas en un plan de estudio determinado, ya que el docente deberá estar constantemente innovando para atender así a los requerimientos y problemas de los estudiantes, considerando los ambientes cambiantes que se presentan en las aulas de clase y sobre todo aplicar las tecnologías que día a día van apareciendo.

Por otro lado, Mallart (2001), establece que "para Comenio, el autor más importante de los inicios de esta disciplina, con su obra *Didáctica Magna*, la Didáctica era "el artificio universal para enseñar todas las cosas a todos, con rapidez, alegría y eficacia" (p.5). Sin embargo, en el siglo XIX se limitó todo su contenido a un conjunto de medios e instructivos utilizado en el proceso educativo. Con todo este antecedente y analizando las diferentes concepciones de la didáctica provista por varios autores se puede establecer que es una disciplina que se encuentra dependiente o subordinada

específicamente a la Pedagogía, la cual tiene como objeto el proceso de enseñanza aprendizaje, estableciendo de una manera más compleja, se puede encargar de la organización, orientación, decisiones y normativas que llevan a un adecuado aprendizaje basado en los métodos de enseñanza aplicados dentro y fuera del aula de clases.

De acuerdo a los análisis que se llevaron a cabo, la Didáctica enfatiza en tres dimensiones, la primera es el currículo que se encarga de constituir el diseño, el desarrollo y las metodologías de los contenidos y planes de estudios que marcan los objetivos de la educación, realizando un enfoque profundo sobre qué es lo que se debe enseñar. La segunda dimensión se enfoca en las estrategias y en los métodos didácticos que aplica el docente para poder desarrollar o llevar de manera adecuada el currículo, en esta dimensión se analiza el cómo enseñar. Y la tercera dimensión se encarga de analizar la práctica curricular y educativa del aula, haciendo énfasis en la participación de los docentes y de los estudiantes en el proceso de aprendizaje. (Montanero, 2019)

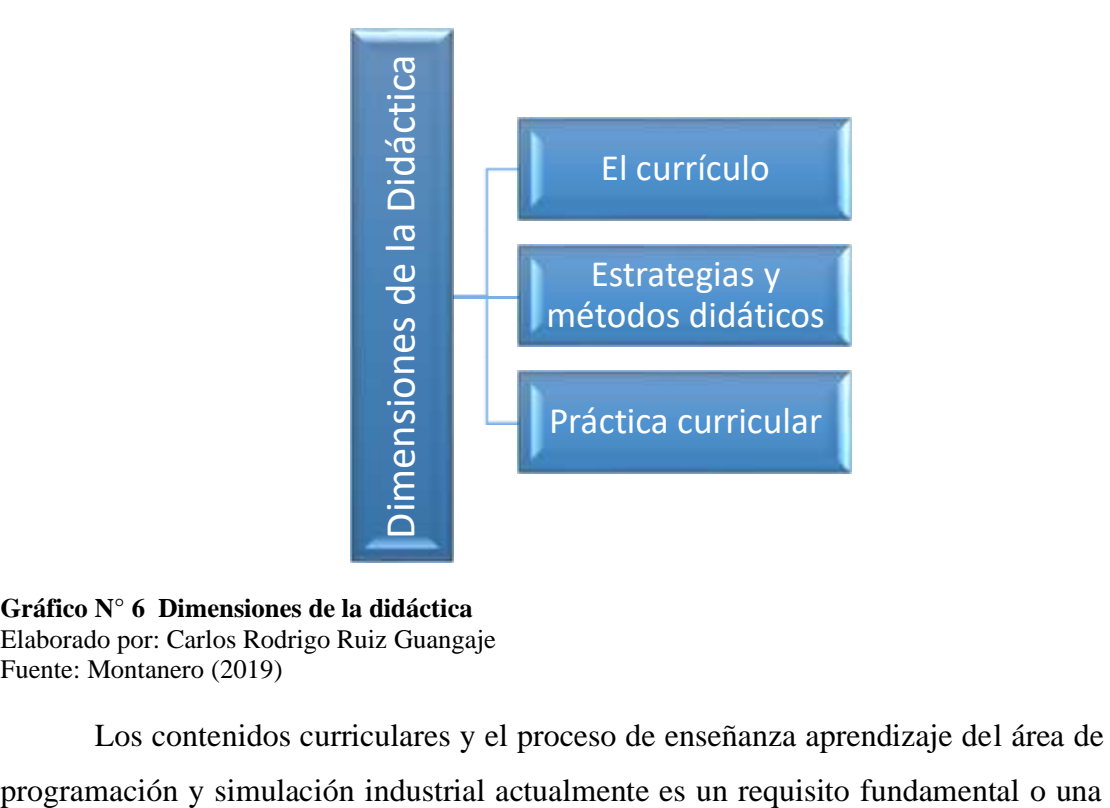

**Gráfico N° 6 Dimensiones de la didáctica** Elaborado por: Carlos Rodrigo Ruiz Guangaje Fuente: Montanero (2019)

Los contenidos curriculares y el proceso de enseñanza aprendizaje del área de

competencia estrictamente necesaria en los profesionales de las áreas técnicas como Electrónica, Automatización, Electromecánica, Mecatrónica, entre otras. La formación de los estudiantes en esta área del conocimiento adquiere mucha importancia por el simple hecho de que se ha convertido actualmente en uno de los procesos más complicados y es aquí en donde interviene la responsabilidad de las instituciones de Educación Superior del país para afrontar adecuadamente ante una calidad educativa necesaria, de acuerdo a Guerrero, Guamán, & Caiza (2015):

El alto grado de dificultad que tiene el aprendizaje de la misma se ve reflejado en una alta tasa de fallos de los estudiantes en las asignaturas orientadas a la enseñanza de programación. Varios trabajos han afirmado que el incremento en la cantidad de ejercicios que el estudiante realiza, y una rápida retroalimentación, colaboran en su proceso de aprendizaje. (p.1)

El proceso de enseñanza aprendizaje de varias de las asignaturas de las carreras técnicas anteriormente mencionadas requieren el uso de softwares o simuladores orientados a la programación de procesos o equipos aplicados a sistemas industriales, por ello es necesario que el profesional tenga como competencia básica la capacidad para desarrollar o construir programas basados en diferentes lenguajes de programación o simuladores, Amaya (2005) establece que es necesario:

Implementar un modelo pedagógico que permita atacar las falencias encontradas en las habilidades de Razonamiento Abstracto, Modelación Analítica y Esquematización, Raciocinio, Comprensión Verbal, Comprensión e Interpretación de Lectura; y se propone una solución que gira en torno a dos intereses fundamentales: Potenciar las habilidades mentales que promueven el desarrollo de un pensamiento complejo y el uso de estrategias pedagógicas que mejoran la eficacia del proceso de enseñanza - aprendizaje, potenciando la actividad del educando, la interacción con el docente y con sus pares y la comprensión de los contenidos curriculares desde una concepción que parte del constructivismo pero no se circunscribe únicamente a él. (p.32)

En la actualidad en los planes curriculares de los diferentes programas de las instituciones de Educación Superior del país se han establecido diferentes herramientas usadas como apoyo o guía para que los estudiantes y docentes tengan un adecuado proceso de enseñanza aprendizaje de la programación, Guerrero, Guamán, & Caiza (2015) establecen que "aunque las diferentes herramientas reportadas persiguen un objetivo similar, que es ayudar en el proceso de enseñanza aprendizaje de programación; estas presentan una gran diversidad en torno a su naturaleza" (p.2). Por esta razón, es necesario que al momento de aplicar herramientas o tecnología de apoyo en el proceso de enseñanza aprendizaje de los contenidos de programación y simulación se tenga un enfoque didáctico.

# **TECNOLOGÍA EDUCATIVA**

La Tecnología Educativa busca apoyar de diferentes formas los procesos de enseñanza aprendizaje en todos los contextos, según Torres & Cobo (2017), "la tecnología educativa constituye una disciplina encargada del estudio de los medios, materiales, portales web y plataformas tecnológicas al servicio de los procesos de aprendizaje" (p.33). El uso de las herramientas tecnológicas en las aulas de clases se ha aumentado exponencialmente durante los últimos años, estas herramientas han sido creadas principalmente para mejorar los entornos escolares con el objetivo de alcanzar las competencias académicas propuestas en un plan de estudio.

Por otro lado Spector (2016), establece que "La tecnología educativa involucra múltiples disciplinas, múltiples actividades, múltiples personas, múltiples herramientas y múltiples oportunidades para facilitar un cambio significativo. Hay una serie de principios extraídos de diferentes disciplinas que guían lo que hacen los tecnólogos educativos" (p.11). Es importante considerar que muchas herramientas y tecnologías no han sido creadas con el objetivo de introducirlas en el campo educativo, incluso actualmente se siguen manejando modelos pedagógicos conductistas en los que no se han realizado esfuerzos por introducir ningún tipo de tecnología en el proceso de enseñanza aprendizaje.

Chasi, Cazar, & Ramírez (2017) definen a la tecnología Educativa como:

El análisis, diseño, desarrollo y aplicación de técnicas y materiales, apoyados por tecnología, estos deben estar enlazados y supeditados a la planificación y gestión de los procesos educativos (Enseñanza y Aprendizaje), es decir, disponer de objetivos educativos, evaluación, recursos y metodología para su aplicación en función de un contexto educativo. (p.20)

Sin embargo, la integración de la tecnología como tal al proceso de enseñanza aprendizaje se convierte en un reto o un trabajo arduo para los docentes y directivos de las instituciones, por esta razón es importante que se manejen o se apliquen modelos de integración tecnológica enfocadas al ámbito educativo, entre los modelos de integración más conocidos se encuentra el SAMR y el TIM.

### **DESARROLLO DE LA VARIABLE DEPENDIENTE**

### **Constelación de la variable dependiente**

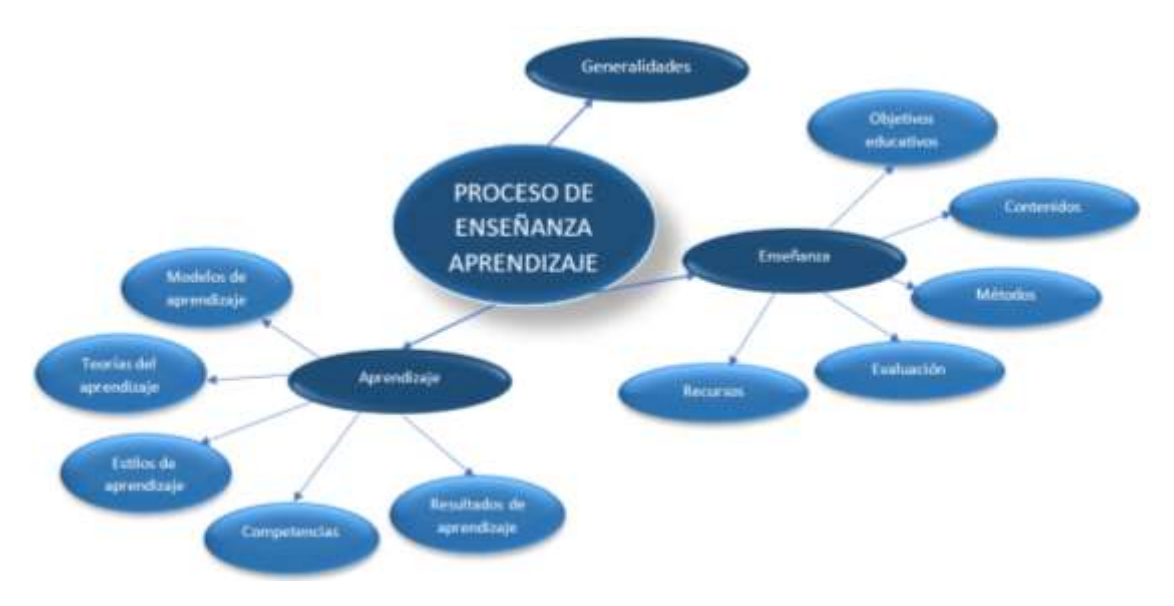

**Gráfico N° 7: Constelación de ideas del proceso de enseñanza aprendizaje Elaborado por:** Carlos Rodrigo Ruiz Guangaje **Fuente:** Varias fuentes bibliográficas

#### **Generalidades**

En la educación superior el proceso de enseñanza aprendizaje toma varias formas de organización, considerando la importancia que existe en los resultados de aprendizaje de cada uno de los módulos de una carrera, las competencias establecidas dentro de la profesión y sobre todo en los contenidos teóricos y prácticos, de acuerdo a Hernández & Infante (2017):

Debe concebirse en función de la formación de los estudiantes como futuros profesionales. Desde la clase, estos han de prepararse para que sean capaces de identificar problemas relacionados con su carrera, y, por consiguiente, proponer por soluciones a los mismos. (p.6)

Los empleadores en actualidad buscan que los profesionales que sean contratados tengan las competencias adecuadas para desarrollar las actividades en los

diferentes puestos de trabajo, es por esta razón, que las instituciones de educación superior deben establecer que sus procesos de enseñanza aprendizaje estén ligados a la resolución de los problemas en las empresas e industrias, así, en la actualidad los docentes buscan que los estudiantes cumplan un papel activo en la construcción de los conocimientos.

### **Enseñanza**

En la educación superior la enseñanza puede tomar diferentes formas, ya que los docentes deben preparar cada una de sus clases enfocándose en que los estudiantes alcancen los resultados de aprendizaje, además, se deben considerar particularidades como los ambientes de estudio, las modalidades del programa o carrera y el grupo de estudiantes al cual va dirigida la clase, solamente considerando cada uno de estos parámetros será posible que los estudiantes alcancen las habilidades necesarias, los resultados de aprendizaje y posteriormente las competencias establecidas en el perfil profesional con el objetivo de que pueden desempeñarse de forma adecuada en los puestos de trabajo.

De acuerdo Mallart (2001) "la enseñanza es la actividad humana intencional que aplica el currículum y tiene por objeto el acto didáctico" (p.18). Por esta razón para poder definir la enseñanza es importante partir de la acepción de que el conocimiento no se da, no se pasa de una persona a otra ni tampoco se transmite por algún proceso establecido, sino que el conocimiento se construye o se reconstruye, no solamente por un proceso o fórmula, sino por una variedad de procesos y métodos, e incluso por la combinación de varios de ellos.

Por otro lado, según Rivilla & Mata (2009) "orientada al aprendizaje formativo de los estudiantes, con la finalidad de capacitarles intelectual y socio-afectivamente, y promover en el profesorado la comprensión y compromiso integral con la complejidad personal y social" (p.16). De esta manera, la enseñanza proviene de señalar hacia o mostrar algo, complementándolo como un significado se puede establecer que tiene una estrecha relación con comunicar un saber por medio del

uso de un sistema de símbolos o signos que se encuentran previamente establecidos con el objetivo de que una persona se apropie de forma intelectual de esto, es importante hacer hincapié en que la enseñanza se encuentra obligatoriamente relacionada con el aprendizaje, debido a que se necesitan mutuamente.

Entonces se puede establecer que, la enseñanza es una actividad puramente humana e intencional, la misma que debe cumplir ordenadamente estrategias preparadas, en este caso por el docente, con el objetivo de que se alcancen metas planteadas y planificadas previamente, sin embargo, es importante considerar que en esta actividad interviene un proceso de influencia de una persona sobre otras, con el principal objetivo de que el estudiante aprenda. Para que el proceso de enseñanza sea adecuado y eficiente se debe considerar dos puntos fundamentales, el primero es que los contenidos impartidos o enseñados sean válidos y veraces y, sobre todo útiles y aplicables en el campo en el que se prepara al estudiante, el segundo punto busca que el proceso de enseñanza sea adaptable, esto quiere decir que las estrategias y métodos deben ajustarse al grupo de estudiantes con el que se trabaja, atendiendo principalmente sus necesidades, solo si se cumplen estos dos puntos o características se podrá hablar de una enseñanza educativa. (Mallart, 2001)

## **Objetivos educativos**

El objetivo general y los objetivos particulares de un plan de estudio se encuentran establecidos desde el momento en el que se crea o se construye la carrera, el objetivo general no es nada más que el objetivo que se espera cumplir con los estudiantes en la asignatura, mientras que los objetivos particulares son los objetivos de cada una de las unidades del contenido de dicha asignatura, cuando se analizan los contenidos con los estudiantes en las aulas de clases, laboratorios y talleres es importante que se tenga claro cuáles son los objetivos que se quieren lograr, debido a que estos son los orientadores de la conducta del proceso de enseñanza para alcanzar un adecuado aprendizaje. La característica fundamental del objetivo general es que se pueda determinar con claridad lo que se espera que los estudiantes puedan alcanzar en

un desarrollo normal de la asignatura, mientras que los objetivos particulares deben acoplarse de forma estricta al contenido de la unidad sin dejar de apuntar a que se debe alcanzar el objetivo generar, módulo o curso, además, es importante considerar que la redacción del objetivo general debe estar orientado y centrado en el trabajo del estudiante y uno en del docente. (Pérez et al., 2016)

Se puede establecer que los objetivos están ligados a las aptitudes, conductas y conocimientos que los estudiantes deben comprender, ejecutar o aprender de acuerdo al plan de estudios propuesto por el docente. Hernández & Infante (2017) afirman que "es necesario que el docente, al preparar la clase práctica, a partir de los objetivos del programa y de las características de sus estudiantes, eleve de manera gradual la complejidad de las habilidades necesarias para solucionar las tareas". Es por esta razón, que se puede establecer que los objetivos están planteados desde el inicio en la planificación del módulo, con la finalidad de que los estudiantes se formen de manera integral y adecuada.

Es importante considerar que los objetivos planteados por el docente sean transmitidos de manera adecuada a los estudiantes, lo que permitirá que eleven el interés por el módulo o la clase y sobre todo que puedan conocer qué es lo que se espera de él en la asignatura, para que sea el estudiante quien organice su tiempo y estime los esfuerzos necesarios que le permitan alcanzar los objetivos propuestos, esto se puede lograr siempre y cuando el docente pueda crear un ambiente adecuado para transmitir los conocimientos, considerando todas las particularidades de los estudiantes y de esta manera establecer la metodologías adecuadas y necesarias para llevar a cabo el programa de estudio propuesto.

## **Contenidos**

Los contenidos de un programa de estudio, asignatura, módulo o curso tienen que guardar una estrecha relación con el área de conocimiento de la carrera, debido a que la vinculación de estos contenidos de las diferentes asignaturas aseguran que el perfil profesional de los estudiantes abarca toda el área de conocimiento de la misma, de acuerdo a Arguedas & Alcázar (2019):

La base de un adecuado proceso de enseñanza aprendizaje, es la pertinente planificación de los contenidos curriculares, debiendo obligatoriamente considerar el hecho de que a lo largo del periodo de formación académica, en especial durante los primeros años, los estudiantes no siempre presentan las mismas características tanto a nivel físico, psicológico e intelectual. (p.4)

De esta manera, se puede establecer que los contenidos curriculares no son nada más que el conjunto de saberes, conocimientos científicos, destrezas y valores que deben ser transmitidos a los estudiantes por parte de los docentes y que se encuentran establecidos en el programa de estudio, por lo tanto, es la responsabilidad del docente que este conjunto de conocimientos que serán tratados en el programa de estudio sean actualizados y respondan a las necesidades del entorno.

## **Métodos**

Cuando se analizan o se estudian los métodos de enseñanza, es común que se pueden encontrar varias clasificaciones o listados de acuerdo al experiencia y el conocimiento de cada autor, por lo tanto se puede tener un sinnúmero de clasificaciones, Navarro & Samón (2017) afirman que esto se debe a que

Algunos autores no utilizan los mismos términos para referirse a métodos que parecen similares, algunas denominaciones utilizadas para determinados métodos son similares a las que otros emplean para métodos diferentes, hay autores que unen unos métodos a otros como muestra de su similitud, pero estos parecidos no son compartidos por otros autores, algunos autores consideran las formas académicas de organizar el proceso como método de enseñanza y la mayoría de las posiciones pedagógicas considera al método de enseñanza como método de aprendizaje, incluso, algunos autores utilizan la denominación dicotómica método de enseñanza-aprendizaje. (p.27)

Considerando este punto de vista propuesto, se evaluarán y propondrán los métodos establecidos y aceptados por la comunidad científica, considerando que el método de enseñanza no es nada más que el conjunto de actividades y técnicas que el docente aplica con el fin de alcanzar los objetivos establecidos en el programa de estudio, de esta manera Navarro & Samón (2017) afirman que "el método de enseñanza es la secuencia de acciones, actividades u operaciones del que enseña que expresan la naturaleza de las formas académicas de organización del proceso para el logro de los objetivos de enseñanza" (p.30). Por lo tanto, se puede establecer que el método de enseñanza establece de forma clara y sistemática el proceso a seguir en la transferencia de conocimientos dentro del aula de clases, taller o laboratorio.

Considerando lo propuesto por Sáez (2018) en su libro Estilos de aprendizaje y métodos de enseñanza, se puede establecer que cada una de las metodologías aplicadas debe estar orientada a que los estudiantes adquieran los aprendizajes requeridos, de esta manera el método no es nada más que la combinación que existe entre las actividades, técnicas, procedimientos y estrategias aplicadas por el docente en el proceso de enseñanza. En el siguiente gráfico se pueden identificar los métodos de enseñanza propuestos por Sáez.

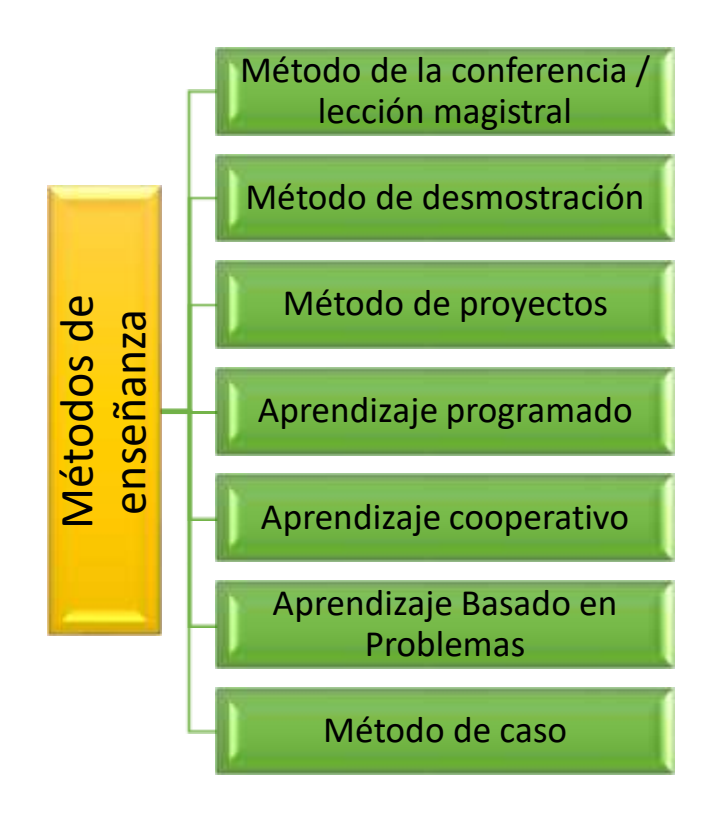

**Gráfico N° 8 Métodos de enseñanza** Elaborado por: Carlos Rodrigo Ruiz Guangaje Fuente: Sáez (2018)

Es importante que en la educación superior el estudiante sea capaz de generar su propio conocimiento, alcanzando un aprendizaje significativo, con el objetivo de que pueda poner en práctica los conocimientos adquiridos en el aula de clases, laboratorio o taller por medio del análisis de problemas. Es por esta razón que uno de los métodos más utilizados en el sistema de educación superior es el Aprendizaje Basado en Problemas, ya que el estudiante se encuentra en la capacidad de analizar las problemáticas planteadas por el docente y establecer una posible solución con ayuda de recursos, desarrollando trabajo colaborativo y sobre todo el análisis y la aplicación del conocimiento. entendimiento y manejo del properto y manejo del properto y manejo del properto y manejo del properto y manejo del properto del properto entendimiento y manejo entendimiento controllerna establece rol Métodos de enseñanza

Morales & Landa (2017) afirman que "el tutor plantea preguntas a los estudiantes que les ayude a cuestionarse encontrar por ellos mismos la mejor ruta de ellos mismos, exigiéndose así unos a otros" (p.148). Por esta razón, en el desarrollo de la presente investigación en la asignatura de Programación y Simulación de la carrera de Tecnología Superior en Electromecánica del Instituto Superior Tecnológico Vida Nueva en el grupo experimental, se aplicó el Aprendizaje Basado en Problemas, debido a que las prácticas ejecutadas con los estudiantes requerían en primera instancia de la aplicación de los conocimientos teóricos adquiridos en el aula de clases y segundo del análisis de los problemas o retos planteados, es importante considerar que gracias a la versatilidad de la herramienta los estudiantes podían plantear diversos modelos de robots con diferentes programas construidos con el objetivo de que se cumpla la tarea establecida, durante el tiempo en el que se aplicó la herramienta se plantearon un total de cinco problemas o retos para cada una de las prácticas, las cuales le permitieron al estudiante aplicar los conceptos teóricos.

Para que se pueda aplicar de forma adecuada el aprendizaje basado en problemas, se debe tener en cuenta dos aspectos fundamentales, el primero es que los conocimientos que tienen estudiante son los necesarios para ayudarle al construir un nuevo conocimiento a través de la resolución de problemas establecidos y el segundo es que el contexto, el ambiente y el entorno permita el desarrollo adecuado de los trabajos colaborativos y autónomos de la clase planteada. A continuación, considerando en el trabajo realizado por Benavides & Morales (2009) se establecen los pasos para construir una planificación de una clase basada en el Aprendizaje Basado en Problemas.

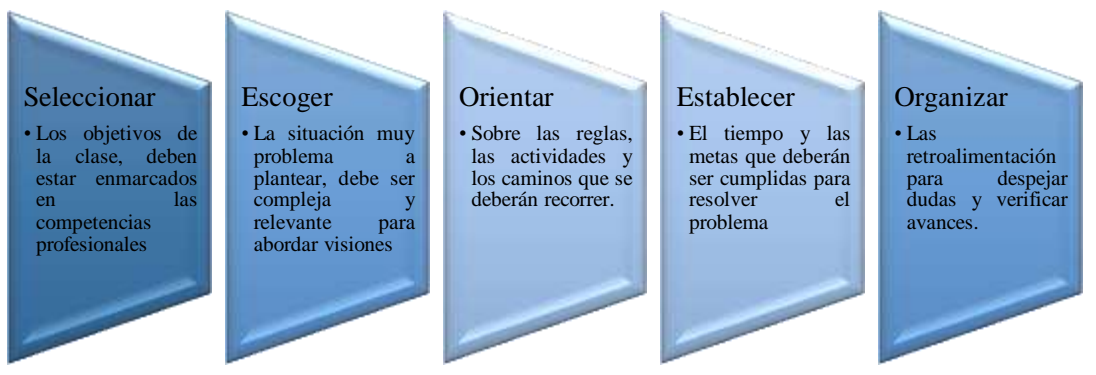

**Gráfico N° 9 Pasos del Aprendizaje Basado en Problemas** Elaborado por: Carlos Rodrigo Ruiz Guangaje Fuente: Benavides & Morales (2009)

Se debe establecer que cuando se aplica el método del Aprendizaje Basado en Problemas los roles de los estudiantes y los docentes cambian, con referencia a una metodología tradicional en donde el docente tiene el papel protagonista, mientras que el estudiante solamente se encarga de receptar los contenidos por medio de un rol mucho más pasivo, en el Aprendizaje Basado en Problemas el estudiante es quien tiene el papel activo y protagonista, ya que debe estar abierto al intercambio de ideas, compartir información, desarrollar trabajo autónomo o colaborativo dependiendo de la planificación de la clase y los objetivos que deben lograrse, y al mismo tiempo planificar las acciones necesarias para encontrar la solución del problema, aquí el docente se encarga solamente de guiar a cada uno de los grupos pero al mismo tiempo esto le permite identificar el avance, las soluciones obtenidas y realizar retroalimentaciones es si así y el grupo lo requiere. (Benavides & Morales, 2009)

## **Evaluación**

Como concepto el término evaluación, se puede definir qué es un criterio o un juicio cuya finalidad es establecer un valor, significado o importancia a una variable medida, en el contexto educativo se pueden analizar dos perspectivas diferentes, la primera desde el punto de vista del docente mientras que la segunda desde el punto de vista del estudiante, así de acuerdo Gil (2012):

Desde la perspectiva docente, la evaluación permite valorar el progreso y los logros de los estudiantes, así como contrastar la adecuación de las metodologías didácticas adoptadas, proporcionando una base para introducir mejoras en los diferentes elementos curriculares de cara a la optimización de la docencia. Para los alumnos, la evaluación supone contrastar su avance en relación a los contenidos propios de las materias de estudio y una oportunidad para reorientar el aprendizaje. (p.134)

Ya sea desde la perspectiva del docente o desde la perspectiva del estudiante, la evaluación permite que se desarrollen reajustes en el proceso de enseñanza por parte del docente y se reoriente el proceso de aprendizaje por parte del estudiante, además,

las evaluaciones deben estar orientadas y enfocadas de forma estricta con los objetivos planteados en la asignatura, sin embargo, algunos expertos establecen que las evaluaciones escritas y orales tradicionales son insuficientes para determinar las competencias, capacidades y resultados de aprendizaje que han adquirido los estudiantes, debido a que estas no siempre reflejan la realidad.

Es importante considerar que si han aparecido nuevas formas de enseñar y aprender, es necesario que también se modifiquen las formas de evaluar los aprendizajes, por esta razón se puede hablar de una evaluación alternativa la cual está orientada a desarrollar nuevas técnicas y procedimientos usados en el proceso de enseñanza, López & Hinojosa (2000) afirman que la evaluación alternativa permite:

Enfocarse en documentarlo el crecimiento del individuo en cierto tiempo, en lugar de comparar a los estudiantes entre sí, enfatizar la fuerza de los estudiantes en lugar de las debilidades y considerar los estilos de aprendizaje, las capacidades lingüísticas, las diferencias culturales y educativas y los niveles de estudio. (p.1)

Esto permite establecer que los métodos de evaluación aplicados por el docente en las aulas de clase, laboratorios y talleres busquen evaluar de forma integral las competencias adquiridas por el estudiante y a la vez se pueden evaluar también los valores, las actitudes, las habilidades y sobre todo los conocimientos.

Existen tres tipos de evaluaciones que hasta el momento han sido consideradas como principales, la primera es la evaluación diagnóstica, la segunda es una evaluación formativa y la tercera la sumativa, la primera permite evidenciar cuáles son los conocimientos que han adquirido los estudiantes antes de iniciar la asignatura, el curso o programa estudio, sin embargo, actualmente la evaluación diagnóstica ya no se la realiza solamente al inicio sino que también puede ser desarrollada durante la ejecución de la asignatura, se recomienda en el cambio de unidad, ya que esto permitirá evidenciar como el estudiante inicia la unidad posterior, también le permite al docente realizar ajustes en el proceso de enseñanza con el objetivo de mejorar si fuera necesario,

por otro lado, de evaluación formativa permite evidenciar el progreso de los estudiantes de forma frecuente y que los docentes puedan ajustar el proceso de enseñanza, mientras que la evaluación sumativa permite establecer estadísticos fiables de los resultados obtenidos por los estudiantes al finalizar el programa de estudio y así determinar si se lograron alcanzar los objetivos. (Morales & Landa, 2017)

## **Recursos**

Es importante que el docente deje de lado el uso de los recursos tradicionales para impartir clases, con los avances tecnológicos desarrollados existe un sinnúmero de herramientas y recursos a disposición de los docentes para que las clases no se tornen aburridas para los estudiantes y se pueda elevar el nivel de interés en los estudiantes. Dewailly & Furgal (2012) establecen que "en los procesos de colaboración, los recursos van a facilitar el establecimiento de redes de colaboración para el intercambio. Los procesos de aprendizaje requieren recursos que contribuyan a la consecución de conocimientos cognoscitivo, procedimentales y actitudinales" (p.69). Estos recursos permiten profundizar los contenidos del programa de estudio y, además, con éstos se puede realizar un acercamiento a casos reales o problemas que generalmente suceden en las industrias y empresas, en donde los profesionales deben encontrarse en la capacidad de aplicar todas sus competencias en la solución de los mismos.

Con todo lo antes mencionado, entonces se puede establecer que para construir o implementar un currículo en educación superior se deben definir caminos y rutas necesarias que permitan la construcción de un modelo aplicable a una realidad concreta y que responda, además, a las necesidades del entorno, de la empresa o industria que requieren contratar un profesional con un perfil establecido. Para esto en el siguiente gráfico se representan los pasos puntuales que permiten una construcción adecuada del currículo.

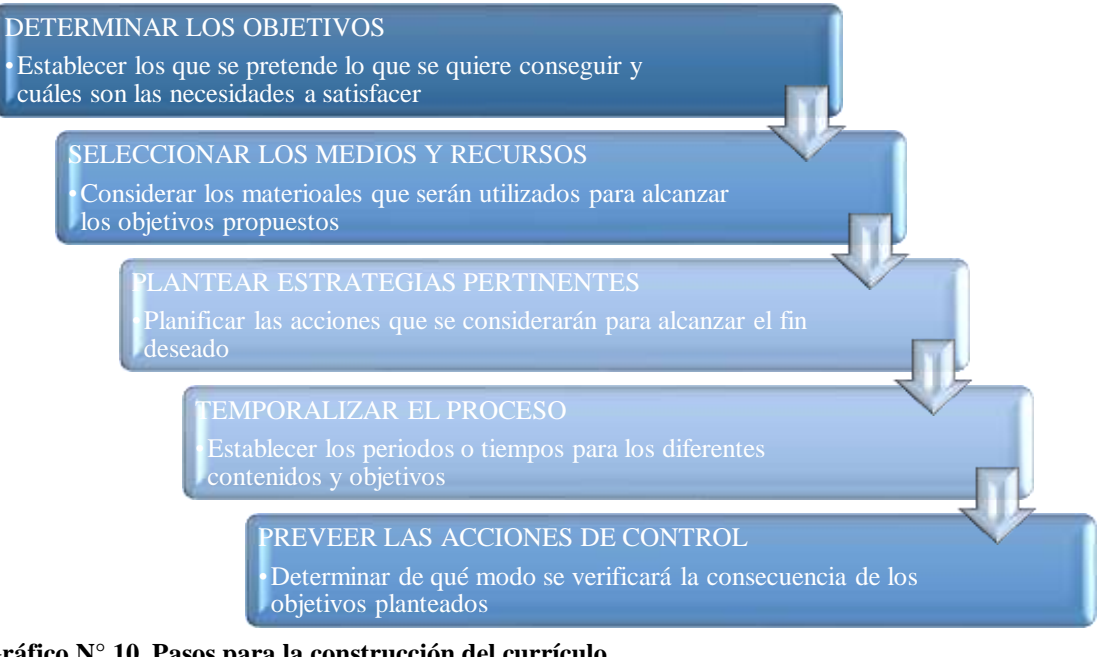

**Gráfico N° 10 Pasos para la construcción del currículo** Elaborado por: Carlos Rodrigo Ruiz Guangaje Fuente: Arguedas & Alcázar (2019)

## **Aprendizaje**

En los últimos años se ha logrado demostrar que el estudiante puede adquirir conocimientos no solamente en el aula de clases, sino también en diferentes entornos de aprendizaje, entre los cuales se encuentran los talleres y los laboratorios propios de la institución y en todos aquellos ambientes ajenos a esta, en donde el estudiante pone en práctica los conocimientos adquiridos, en el caso de la educación superior es importante considerar que estos ambientes suelen ser empresas o industrias en donde se desarrollan las prácticas pre profesionales y las actividades de vinculación con la sociedad y la comunidad, Niemeyer (2006) afirma que "el aprendizaje es considerado como un proceso de aumento de experiencias y no como una transferencia unidimensional de conocimientos. Por tanto, no es un fin en sí mismo, sino que se define como una actividad social" (p.99). Al no tener una característica unidimensional, se puede establecer que el conocimiento se construye y se reconstruye en el entorno en donde el estudiante desempeña sus actividades, es por esta razón que en la actualidad se hace mucho énfasis en un aprendizaje significativo.

Es importante considerar que no todos los objetivos propuestos por el docente para ser cumplidos en la asignatura, el módulo o el curso, deban traducirse en resultados y competencias concretas, medibles y observables, debido a que dentro del grupo de estudiantes van a existir diferencias sustanciales entre ellos, unos empezarán con un nivel de conocimiento básico mientras que otros tendrán conocimientos avanzados por su propia experiencia, además, las habilidades de los diferentes estudiantes será otro factor preponderante para que estos objetivos sean medidos o verificados en todos por igual, por otro lado, se deberá tomar en cuenta también que el entorno social de cada uno de los estudiantes define rasgos muy particulares que los hacen diversos, esto permite proponer que la enseñanza debe ser considerada como un proceso que cada estudiante persigue y que el docente debe guiar con la ayuda de diferentes metodologías y herramienta. (Cáceres & Bravo, 2006)

Como se mencionó anteriormente, las instituciones de educación superior están enfocadas en que sus estudiantes adquieran las habilidades necesarias que les permitan desenvolverse de manera adecuada en el ámbito profesional, en la actualidad se ha mencionado que esto se puede lograr siempre y cuando el aprendizaje esté orientado a que el estudiante domine los contenidos con un pensamiento crítico, la resolución de los problemas establecidos y la construcción de su propio conocimiento, en donde intervenga un aprendizaje autónomo y colaborativo. De acuerdo a Falco (2017):

Diversos métodos como el aprendizaje basado en proyectos (BIE) en desafíos y basado en la investigación están fomentando experiencias de aprendizaje más activas tanto dentro como fuera del aula. Así, en el aprendizaje basado en proyectos (PBL) un concepto o pregunta central impulsa al estudiante a llevar a cabo la investigación de los objetivos definidos, lo que favorece la construcción del conocimiento significativo. (p.11)

Es importante considerar que la tecnología actualmente juega un papel fundamental para que el estudiante se encuentre en la capacidad de construir su propio conocimiento, ya que dependiendo de las herramientas que este utilice, podrá crear,

diseñar o colaborar en la construcción de soluciones a problemas establecidos poniendo en práctica los conocimientos adquiridos en el aula de clases.

### **Modelos del aprendizaje**

Durante los últimos años varios autores han intentado proponer y definir lo diferentes modelos de aprendizaje, sin embargo, el área de conocimiento del aprendizaje es extremadamente grande y más aún cuando diversos autores intentan proponer sus teorías, por esta razón se establecerán cuatro modelos del aprendizaje principales, como base y sustento de la investigación desarrollada, el primero es el conductismo, el segundo es el cognitivismo, el tercero es el constructivismo y por último se tiene el cognitivo social. De acuerdo a Mergel (2012):

El Conductismo se basa en los cambios observables en la conducta del sujeto. Se enfoca hacia la repetición de patrones de conducta hasta que estos se realizan de manera automática. El Cognoscitivismo se basa en los procesos que tienen lugar atrás de los cambios de conducta. Estos cambios son observados para usarse como indicadores para entender lo que está pasando en la mente del que aprende. Constructivismo se sustenta en la premisa de que cada persona construye su propia perspectiva del mundo que le rodea a través de sus propias experiencias y esquemas mentales desarrollados. El constructivismo se enfoca en la preparación del que aprende para resolver problemas en condiciones ambiguas. (p.3)

De esta manera, se puede afirmar que el modelo del aprendizaje busca definir y establecer una metodología con estrategias y rasgos propios, los cuales han sido construidos para poder guiar de manera adecuada el proceso de aprendizaje. Sin embargo, es importante considerar que lo que busca de forma principal el modelo del aprendizaje instaurado en una institución, es potenciar adecuadamente la adquisición de conocimientos, desde la realidad institucional, la de los docentes y sobre todo la de los estudiantes.

El constructivismo defiende que cada persona es capaz de construir su propio punto de vista de la realidad y del entorno que lo rodea, Mergel (2012) afirma que:

El que aprende construye su propia realidad o al menos la interpreta de acuerdo a la percepción derivada de su propia experiencia, de tal manera que el conocimiento de la persona es una función de sus experiencias previas, estructuras mentales y las creencias que utiliza para interpretar objetos y eventos. (p.10)

Además, dentro del constructivismo se abre un debate, en donde se propone que una buena parte de la realidad de cada persona es construida y compartida por medio de un proceso de negociación social, por esta razón se puede establecer que el aprendizaje del estudiante también es influido por el medio en el cual se desarrollan las actividades y sobre todo que el conocimiento se lo debe adquirir de una forma activa, Tigse (2019) afirma que:

La importancia del constructivismo radica en el cambio del rol del docente, pasando de ser un mero trasmisor de conocimientos, a un ente innovador, que crea situaciones significativas de aprendizaje utilizando estrategias cognitivas, metacognitivas y afectivas que permitan activar los conocimientos previos de los estudiantes. El estudiante es el centro del aprendizaje, participa activamente en el proceso de enseñanza y aprendizaje, interactúa con el objeto de conocimiento y logra alcanzar un aprendizaje significativo. (p.28)

Sin embargo, para que el docente pueda tener el rol de mediador en el proceso de enseñanza aprendizaje bajo este modelo, se debe responder al reto de la actualización y capacitación continua por parte del docente, con el objetivo de que se aseguren actividades activas en donde el estudiante pueda generar su propio conocimiento.

En el Ecuador en los diferentes niveles de educación se apunta a un modelo de aprendizaje constructivista, con el objetivo de que en las aulas de clases se le facilite al

estudiante todo el material y los recursos necesarios que le permitan resolver problemas previamente planteados y analizados por el docente, es importante considerar que esto le permite al estudiante generar y construir su propio conocimiento desde su perspectiva, en donde influyen sus capacidades físicas y los estados emocionales en los que se encuentran, además, se debe tomar en cuenta que en el proceso de construcción de conocimientos el docente debe encontrarse guiando y apoyando a los estudiantes con el objetivo de que se lleve a cabo un proceso de aprendizaje responsable..

Por otro lado, el Instituto Superior Tecnológico Vida Nueva en su filosofía institucional, establece que el aprendizaje en las diferentes carreras se basa un modelo constructivista, en donde se busca que el estudiante esté en la capacidad de construir su propio conocimiento y desarrollar habilidades y destrezas que le permitan ser competente en el campo laboral, satisfaciendo adecuadamente las necesidades de las empresas o industrias que requieran de sus servicios. En el siguiente esquema se detallan los principales roles que debe cumplir el estudiante y el docente en el proceso de aprendizaje bajo el modelo constructivista establecido en la filosofía institucional.

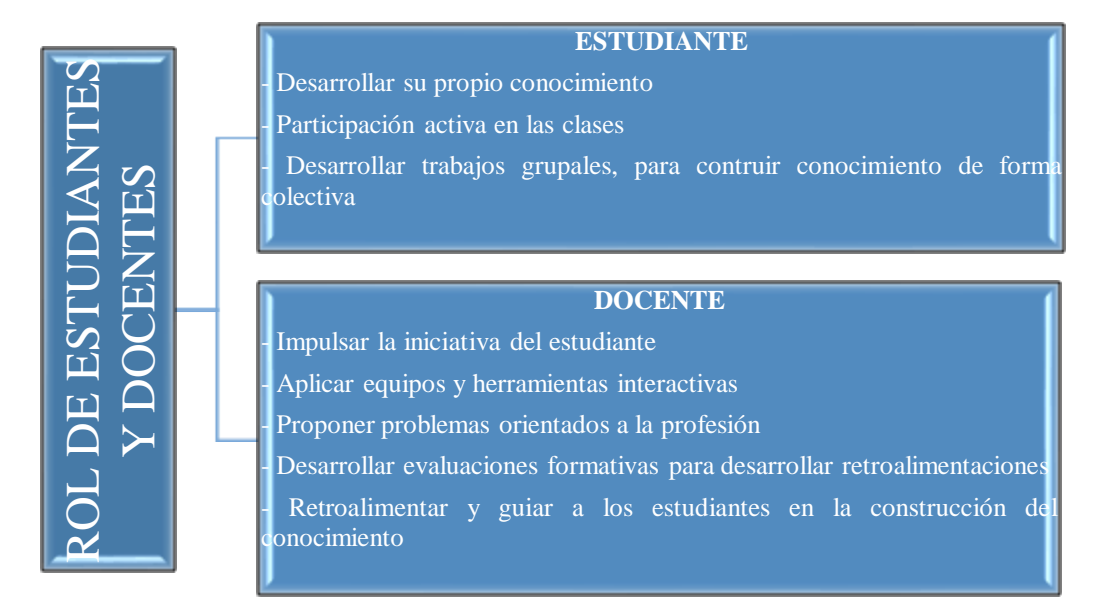

**Gráfico N° 11 Roles de estudiantes y docentes en el modelo constructivista** Elaborado por: Carlos Rodrigo Ruiz Guangaje Fuente: Filosofía Instituto Superior Tecnológico Vida Nueva

## **Teorías del aprendizaje**

De acuerdo a lo anteriormente establecido, el modelo de aprendizaje constructivista es utilizado como enfoque central en la investigación, es por esto que se deben considerar tres teorías principales del aprendizaje sobre las cuales se basa el constructivismo, la Teoría de Piaget, la Teoría de Vigotsky y la Teoría de Ausubel.

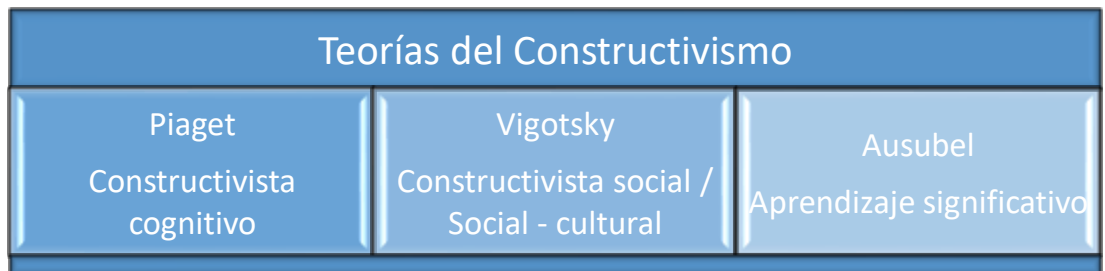

**Gráfico N° 12 Teorías del Constructivismo** Elaborado por: Carlos Rodrigo Ruiz Guangaje Fuente: Recuperado de https://cutt.ly/YaMhmwm

Como se ha mencionado anteriormente, es importante que el docente innove dentro del aula de clases, aplique nuevas metodologías y herramientas con el objetivo de despertar en el estudiante el interés por aprender, pero, sobre todo que el proceso de aprendizaje se encuentre orientado a que el estudiante pueda construir su propio conocimiento y que alcance un verdadero aprendizaje significativo. De acuerdo a Viera (2003):

El aprendizaje significativo debe contar, por una parte, con una coherencia en la estructura interna del material y tener una secuencia lógica entre sus elementos. Por otra parte, debe comprender la estructuración cognitiva del educando, los esquemas que ya posee, que le servirán de base y sustento para el nuevo conocimiento. Debe, además, implicar una disposición positiva por parte del alumno, en el que jueguen su papel los procesos motivacionales y afectivos. (p.38)

Para que exista un verdadero aprendizaje significativo se deben considerar varios factores internos como externos en el proceso de enseñanza aprendizaje, por un lado se encuentra el material, las herramientas y los equipos significativos que se

encuentren organizados de forma coherente de acuerdo a su papel e importancia en el proceso, es importante que el estudiante los conozca y sepa con anterioridad lo que se va a manejar o manipular, y por otro lado, se encuentra la disposición del estudiante, los conocimientos anteriores, el nivel de motivación que exista por parte del docente y del mismo estudiante, si existe una sinergia adecuada entre estos dos factores se puede establecer que el estudiante obtendrá nuevo conocimiento significativo, este nuevo conocimiento alcanzado será más perdurable en el tiempo, un conocimiento que le permitirá al estudiante aplicarlo en la resolución de problemas o como base de nuevos conocimientos para el futuro.

## **Estilos de aprendizaje**

Es importante que cada estudiante se conozca, que sepa cuáles son sus habilidades y capacidades, ya que éstas le proporcionarán ciertas ventajas al momento de aprender con respecto a sus compañeros, el estudiante podrá utilizar sus habilidades con el objetivo de relacionarse e interactuar en un grupo facilitándose de esta manera el proceso de aprendizaje. Sin embargo, se debe dejar de lado de que los estilos de aprendizaje están ligados a las inteligencias múltiples, definiendo que cada estudiante aprender de una forma distinta pero que, sin embargo, tienen diferentes inteligencias. Además, se debe tomar en cuenta que los estilos de aprendizaje del estudiante también cuentan con necesidades emocionales que muchas de las veces están ligadas al entorno social. De acuerdo a Cazau (2001):

El término 'estilo de aprendizaje' se refiere al hecho de que cada persona utiliza su propio método o estrategias a la hora de aprender. Aunque las estrategias varían según lo que se quiera aprender, cada uno tiende a desarrollar ciertas preferencias o tendencias globales, tendencias que definen un estilo de aprendizaje. Se habla de una tendencia general, puesto que, por ejemplo, alguien que casi siempre es auditivo puede en ciertos casos utilizar estrategias visuales. (p.1)

A continuación, se muestra una tabla acoplada de lo propuesto por Cazau (2001) en donde se recopilan los estilos de aprendizaje propuestos por varios autores, de esta manera se establece que para la presente investigación los más importantes son Según el modo de procesamiento de la información y Según el tipo de inteligencia, dentro de cada clasificación existen varios tipos de acuerdo a como se muestra en la siguiente tabla:

| Según el modo de procesamiento de la<br>información | Activo<br>Reflexivo<br>Pragmático |
|-----------------------------------------------------|-----------------------------------|
|                                                     | Teórico                           |
| Según el tipo de inteligencia                       | Lógico-matemático                 |
|                                                     | Lingüístico-verbal                |
|                                                     | Corporal-kinestésico              |
|                                                     | Espacial                          |
|                                                     | Musical                           |
|                                                     | Interpersonal                     |
|                                                     | Intrapersonal                     |
|                                                     | Naturalista                       |

**Tabla N° 1 Estilos de aprendizaje, acoplado de Cazau.**

**Elaborado por:** Carlos Rodrigo Ruiz Guangaje **Fuente:** Cazau (2001)

Como se menciona anteriormente, un estudiante podrá aplicar varios estilos de aprendizaje cuando el entorno cambie, con el objetivo de que los conocimientos que son impartidos por el docente sean aprovechados al máximo, por ningún caso se podrá decir que un estudiante posee solo un estilo de aprendizaje. Además, dependiendo el caso, se tendrán también velocidades de aprendizaje que depende estrictamente del estilo de aprendizaje, los contenidos, el ambiente y las necesidades sociales de los estudiantes. De la tabla mostrada anteriormente se puede establecer que en la presente investigación es importante considerar que el estudiante posea un estilo de aprendizaje Activo y por otro lado un estilo Lógico-matemático. De acuerdo a Cazau (2001):

Los alumnos activos se involucran totalmente y sin prejuicios en las experiencias nuevas. Disfrutan el momento presente y se dejan llevar por los acontecimientos. Suelen ser de entusiastas ante lo nuevo y tienden a actuar primero y pensar después en las consecuencias. Llenan sus días de actividades y tan pronto disminuye el encanto de una de ellas se lanzan a la siguiente. Les aburre ocuparse de planes a largo plazo y consolidar los proyectos, les gusta trabajar rodeados de gente, pero siendo el centro de las actividades. (p.5)

Por lo tanto, esto permite establecer que aquellos estudiantes con un aprendizaje activo, estarán siempre en busca de nuevas experiencias, nuevos retos y sobre todo se verán fascinados por la adquisición de nuevos conocimientos, además, en el aula de clases serán quienes transmitan la energía y el entusiasmo a sus compañeros por resolver los desafíos propuestos en el aula de clases.

Además, Cazau (2001) afirma que se puede definir el estilo de aprendizaje lógico-matemático como:

Capacidad para usar los números de manera efectiva y de razonar adecuadamente. Incluye la sensibilidad a los esquemas y relaciones lógicas, las afirmaciones y las proposiciones, las funciones y otras abstracciones relacionadas. Se corresponde con el modo de pensamiento del hemisferio lógico y con lo que nuestra cultura ha considerado siempre como la única inteligencia.  $(p.25)$ 

Considerando los estudios ejecutados en este tipo de inteligencia se puede establecer que en los niños y jóvenes les permite analizar con gran facilidad los problemas planteados, considerando como base fundamental el análisis numérico y lógico. Hoy en día se toma mucha importancia este tipo de inteligencia cuando se requiere medir o evaluar el proceso cognitivo que desarrollan las personas.

### **Competencias**

Actualmente las empresas e industrias buscan que los profesionales contratados respondan de forma eficaz y eficiente a los puestos de trabajo a los cuales son designados, por esta razón las instituciones de educación superior actualmente buscan que la formación en sus programas académicos estén basados en competencias con el

objetivo de responder adecuadamente la demanda laboral, Charria, Sarsosa, Uribe, López, & Arenas, (2011) establecen que "la competencia podría ser un sinónimo de habilidad, aptitud, destreza, dominio, atribución, disposición o idoneidad, con la consigna de que sea demostrable en un contexto, si bien es inseparable de la acción y el conocimiento" (p.137). Luego de que se lleva a cabo el proceso de enseñanza y se culmina el curso, asignatura o módulo, se puede establecer que cada uno de los estudiantes ha adquirido diferentes competencias en el área de conocimiento establecido por el programa académico, estas van a permitir que se desenvuelvan de forma adecuada en las empresas o industrias en las que se requiera contratar su servicio profesional.

Por otro lado, Kennedy (2007) establece que "se utiliza el concepto 'competencia' para reflejar una combinación de atributos en términos de conocimiento y sus instancias, destrezas, responsabilidades y actitudes, y se trata de describir hasta dónde una persona es capaz de llevarlas a cabo" (p.21). Comúnmente se suele confundir el concepto de competencia con el de resultado de aprendizaje y esto se debe a que no existe una literatura clara para definir a las competencias, sin embargo, en los niveles superiores o a nivel de educación superior estas están ligadas de forma directa con el perfil profesional de los estudiantes, ya que están enfocadas a las capacidades que debe tener el estudiante para desenvolverse adecuadamente en el campo laboral.

Además, como se mencionó anteriormente, las universidades, politécnicas, institutos técnicos y tecnológicos, así como los conservatorios actualmente basan sus programas académicos en la formación de competencias para poder preparar al futuro profesional para el campo laboral. Solís & Duarte (2018) establecen que:

La Formación tecnológica es altamente especializada y práctica bajo la modalidad dual debido al fomento de competencias, habilidades y destrezas para trabajar en sectores productivos y de servicios públicos como privados. La posibilidad de acceder al mercado laboral en corto tiempo; ya que su formación es de 2.5 años. Adquiere una capacidad resolutiva a problemas específicos con soluciones prácticas y rápidas en áreas pertinentes. El nivel de deserción en la formación es muy bajo, esto se debe a la importancia de capacitarse en entorno reales de trabajo y desarrollarse en sectores laborales específicos. (p.32)

Por lo tanto, los programas académicos de tecnología permiten que los futuros profesionales puedan insertarse de manera adecuada y rápida en el campo laboral, ya que estos programas como se ha mencionado están orientados en desarrollar las competencias necesarias y requeridas por las empresas e industrias sobre un campo específico de estudio.

#### **Resultados de aprendizaje**

Cuando el docente se encarga de la redacción de los resultados de aprendizaje como enunciados o postulados, se puede definir o establecer lo que se espera que el estudiante sea capaz de hacer, comprender, aplicar o demostrar una vez que ha concluido el proceso de aprendizaje. De acuerdo a Kennedy (2007):

Utilizar resultados de aprendizaje al describir programas y módulos les aclarará a los estudiantes lo que ellos deben lograr al término del programa o módulo. Por consiguiente, les ayuda a seleccionar programas y participar en forma activa en el proceso de aprendizaje centrado en ellos. (p.14)

Por lo tanto, los resultados de aprendizaje permiten definir las capacidades que los estudiantes deben poseer una vez que se termine el módulo, asignatura, curso o plan de estudio los cuales están detallados en un syllabus previamente construido por el docente o tutor que se encuentra a cargo de la asignatura, Kennedy (2007) establece que:

El origen del enfoque basado en resultados se remonta a la labor relacionada con los objetivos conductuales (behavioural objectives) de la década del sesenta y setenta en los Estados Unidos de América. Robert Mager fue uno de los defensores más conocidos de esta forma de enseñanza, y quien sugirió redactar

enunciados bien específicos en términos de resultados observables. Él denominó estas aseveraciones, objetivos operacionales. (p.15)

Además, se debe considerar que existen resultados de aprendizaje finales, parciales o inmediatos, debido a que el proceso de aprendizaje puede estar constituido por un programa completo, un módulo, una unidad o una clase, de esta manera el docente se deberá siempre proponer estos resultados de acuerdo a las necesidades y a las planificaciones que el mismo desarrolle, en donde se determine de forma clara lo que el espera que el estudiante aprenda y cuál es el proceso que utilizará para demostrar que lo ha logrado, es por esta razón que los resultados son mucho más precisos y claros que los objetivos.

Considerando el Artículo 103 de la Ley Orgánica de Educación Superior, (LOES, 2018) se establece que:

Para efectos de evaluación de resultados de aprendizaje de carreras y programas se establecerá un examen u otros mecanismos de evaluación para estudiantes del último período académico. Los procesos de evaluación se realizarán sobre los conocimientos y de ser necesario según el perfil profesional se aplicará sobre otras competencias. (p.19)

Por lo tanto, el sistema de educación superior propone una evaluación de los resultados de aprendizaje al finalizar el programa académico, sin embargo, se debe considerar que, al desarrollarse evaluaciones formativas en las diferentes asignaturas, el docente evalúa a los estudiantes de forma continua con el objetivo de verificar los resultados de aprendizaje alcanzados por los mismos.

Por otro lado, en el Instituto Tecnológico Superior Vida Nueva el docente construye los syllabus de la asignatura, posteriormente estos son socializados al estudiante, para que él tenga una visión clara de que se desarrollará en la misma y sobre todo conozca cuáles son los resultados de aprendizaje que se alcanzarán terminada la asignatura. Por esta razón, se ha revisado el syllabus de la asignatura de Programación

y Simulación y se puede establecer que los resultados de aprendizaje propuestos son los siguientes:

| <b>UNIDAD</b>     | <b>NOMBRE DE</b>  | <b>RESULTADO DE APRENDIZAJE</b>                               |  |
|-------------------|-------------------|---------------------------------------------------------------|--|
|                   | <b>LA UNIDAD</b>  |                                                               |  |
| <b>UNIDAD I</b>   | Álgebra de Bool y | Reduce funciones lógicas codificadas mediante los             |  |
|                   | representación de | mapas de Karnaugh, en la representación de esquemas,          |  |
|                   | la información    | sistemas, que simulan operaciones<br>procesos<br>$\mathbf{V}$ |  |
|                   |                   | industriales                                                  |  |
| <b>UNIDAD II</b>  | Compuertas        | Diseña circuitos electrónicos por medio de integrados         |  |
|                   | lógicas           | y puertas lógicas, desarrollando secuencias de procesos       |  |
|                   |                   | específicos en un sistema automatizado.                       |  |
| <b>UNIDAD III</b> | Amplificadores    | Emplea circuitos integrados en esquemas electrónicos          |  |
|                   | operacionales     | que permitan la simulación de sistemas y procesos             |  |
|                   |                   | industriales aplicados a la generación y transmisión de       |  |
|                   |                   | señales.                                                      |  |
| <b>UNIDAD IV</b>  | Programación      | Desarrolla una secuencia de pasos lógicos que permita         |  |
|                   | estructurada      | la estructuración de un programa aplicando la sintaxis        |  |
|                   |                   | de las diferentes funciones.                                  |  |
| <b>UNIDAD V</b>   | Lenguajes<br>de   | Diseña secuencias y procesos industriales, utilizando         |  |
|                   | programación      | lenguajes de programación procedimentales aplicados           |  |
|                   |                   | en el diseño de HMI.                                          |  |

**Tabla N° 2 Resultados de aprendizaje de la asignatura de Programación y Simulación**

**Elaborado por:** Carlos Rodrigo Ruiz Guangaje

**Fuente:** Coordinación Académica ISTVN

Como se puede identificar la asignatura consta de un total de cinco unidades, en donde cada una tiene su propio resultado de aprendizaje, sin embargo, se va a realizar la intervención en la última unidad con el objetivo de verificar los resultados de aprendizaje por medio de una evaluación formativa, además, los temas prácticos de programación y simulación para la aplicación del kit de robótica educativa Lego Mindstorms EV3 como herramienta se encuentran en la Unidad IV y la Unidad V, ya que se analiza el uso y la aplicación de la programación estructurada básica y posteriormente la aplicación de esta programación en LabVIEW, se debe considerar también que, la interfaz de programación del kit de robótica se encuentra basado y construido en la plataforma de programación de LabVIEW de National Instruments.

# **CAPÍTULO II**

## **METODOLOGÍA**

## **Paradigma**

En la presente investigación se utilizó un diseño cuasiexperimental. De acuerdo a Hernandez, Fernandez, & Baptista (2014):

Manipulan deliberadamente, al menos, una variable independiente para observar su efecto sobre una o más variables dependientes, sólo que difieren de los experimentos "puros" en el grado de seguridad que pueda tenerse sobre la equivalencia inicial de los grupos. En los diseños cuasiexperimentales, los sujetos no se asignan al azar a los grupos ni se emparejan, sino que dichos grupos ya están conformados antes del experimento: son grupos intactos (la razón por la que surgen y la manera como se integraron es independiente o aparte del experimento) (p.151).

Por esta razón, se utiliza un grupo de control no equivalente, debido a que al tratarse de grupos de clase que se encuentran establecidos y conformados por Coordinación Académica del Instituto Superior Tecnológico Vida Nueva de la carrera de Tecnología Superior en Electromecánica desde el inicio del del periodo académico no se puede respetar la aleatorización. Además, el grupo de estudiantes considerado como grupo de control pertenece a la modalidad presencial de la jornada matutina, mientras que el grupo de estudiantes que forman parte del grupo experimental pertenece a la modalidad presencial de la jornada nocturna.

Por otro lado, el grupo de control permite adjudicar la respectiva validez a la variable independiente, dicho de otra manera, no es nada más que el grado de confianza que se necesita en los resultados luego de la implementación, para que estos sean interpretados adecuadamente y de esta manera poder asegurar que son válidos.

### **Enfoque de la investigación**

La presente investigación se desarrolló con un enfoque cuantitativo, Hernandez et al. (2014) establecen que:

Es secuencial y probatorio. Cada etapa precede a la siguiente y no podemos "brincar" o eludir pasos. El orden es riguroso, aunque desde luego, podemos redefinir alguna fase. Parte de una idea que va acotándose y, una vez delimitada, se derivan objetivos y preguntas de investigación, se revisa la literatura y se construye un marco o una perspectiva teórica. De las preguntas se establecen hipótesis y determinan variables; se traza un plan para probarlas (diseño); se miden las variables en un determinado contexto; se analizan las mediciones obtenidas utilizando métodos estadísticos, y se extrae una serie de conclusiones respecto de la o las hipótesis. (p.5)

Fue necesario evaluar la eficacia de la intervención desarrollada, como se mencionó antes utilizando un grupo de control y un grupo experimental, se aplicó el mismo instrumento de evaluación antes (pretest) y después (postest) de la implementación de la variable independiente.

#### **Modalidad de la investigación**

La presente investigación se desarrolló bajo la modalidad documental y de campo. Se consideró inicialmente una modalidad documental debido a que inició con la búsqueda de autores, actores, metodologías, posturas teóricas y corrientes que engloben la variable independiente y dependiente. De acuerdo a Suarez et al. (2015) la modalidad documental de la investigación:

Permite una familiarización con las bases de datos, recolección y selección de artículos, organización de información, revisión general de los artículos (título, resumen y palabras clave), determinación de categorías y asignación de códigos respectivamente, organizando este proceso por unidades de análisis, apoyado en las fases del proceso de investigación documental. Las etapas que deben seguirse son: delimitación del tema, búsqueda y selección de las fuentes, elaboración de fichas, elección de categorías y subcategorías, lectura cuidadosa de artículos y redacción del trabajo final. (p.13)

Posteriormente se consideró una modalidad de campo, ya que fue necesario ejecutar las actividades de aplicación del kit de robótica educativa Lego Mindstorms EV3 en el aula de clases del grupo experimental y luego realizar la recolección de datos necesarios de como el mismo influyó en el aprendizaje de los estudiantes de la asignatura de Programación y Simulación. Hernandez et al. (2014) establecen que:

Son estudios efectuados en una situación "realista" en la que el investigador manipula una o más variables independientes en condiciones cuidadosamente controladas como lo permite la situación. Desarrollándose en una situación más real o natural en la que el investigador manipula una o más variables (p.183).

En el desarrollo de la investigación el autor manipuló la aplicación del kit de robótica educativa Lego Mindstorms EV3 en relación con el proceso de enseñanza aprendizaje de la asignatura de Programación y Simulación.

## **Tipo de investigación**

La investigación desarrollada es de tipo correlacional ya que de acuerdo a lo que establece Hernandez et al. (2014):

Este tipo de estudios tiene como finalidad conocer la relación o grado de asociación que exista entre dos o más conceptos, categorías o variables en una muestra o contexto en particular. En ocasiones sólo se analiza la relación entre dos variables, pero con frecuencia se ubican en el estudio vínculos entre tres, cuatro o más variables. Se sustentan en hipótesis sometidas a prueba. (p.126)

Se relacionó la aplicación del kit de robótica educativa Lego Mindstorms EV3 con el proceso de enseñanza aprendizaje de la asignatura de Programación y Simulación, esto permitió establecer como influye la aplicación del kit de robótica educativa en el aprendizaje de los estudiantes. Para esto, se aplicó el material desarrollado por el investigador en el proceso de enseñanza, posteriormente se evaluó el aprendizaje de los estudiantes luego de la aplicación del kit de robótica educativa Lego Mindstorms EV3.

### **Técnicas e instrumentos**

Es importante mencionar como punto de partida, que para el desarrollo de la investigación se solicitó el permiso correspondiente al Rector de la institución, el cual fue aprobada de forma satisfactoria. (Anexo 1).

Como técnica se utilizó una evaluación de conocimientos desarrollada por el investigador, considerando que lo que se busca evaluar en la educación superior son los resultados de aprendizaje y de ser necesario, las competencias adquiridas por los estudiantes luego de haber terminado el plan de estudios, para esto se tomó como base el instrumento del cuestionario el cual constituye la evaluación realizada a los dos grupos de estudiantes que intervienen en la investigación. (Anexo 2). De acuerdo a Arribas (2004):

El cuestionario es la técnica de recogida de datos más empleada en investigación, porque es menos costosa, permite llegar a un mayor número de participantes y facilita el análisis, aunque también puede tener otras limitaciones que pueden restar valor a la investigación. (p.23)

Es por esta razón que se utiliza una evaluación de carácter formativo la cual fue aplicada a ambos grupos que participan en la investigación, tanto en el grupo de control como en el grupo experimental, en primera instancia la evaluación fue pilotada en un tercer grupo que reunía los requerimientos y conocimientos mínimos con el objetivo de identificar fallas de redacción, complejidad de las preguntas, complejidad del lenguaje utilizado, entre otros factores, una vez desarrollada las correcciones respectivas se procede considerarla como evaluación inicial (postest) tanto al grupo de control como al grupo experimental.

Ya recogidos los datos de interés se procede a la intervención en el grupo experimental, mientras que en el grupo de control se mantiene una metodología de clases tradicional, transcurrida la intervención y los ocho días de prácticas en el grupo experimental se procede a desarrollar nuevamente la evaluación (pretest) a los dos grupos, con el objetivo de verificar como la herramienta ha impactado en el proceso de aprendizaje en el grupo experimental.

Por esta razón, se construyó un manual de prácticas el cual está comprendido por un total de cinco prácticas para la intervención en el grupo experimental, este manual está sujeto a un formato establecido por la institución y en este se buscaba poner en práctica los conocimientos teóricos adquiridos en el aula de clase por medio de problemas establecidos por el docente con la ayuda del kit de robótica educativa Lego Mindstorms EV3.

Para el manual de prácticas, se consideraron los contenidos establecidos en el syllabus institucional, de esta manera se plantearon temas generales para cada una de las prácticas los cuales se presentan a continuación:

- Estructura de Selección IF
- Estructura de Repetición FOR
- Control con estructuras de Repetición y Selección
- Robot Seguidor de línea
- Robot Sumo

En el presente documento se adjunta solamente la práctica 1 debido a la magnitud de las mismas. (Anexo 3)

La evaluación que fue empleada en el pretest y en el postest fue la misma, además, se comprobó la fiabilidad utilizando el estadístico alfa de Cronbach, obteniendo un valor superior al nivel mínimo aceptado, con lo que se puede afirmar que la evaluación presenta un nivel aceptable de fiabilidad y consistencia interna.

### **Población y muestra**

Es importante que en el desarrollo de las investigaciones se determine a tiempo y de forma adecuada la Población y la muestra con la que se va a trabajar, Hernandez et al. (2014) afirman que "el interés se centra en qué o quiénes, es decir, en los participantes, objetos, sucesos o colectividades de estudio (las unidades de muestreo), lo cual depende del planteamiento y los alcances de la investigación". (p.172). Para el ejecución de esta investigación se consideró los dos cursos de la carrera de Tecnología Superior en Electromecánica en donde el grupo de control cuenta con un total de 17 estudiantes y el grupo experimental por otro lado cuenta 21 estudiantes, es por esta razón que no es necesario realizar el cálculo de la muestra.

Además, se puede establecer que se ha desarrollado un muestreo no probabilístico intencional, de acuerdo a Hernandez et al. (2014) "el investigador puede elegir ciertos casos, analizarlos y más adelante seleccionar casos adicionales para confirmar o no los primeros resultados" (p.414). Como se mencionó anteriormente los grupos de estudiantes con los cuales se llevó a cabo la investigación estaban establecidos desde el inicio del periodo de acuerdo a la distribución por Coordinación Académica de la institución y por parte de esta unidad se autorizó y facilitó el trabajo y la accesibilidad exclusivamente a estos grupos.

| <b>GRUPO</b>                | Cantidad de | <b>JORNADA</b> |
|-----------------------------|-------------|----------------|
|                             | estudiantes |                |
| <b>GRUPO DE CONTROL</b>     |             | Matutina       |
| <b>GRUPO EXPERIMENTAL</b>   | 21          | Nocturna       |
| <b>TOTAL DE ESTUDIANTES</b> |             |                |

**Tabla N° 3 Cantidad de estudiantes en el grupo de control y grupo experimental**

**Elaborado por:** Carlos Rodrigo Ruiz Guangaje **Fuente:** Coordinación académica I.S.T.V.N

Es importante considerar que se trabaja con los dos grupos de estudiantes gracias a la facilidad prestada por Coordinación Académica del Instituto Superior Tecnológico Vida Nueva, además, la distribución de los estudiantes para el grupo de control como para el grupo experimental no estuvo a cargo del investigador, sino que esta distribución ya se encontraba establecida desde el inicio del periodo académico, de acuerdo a la matrícula de los estudiantes en las diferentes jornadas.

Los contenidos de la asignatura desarrollados en el grupo de control y en el grupo experimental fueron los mismos y estos se encontraban establecidos en el syllabus de la asignatura respetando de esta manera el programa académico establecido por la institución, además, también se consideró emplear para ambos grupos la misma metodología, el tiempo dedicado para cada unidad, las prácticas construidas, entre otros. Por otro lado, a cargo de las clases como docente en los dos grupos se encontraba el investigador, ya que desde el inicio del periodo académico se le asignó el seguimiento de la asignatura.

#### **Diseño de la investigación**

En la presente investigación se realizó un diseño experimental, para llevar a cabo el proceso inicial de la misma se aplicó el manual de prácticas anteriormente construido por el investigador, sin embargo, es importante mencionar que se planificaron un total de 7 clases apoyadas por el kit de robótica educativa Lego Mindstorms EV3 en el proceso de enseñanza aprendizaje de la asignatura de Programación y Simulación, ya que se vio la necesidad de capacitar e introducir al
grupo de estudiantes sobre los conocimientos generales en el manejo de la herramienta antes del desarrollo de las prácticas, ya que esta fue utilizada y manipulada por primera vez por los mismos. Esta capacitación inicial e introducción al manejo de la herramienta, estuvo orientada a reconocer e identificar las piezas y partes del kit de robótica educativa, así como su aplicación y funcionalidad. Además, fue importante que los estudiantes conozcan la interfaz de programación y el proceso de comunicación del Brick con el computador con el objetivo de que se puedan transferir los programas construidos sin ningún problema.

Antes de desarrollar la intervención en el grupo experimental, fue necesario que se levanten los datos del pretest tanto al grupo experimental como al grupo de control, posteriormente se puso en marcha las planificaciones correspondientes para que se lleve a cabo la intervención en el grupo experimental.

### **Pretest al grupo de control y grupo experimental**

Como se mencionó anteriormente a la evaluación se le desarrolló un pilotaje con el objetivo de identificar problemas de redacción, complejidad de preguntas, entre otras, este pilotaje fue ejecutado en un tercer grupo de estudiantes que tienen el conocimiento necesario, así como las características similares para entender y comprender el objetivo de la evaluación, pero totalmente ajeno a los estudiantes que intervienen en el estudio, con el objetivo de que no incida ninguna otra variable ajena a las propuestas en la presente investigación, este pilotaje se ejecutó antes de ser utilizada en el grupo de control y el grupo experimental. La recolección de estos datos se llevó el 28 de noviembre del 2019.

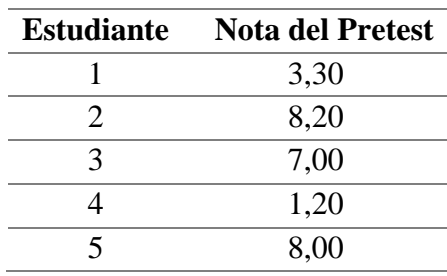

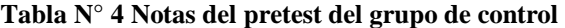

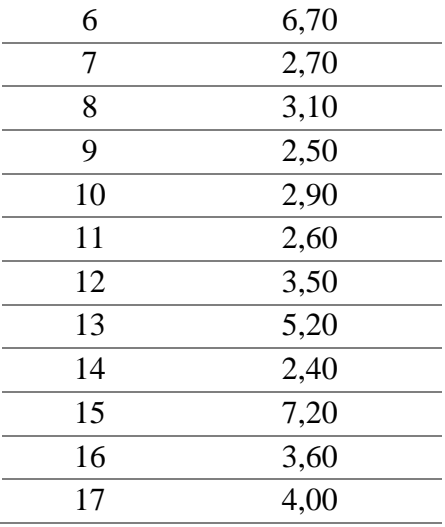

**Elaborado por:** Carlos Rodrigo Ruiz Guangaje **Fuente:** Investigador

En la tabla 5 se pueden verificar las notas obtenidas en el pretest por los estudiantes del grupo control, mientas que la tabla 6 contiene los valores obtenidos por los estudiantes del grupo experimental en la evaluación pretest.

| <b>Estudiante</b> | <b>Nota del Pretest</b> |
|-------------------|-------------------------|
| 1                 | 3,40                    |
| $\overline{2}$    | 2,50                    |
| 3                 | 3,20                    |
| 4                 | 1,80                    |
| 5                 | 5,60                    |
| 6                 | 7,20                    |
| 7                 | 5,80                    |
| 8                 | 5,00                    |
| 9                 | 6,00                    |
| 10                | 5,20                    |
| 11                | 6,20                    |
| 12                | 5,00                    |
| 13                | 8,00                    |
| 14                | 7,40                    |
| 15                | 5,20                    |
| 16                | 3,70                    |
| 17                | 4,50                    |
|                   |                         |

**Tabla N° 5 Notas del postest del grupo experimental**

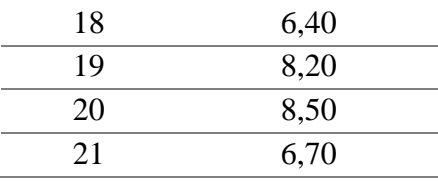

**Elaborado por:** Carlos Rodrigo Ruiz Guangaje **Fuente:** Investigador

Se desarrollaron un total de 17 evaluaciones al grupo de control y 21 evaluaciones al grupo experimental, es importante considerar que las evaluaciones se llevaran a cabo el mismo día en cada una de las jornadas de los grupos. Fue necesario prevenir a los estudiantes la importancia de su asistencia a esta clase para que se puedan levantar adecuadamente todos los datos requeridos y ningún estudiante pueda quedar fuera del estudio.

### **Clase 1: Identificación de las piezas constituyentes del Kit Lego Mindstorms EV**

Esta clase se desarrolló el 29 de noviembre de 2019, para esto se consideró que el kit de robótica educativa Lego Mindstorms EV3 al ser una herramienta que no se había utilizado anteriormente con el grupo de estudiantes, fue necesario que los mismos reconozcan de forma física cada una de las partes que constituye el kit, el objetivo primordial en esta fase es que los estudiantes se familiaricen con las características de cada una de las piezas, reconozcan y diferencien cuales son los sensores y los actuadores del sistema y al mismo tiempo comprendan la funcionalidad de cada uno de ellos.

Fue necesario que una vez culminada la identificación de las partes que constituyen el kit, los grupos de estudiantes conformados comiencen a ensamblar los prototipos robóticos con cada una de las piezas, esto va a permitió que se desarrollen destrezas en el proceso de ensamblado del robot y la ubicación adecuada de los sensores y actuadores para que puedan identificar claramente la funcionalidad de cada una de las piezas cuando el robot se encuentre ya ensamblado. Por esta razón, a cada grupo de estudiantes se le entregó el kit conjuntamente con un manual y lista de piezas que lo

comprenden, además, en la misma se pudo identificar los actuadores y sensores que pueden ser conectados al Brick.

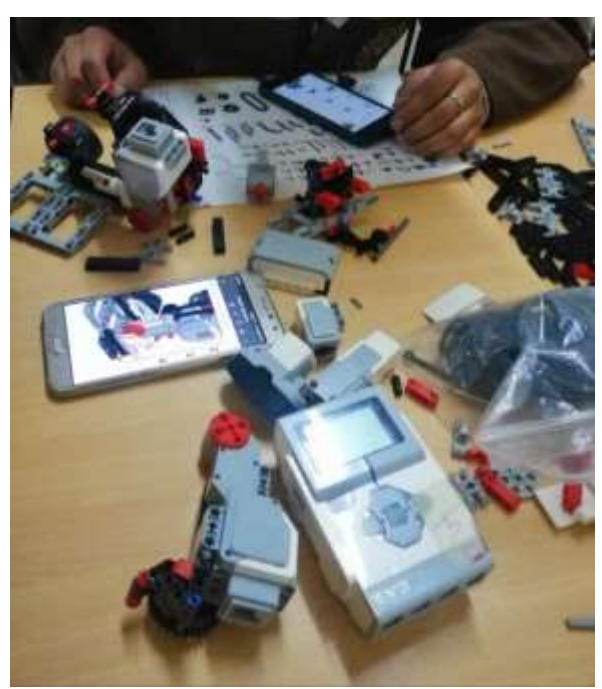

**Imagen No. 28 Proceso de identificación de piezas Fuente:** Investigador

En este proceso fue necesario que el estudiante compare las piezas existentes en el kit con un listado anteriormente mencionado, el mismo fue cargado en un apartado de la plataforma institucional, además, para el armado de los primeros robots los estudiantes siguieron una guía de ensamblaje de robots con el Mindstorms EV3, debido a que no es una competencia de la asignatura que los estudiantes adquieran las destrezas en este proceso, sin embargo, una vez que se fueron desarrollados los primeros robots, los estudiantes podrán realizar los cambios necesarios sobre cada prototipo de acuerdo a la experiencia adquirida.

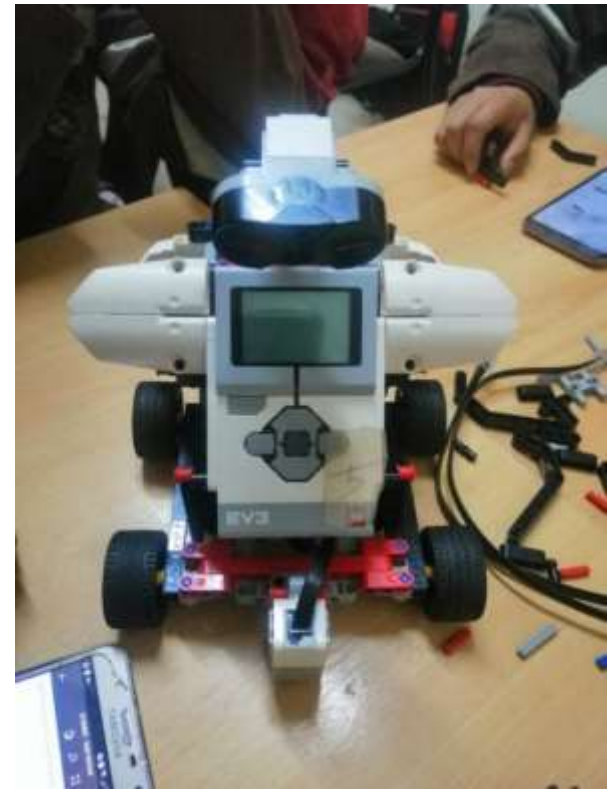

**Imagen No. 29 Construcción final del robot de cuatro ruedas Fuente:** Investigador

## **Clase 2: Identificación de la interfaz de programación de Lego Mindstorms EV3**

Esta clase se llevó a cabo el 02 de diciembre de 2019, para esto se consideró que la interfaz utilizada en la programación del Brick se encuentra basada en la plataforma de LabVIEW ya que es desarrollada y actualizada constantemente en colaboración con National Instruments, sin embargo, al ser una interfaz completamente nueva fue necesario que el estudiante reconozca la ubicación de cada uno de los objetos que permitan construir las diferentes acciones en el robot.

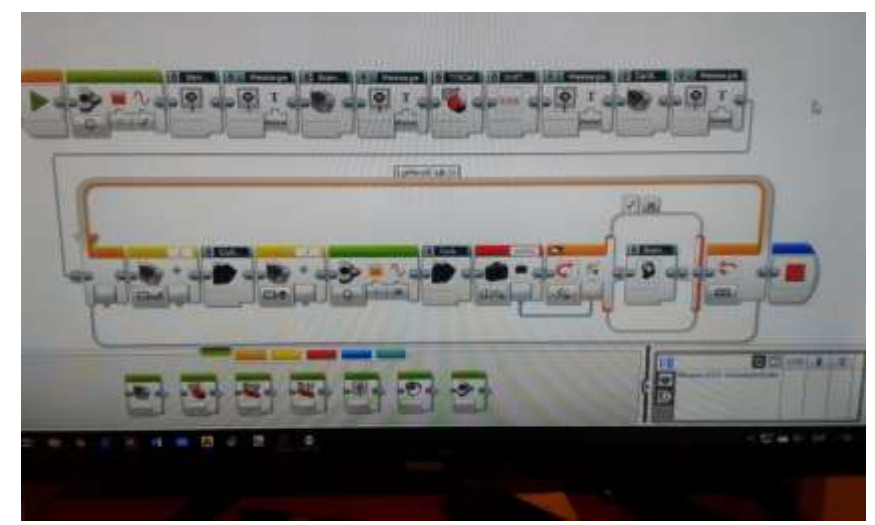

**Imagen No. 30 Identificación de la interfaz de programación Fuente:** Investigador

La interfaz gráfica de programación es amigable y presenta una clasificación por ventanas de cada uno de sus objetos de programación, además, sobre cada uno de los objetos el estudiante pudo reconocer una gama completa de etiquetas explicativas de las partes y los valores que se pueden introducir o generar en los objetos de programación, así como en los instrumentos virtuales que se utilizan.

## **Clase 3: Práctica uno. Estructura de Selección IF**

La primera práctica del manual se llevó a cabo el 03 de diciembre de 2019, esta se ejecuta una vez el estudiante identificó las partes constitutivas del kit de robótica educativa Lego Mindstorms EV3 y la interfaz de programación. En esta clase práctica, el estudiante debía construir un robot con el kit para la simulación de procesos industriales, determinar las comparaciones lógicas desarrolladas en la estructura if y, por último, establecer las diferencias entre una estructura if simple y una estructura if – else. En esta práctica fue utilizado el sensor infrarrojo y la estructura de selección if para el control de los motores.

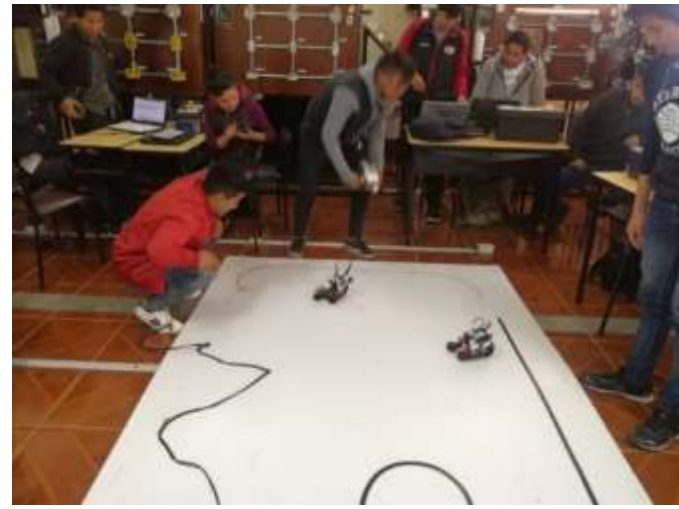

**Imagen No. 31 Ejecución de la práctica 1 Fuente:** Investigador

# **Clase 4. Práctica dos. Estructura de Repetición For**

Esta clase se llevó a cabo el 04 de diciembre de 2019, en la segunda intervención práctica el estudiante debía identificar las diferencias que existen en una estructura For simple y una estructura For anidada, aplicar la estructura For en la ejecución de movimiento programados y la simulación de procesos industriales en cadena. En esta práctica no entra en funcionamiento ninguno de los sensores, solamente la programación desarrollada en el Brick para el control de los motores mediante secuencias de repetición.

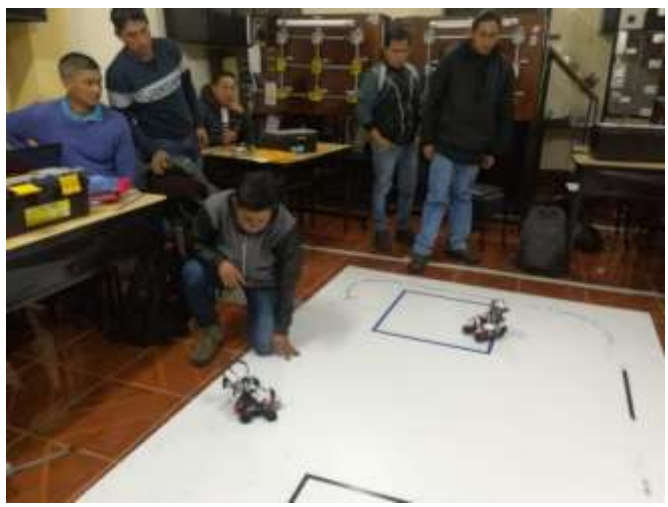

**Imagen No. 32 Ejecución de la práctica 2 Fuente:** Investigador

### **Clase 5. Práctica tres. Control con estructuras de repetición y selección**

La tercera intervención se lleva a cabo el 05 de diciembre de 2019, en esta intervención los estudiantes debían desarrollar programas con estructuras de repetición y selección que le permitan la simulación de un proceso industrial y diferenciar los tipos de señales emitidas por los sensores para la toma de decisiones. Es importante considerar que para esta práctica los estudiantes utilizaron el sensor infrarrojo conectado al Brick y la estructura de repetición For para el control de los motores de acuerdo a los requerimientos establecidos.

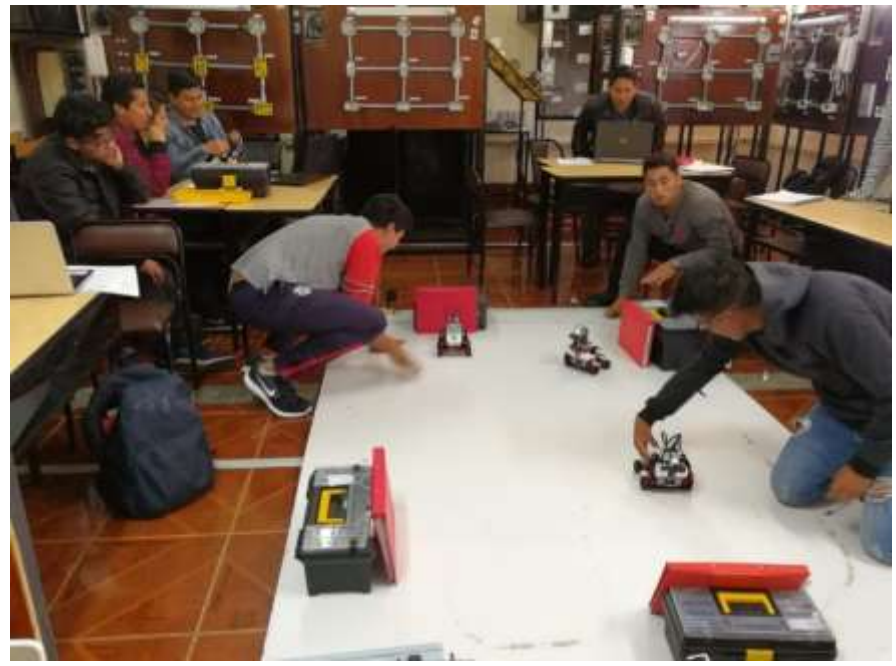

**Imagen No. 33 Ejecución de la práctica 3 Fuente:** Investigador

### **Clase 6. Práctica cuatro. Robot Seguidor de línea**

Esta práctica se desarrolló el 09 de diciembre de 2019, en esta intervención los estudiantes debían construir un programa para el movimiento de un robot en una ruta establecida y aplicar el sensor de color en la identificación del color blanco y negro para el control de los motores de acuerdo a la programación establecida. Para la ejecución de esta práctica el estudiante utilizó el sensor de color calibrado dentro de un

rango establecido para la identificación de la cantidad de iluminación y de esta manera ejecutar los movimientos de los motores que son controlados desde el Brick.

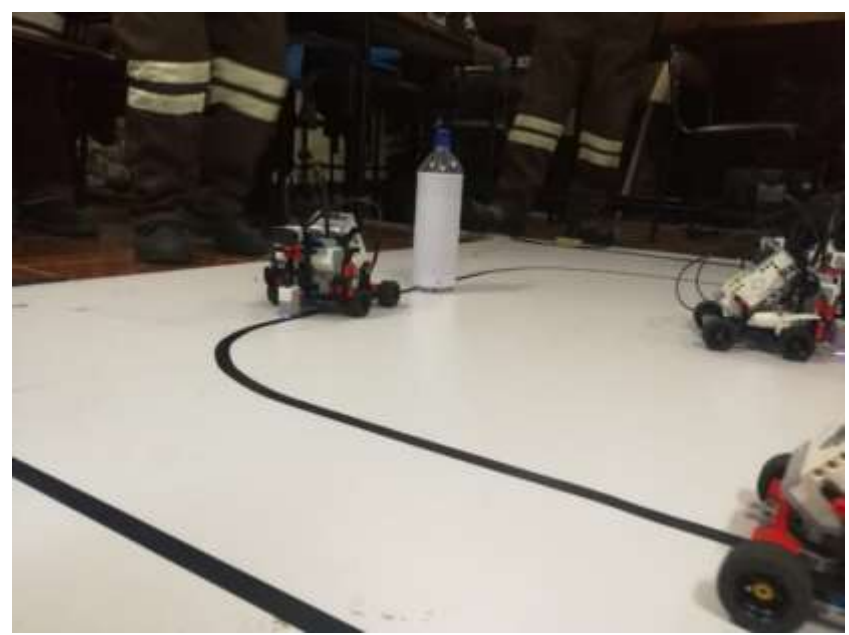

**Imagen No. 34 Ejecución de la práctica 4 Fuente:** Investigador

## **Clase 7. Práctica cinco. Robot Sumo**

La última intervención se llevó a cabo el 10 de diciembre de 2019 y se estableció el hecho de poner en práctica todos los conocimientos que han intervenido hasta ese momento, es por esto que el estudiante deberá desarrollar un programa para el control de los motores dependiendo de las señales emitidas por dos tipos de sensores distintos. En primera instancia el robot debería detectar obstáculos que se ubiquen frente a él con el objetivo de empujarlo fuera del dojo de pelea, sin embargo, el robot deberá moverse libremente dentro de esta arena de pelea y cuando detecte la línea negra debía retroceder para no salir. En la ejecuación de esta práctica el estudiante debe utilizó el sensor infrarrojo y el sensor de color, los dos calibrados en los valores necesarios para que el robot ejecute los movimientos requeridos en la práctica

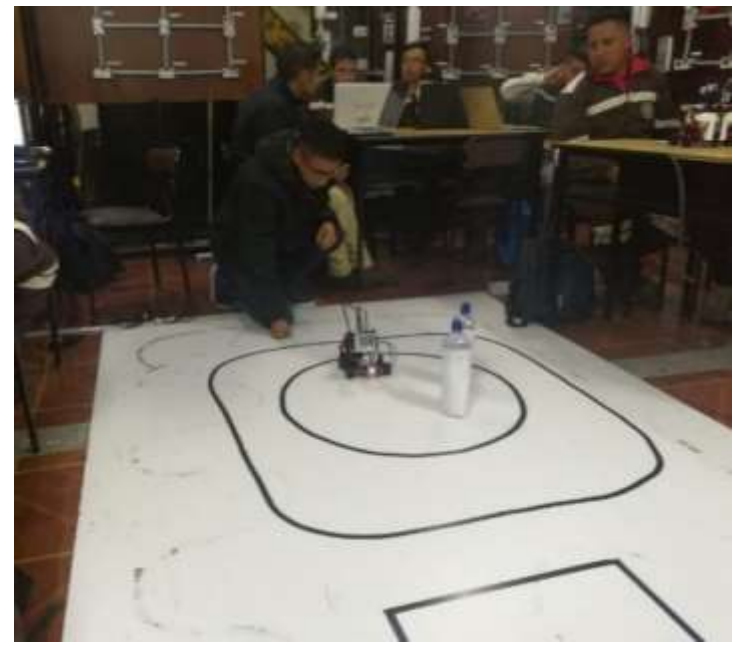

**Imagen No. 35 Ejecución de la práctica 5 Fuente:** Investigador

## **Clase 8. Postest al grupo de control y grupo experimental**

Una vez desarrollada la intervención que tomó un total de 7 días en el grupo experimental fue importante evaluar nuevamente a los dos grupos con el objetivo de cotejar al antes y el después del aprendizaje, esto se llevó a cabo el 11 de diciembre de 2019. Se debe tomar en cuenta que la evaluación que se implementó en el postest es la misma del pretest.

Además, es importante considerar los siguientes puntos al momento de desarrollar la evaluación tanto en el pretest como en el postest, con el objetivo de que todos los estudiantes sean evaluados por igual sin importar si es del grupo de control o del grupo experimental:

• Cada una de las intervenciones debían estar planificadas, registradas y aprobadas desde la coordinación de carrera y coordinación académica, con el objetivo de que se conozca lo que se desarrolló con los estudiantes en las aulas de clases y los conocimientos que fueron impartidos en las mismas.

- Fue importante prevenir al estudiante sobre su participación en la investigación con el objetivo de que su asistencia y su desempeño fuera el adecuado en las aulas de clases, debido a que si los estudiantes comenzaban a faltar continuamente a las intervenciones no se podía identificar si la herramienta que se propone es adecuada o no para el proceso de enseñanza aprendizaje de los contenidos de la asignatura.
- Fue importante que advertir a los estudiantes sobre las evaluaciones desarrolladas como pretest y postest, para que se tengan los datos y registros de todos los estudiantes pertenecientes a los grupos participantes.

A continuación, en la tabla 7 y 8 se pueden identificar los resultados obtenidos por los estudiantes del grupo de control y el grupo experimental en la evaluación desarrollada.

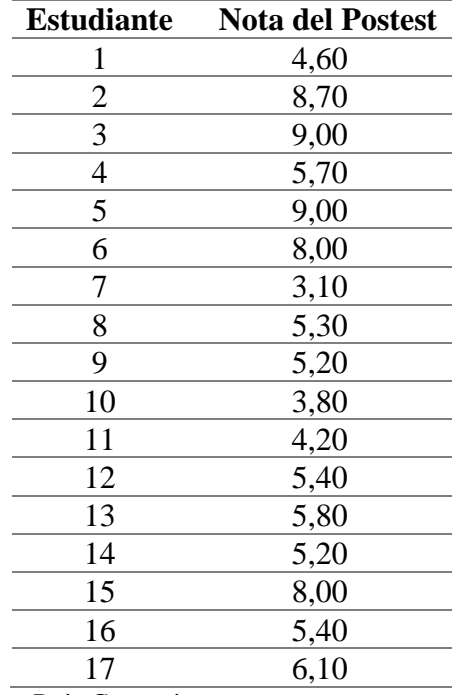

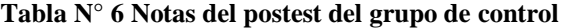

**Elaborado por:** Carlos Rodrigo Ruiz Guangaje **Fuente:** Investigador

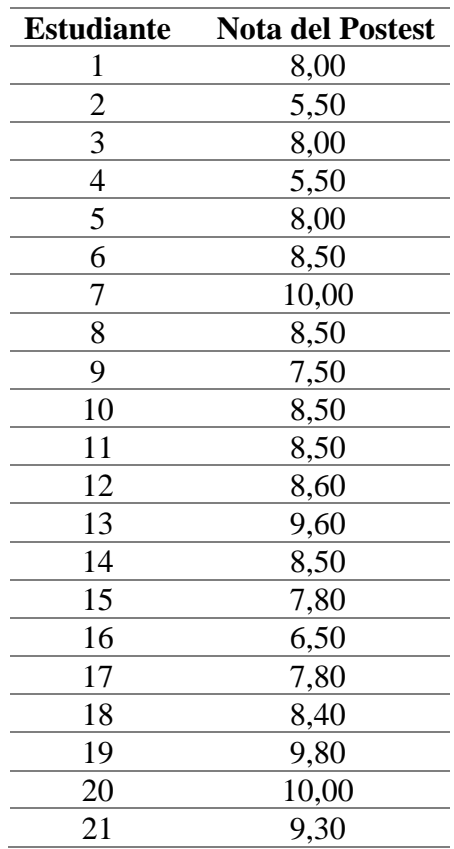

### **Tabla N° 7 Notas del postest del grupo de control**

**Elaborado por:** Carlos Rodrigo Ruiz Guangaje **Fuente:** Investigador

Con estos datos obtenidos se pudo identificar si la variable independiente (Lego Mindstorms EV3) tiene o no efecto sobre la variable dependiente (proceso de enseñanza aprendizaje), estos resultados fueron procesados en el software SPSS IBM.

Además, como se mencionó anteriormente se analizó la fiabilidad de los resultados en el postest y pretest por medio del Alfa de Cronbach en el software SPSS IBM, el resultado general obtenido con los datos presentados tienen un valor de 0,902 del coeficiente de Cronbach, mientras que para el pretest es de , considerando que el mínimo valor del coeficiente es de 0,70, por esto es que se pudo determinar que existió una consistencia interna del test presentado, así como, la estabilidad de las medidas realizadas. (Celina & Campo, 2016)

Chaves (2016) propone una tabla de valoración de la fiabilidad, considerando como base el coeficiente el Alfa de Cronbach, a continuación, se muestra la tabla de rangos propuesta por el autor:

| Valoración de la<br>fiabilidad |
|--------------------------------|
| Inaceptable                    |
| Pobre                          |
| Débil                          |
| Aceptable                      |
| <b>Bueno</b>                   |
| Excelente                      |
|                                |

 $T$ abla  $N^{\circ}$ 

**Elaborado por:** Carlos Rodrigo Ruiz Guangaje **Fuente:** Chaves (2016)

Como se puede identificar en la tabla anterior y de acuerdo al Alfa de Cronbach obtenidos con los datos del pretest y postest del grupo de control y grupo experimental, el mismo se encuentra en una valoración confiable, A continuación, se presenta la tabla que permite visualizar los datos obtenidos en el programa SPSS IBM sobre el coeficiente Alfa de Cronbach.

**Tabla N° 9 Valor del coeficiente del Alfa de Cronbach**

|                                                    | Alfa de<br>Cronbach |
|----------------------------------------------------|---------------------|
| <b>GENERAL</b>                                     | ,902                |
| <b>PRETEST - POSTEST</b>                           |                     |
| <b>CONTROL</b>                                     |                     |
| <b>PRETEST - POSTEST</b>                           | ,931                |
| EXPERIMENTAL                                       |                     |
| <b>PRETEST - POSTESTE</b>                          | .864                |
| <b>Elaborado por:</b> Carlos Rodrigo Ruiz Guangaje |                     |

**Fuente:** Investigador

# **Operacionalización de variables**

# **Tabla N° 10 Valor del coeficiente del Alfa de Cronbach**

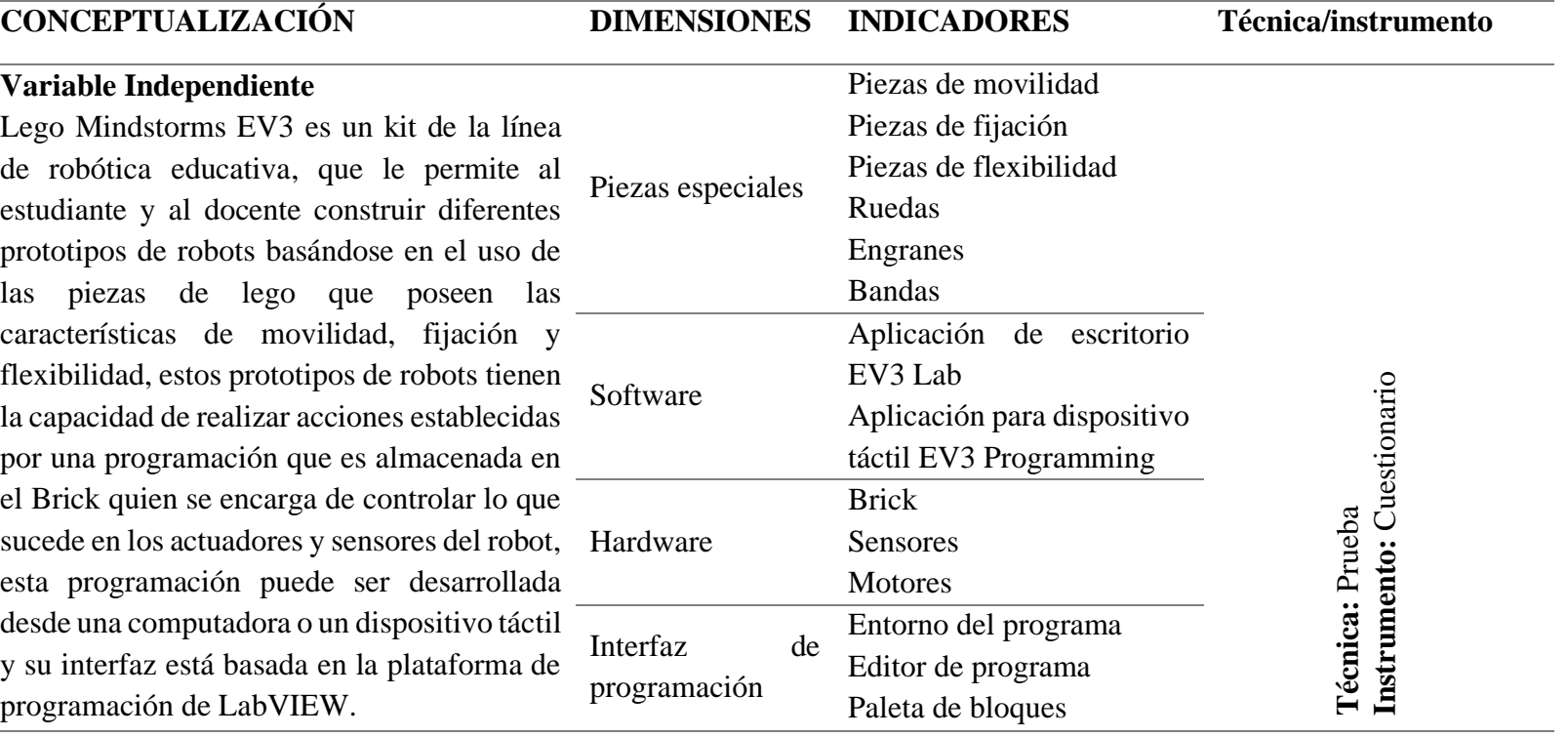

# **Variable dependiente**

El proceso de enseñanza aprendizaje debe ser considerado como dos procesos individuales, el primero es el proceso de enseñanza en Enseñanza donde el docente presta todas las facilidades apoyado en las metodologías, contenidos y recursos, para que el estudiante pueda adquirir conocimientos y desarrollar habilidades, y el segundo es el proceso de aprendizaje el cual se puede constituir como un proceso personal, ya que en este caso el estudiante puede aprender a su estilo y a su manera para alcanzar los resultados de aprendizaje y competencias establecidas en el programa académico. Apren

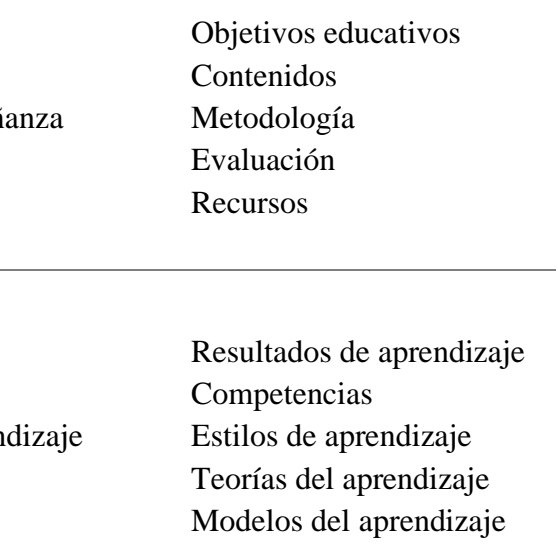

**Elaborado por:** Carlos Rodrigo Ruiz Guangaje **Fuente:** Datos de la investigación documental

### **Procedimiento para la búsqueda y procesamiento de datos**

Para la recolección de los datos se utilizará un procedimiento sistemático que permita definir de forma clara el proceso a seguir con la respectiva explicación

| PREGUNTAS BASICAS                | <b>EXPLICACION</b>                         |  |  |  |
|----------------------------------|--------------------------------------------|--|--|--|
| 1. ¿Para qué?                    | Alcanzar los objetivos propuestos en la    |  |  |  |
|                                  | investigación.                             |  |  |  |
| 2. ¿De qué personas?             | Estudiantes del tercer nivel de la carrera |  |  |  |
|                                  | Tecnología<br>Superior<br>de<br>en         |  |  |  |
|                                  | Electromecánica del Instituto Superior     |  |  |  |
|                                  | Tecnológico Vida Nueva                     |  |  |  |
| 3. ¿Sobre qué aspectos?          | Kit de Robótica Educativa<br>Lego          |  |  |  |
|                                  | Mindstorms EV3                             |  |  |  |
|                                  | Proceso de enseñanza aprendizaje de la     |  |  |  |
|                                  | Simulación<br>asignatura de<br>y           |  |  |  |
|                                  | Programación                               |  |  |  |
| 4. ¿Quiénes?                     | Carlos Rodrigo Ruiz Guangaje               |  |  |  |
| 5. $i$ Cuándo?                   | 11/12/2019                                 |  |  |  |
| 6. $i$ Dónde?                    | Instituto Superior Tecnológico<br>Vida     |  |  |  |
|                                  | Nueva                                      |  |  |  |
| 7. ¿Cuántas veces?               | Una vez                                    |  |  |  |
| 8. ¿Qué técnicas de recolección? | Prueba                                     |  |  |  |
| 9. $i$ Con qué?                  | Cuestionario                               |  |  |  |
| 10. ¿En qué situación?           | Clase del periodo académica octubre        |  |  |  |
|                                  | $2019 - \text{marzo } 2020$                |  |  |  |

**Tabla N° 11 Plan para la recolección de datos e información**

**Elaborado por:** Carlos Rodrigo Ruiz Guangaje **Fuente:** Investigador

### **Procedimiento para el análisis e interpretación de resultados**

Se utilizó la estadística descriptiva mediante la cual se procesó los datos del pretest y postest de ambos grupos, de acuerdo a Hernandez, Fernandez, & Baptista (2014):

El investigador busca, en primer término, describir sus datos y posteriormente efectuar análisis estadísticos para relacionar sus variables. Es decir, realiza análisis de estadística descriptiva para cada una de las variables de la matriz (ítems) y luego para cada una de las variables del estudio, finalmente aplica cálculos estadísticos para probar sus hipótesis. (p.287)

Adicionalmente se utilizó la estadística inferencial, se planteó una hipótesis para lo cual se requirió aplicar las pruebas de Pearson para el análisis entre los resultados del mismo grupo, Levene y T Student para verificar la hipótesis entre los resultados del grupo control y experimental.

# **CAPÍTULO III**

# **ANÁLISIS E INTERPRETACIÓN DE RESULTADOS**

Luego de realizar la intervención en el grupo experimental, se obtuvieron los datos del postest, tanto del grupo de control como del grupo experimental. A continuación, en la siguiente tabla se presentan los resultados obtenidos en la experimentación e intervención desarrollada con el kit de robótica educativa Lego Mindstorms EV3 en el proceso de enseñanza aprendizaje de la asignatura de Programación y Simulación:

| <b>GRUPO DE CONTROL</b> |                |                | <b>GRUPO EXPERIMENTAL</b> |                |  |
|-------------------------|----------------|----------------|---------------------------|----------------|--|
|                         | <b>PRETEST</b> | <b>POSTEST</b> | <b>PRETEST</b>            | <b>POSTEST</b> |  |
| Válido                  | 17             | 17             | 21                        | 21             |  |
| Perdidos                | $\Omega$       | $\Omega$       | $\left( \right)$          | $\Omega$       |  |
| Media                   | 4,36           | 6,03           | 5,50                      | 8,23           |  |
| Mediana                 | 3,50           | 5,40           | 5,60                      | 8,50           |  |
| Moda                    | $1,20^{\rm a}$ | $5,20^{\rm a}$ | $5,00^{\rm a}$            | 8,50           |  |
| Desviación              | 2,22           | 1,84           | 1,86                      | 1,25           |  |
| estándar                |                |                |                           |                |  |
| Varianza                | 4,92           | 3,40           | 3,47                      | 1,56           |  |
| Mínimo                  | 1,20           | 3,10           | 1,80                      | 5,50           |  |
| Máximo                  | 8,20           | 9,00           | 8,50                      | 10,00          |  |
| Suma                    | 74,10          | 102,50         | 115,50                    | 172,80         |  |

**Tabla N° 12 Datos descriptivos del Grupo de control y experimental**

**Elaborado por:** Carlos Rodrigo Ruiz Guangaje

**Fuente:** Datos obtenidos en el pretest y postest

Como se ha mencionado anteriormente, en la presente investigación se tuvo la participación de un total de 38 estudiantes del tercer nivel de la carrera de Tecnología Superior en Electromecánica, 17 estudiantes pertenecientes a la jornada matutina

quienes conformaron el grupo de control, mientras que 21 estudiantes de la jornada nocturna conformaron el grupo experimental.

Se puede evidenciar en la tabla anterior la media del grupo de control varía entre el pretest y el postest, de 4,36 a 6,03 respectivamente, mientras que en el grupo experimental varía de 5,50 a 8,23 entre pretest y postest. Además, se puede observar claramente que la desviación estándar es de 1,25 en el grupo experimental lo cual indica que los resultados están muy pegados a la media obtenida, mientras que en el grupo control el valor fue de 1,84 que evidencia una mayor dispersión de los resultados.

Como se puede verificar en las notas obtenidas por el grupo de control en el pretest y postest existe una variación, sin embargo, esta es mínima, en comparación con los resultados obtenidos por los estudiantes del grupo experimental en donde sí se puede verificar una variación significativa en comparación entre el pretest y postest, esto permite establecer de forma inicial que si existe una mejora significativa en el aprendizaje del estudiante cuando se aplica el kit de robótica educativa Lego Mindstorms EV3, para contrastar esta aseveración, se utiliza una prueba estadística que permita demostrar que si existen diferencias significativas positivas entre el postest y el pretest del grupo experimental. Para seleccionar el tipo de prueba estadística entre paramétricas y no paramétricas, se realiza el test de Shapiro -Wilk, comprobando de esta manera el supuesto de normalidad de los datos.

Cuando se tienen valores de pretest y postest, se debe calcular la diferencia de los datos registrados, con el objetivo de verificar si esta diferencia cumple con el supuesto de normalidad.

### **Tabla N° 13 Pruebas de normalidad**

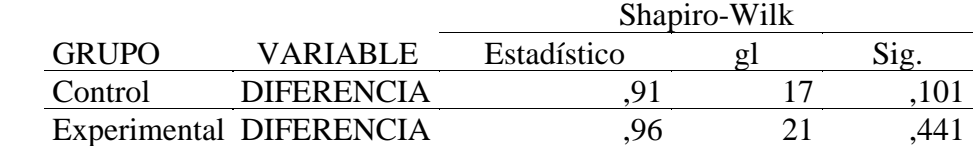

**Elaborado por:** Carlos Rodrigo Ruiz Guangaje **Fuente:** Datos obtenidos en el pretest y postest

Como se puede verificar en la tabla anterior, el valor de la significancia para el grupo de control es de 0,101 y para el grupo experimental es de 0,441, los dos valores mayores que 0,05, estableciendo de esta manera que se cumple con el supuesto de normalidad, por lo cual se utilizarán pruebas paramétricas para el análisis estadístico.

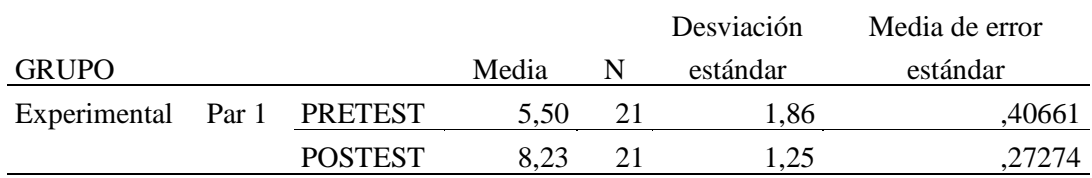

### **Tabla N° 14 Prueba T Student para muestras relacionadas**

**Elaborado por:** Carlos Rodrigo Ruiz Guangaje

**Fuente:** Datos obtenidos en el pretest y postest

De acuerdo a los datos presentados en la tabla anterior, se puede determinar que si existe una mejora en el aprendizaje de los estudiantes del grupo experimental después de la intervención y aplicación del kit de robótica Lego Mindstorms EV3 en el proceso de enseñanza aprendizaje. Como se puede ver, la media del pretest tiene un valor de 5,50 mientras que la media del postest tiene un valor de 8,23, corroborando que existe una mejora propuesta.

**Tabla N° 15 Prueba T Student análisis de medias**

| Diferencias emparejadas |            |          |                            |            |           | gl | Sig.        |
|-------------------------|------------|----------|----------------------------|------------|-----------|----|-------------|
| Media                   | Desviación | Media de | 95% de intervalo de        |            |           |    | (bilateral) |
|                         | estándar   | error    | confianza de la diferencia |            |           |    |             |
|                         |            | estándar | Inferior                   | Superior   |           |    |             |
| $-2,72857$              | 1.09779    | .23956   | $-3.22828$                 | $-2.22886$ | $-11.390$ | 20 | .000        |

**Elaborado por:** Carlos Rodrigo Ruiz Guangaje

**Fuente:** Datos obtenidos en el pretest y postest

Considerando un nivel de confianza del 95% en el análisis de la prueba T – Student para muestras relacionadas, se puede verificar en la tabla anterior que el valor de la significancia es de 0,000 estableciendo de esta manera que existe una diferencia significativa en las medias del pretest y postest de los estudiantes del grupo experimental, demostrando así que su rendimiento en el aula de clases mejoró. Además, los estudiantes en promedio subieron la calificación de la evaluación desarrollada de un 5,50 a 8,23

| <b>GRUPO</b> |                                             | PRETEST POSTEST |          |
|--------------|---------------------------------------------|-----------------|----------|
|              | Experimental PRETEST Correlación de Pearson |                 | $,822**$ |
|              | Sig. (bilateral)                            |                 | ,000     |
|              | N                                           | 21              |          |
|              | POSTEST Correlación de Pearson              | $.822**$        |          |
|              | Sig. (bilateral)                            | ,000            |          |
|              |                                             |                 |          |

**Tabla N° 16 Correlaciones pretest y postest de Pearson del Grupo Experimental**

**Elaborado por:** Carlos Rodrigo Ruiz Guangaje

**Fuente:** Datos obtenidos en el pretest y postest

Considerando un nivel de confianza del 95%, se puede establecer que existe una correlación significativa entre el pretest y postest del grupo experimental, debido a que como se muestra en la tabla anterior el valor de la significancia es de 0,000. Por otro lado, de acuerdo a lo propuesto por Hernandez, Fernandez, & Baptista (2014) existe una correlación positiva considerable ya que el valor del coeficiente r de Pearson es de 0,822. Por esta razón, con los datos anteriormente establecidos se define que la aplicación del kit de robótica Educativa Lego Mindstorms EV3 permite que se incremente el promedio de los estudiantes, por lo que el proceso de enseñanza aprendizaje fue efectivo.

|                 |              |     |       | Desviación | Media de error |
|-----------------|--------------|-----|-------|------------|----------------|
|                 | <b>GRUPO</b> |     | Media | estándar   | estándar       |
| POSTEST Control |              |     | 6.03  | 1,84315    | ,44703         |
|                 | Experimental | 7 T | 8.23  | 1,24986    | 27274.         |

**Tabla N° 17 Estadísticas de grupo**

**Elaborado por:** Carlos Rodrigo Ruiz Guangaje

**Fuente:** Datos obtenidos en el pretest y postest

Una vez que se aplica la prueba T Student para muestras independientes en SPSS se tienen los valores establecidos en la tabla anterior, como se había mencionado anteriormente se puede verificar que la media en el postest del grupo experimental es mayor que la media del postest del grupo de control. Teniendo los valores de 8,23 y 6,03 respectivamente. Sin embargo, es importante verificar si esta diferencia en realidad es significativa o solamente es al azar.

### **Comprobación de hipótesis**

### **Hipótesis:**

H0: No hay diferencias estadísticamente significativas positivas en el postest del grupo control y experimental.

H1: Hay diferencias estadísticamente significativas positivas entre el postest del grupo experimental con referencia al grupo de control.

Nivel de significación ∝=0,05 ≈ 95%

## **Regla de decisión:**

Si el ∞ < 0,05 se rechaza la hipótesis nula y se acepta la hipótesis alternativa. Si el ∞ > 0,05 No se rechaza la hipótesis nula, esto quiere decir que se acepta la hipótesis nula.

### **Tabla N° 18 Prueba de Levene**

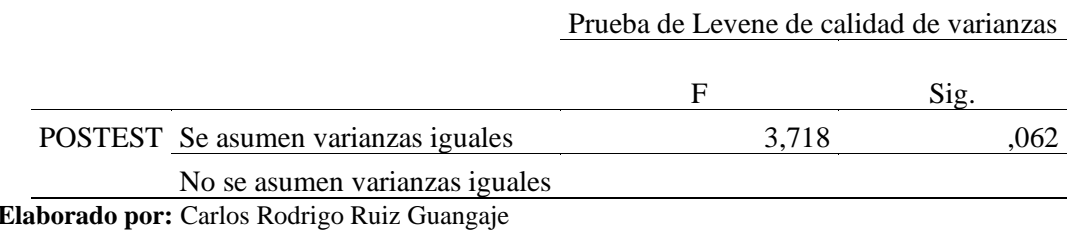

**Fuente:** Datos obtenidos en el pretest y postest

Como se puede verificar el valor para la prueba de igualdad de varianzas es de 0,062, verificando así que el valor de la significancia para la prueba de Levene es mayor que el nivel de alfa que es de 0,05, de esta manera se asume que los valores de las varianzas son iguales. Con esto se corrobora que se cumplen los supuestos de normalidad como el de varianza, aplicando entonces la prueba paramétrica de T Student.

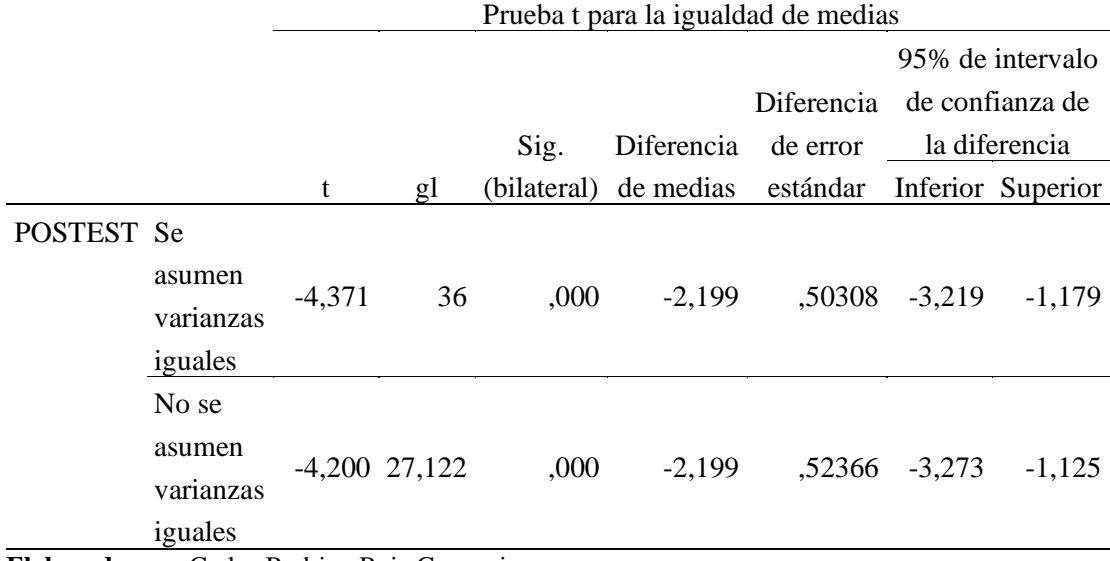

#### **Tabla N° 19 Prueba de muestras independientes**

**Elaborado por:** Carlos Rodrigo Ruiz Guangaje **Fuente:** Datos obtenidos en el postest

Anteriormente se estableció que los valores de las varianzas son iguales, por lo tanto, se deben considerar los valores de la primera fila de la tabla anterior correspondientes a la aplicación de la prueba T, de esta manera se tiene un valor de 0,000 en la significancia la cual es menor que 0,05, por esta razón, se establece que existen diferencias significativas positivas entre el postest del grupo experimental y el postest del grupo de control.

## **Decisión:**

Considerando que en la prueba T el valor de la significancia es de 0,000 la cual es menor que 0,05, se rechaza la hipótesis nula y se acepta la hipótesis alternativa, la cual establecer que hay diferencias estadísticamente significativas positivas entre el postest del grupo experimental con referencia al grupo de control.

Debido a todo lo anteriormente demostrado y dado que el promedio de las calificaciones del postest de los estudiantes del grupo experimental ha mejorado con respecto al pretest y, además, comparados con los resultados obtenidos del postest del grupo de control se evidencia mejorías significativas, se puede establecer que existe una relación entre el kit de robótica educativa Lego Mindstorms y el proceso de enseñanza aprendizaje de la asignatura de Programación y Simulación.

### **Triangulación de resultados**

El proceso de enseñanza aprendizaje de la asignatura de Programación y Simulación se vio mejorado de forma significativa en el grupo experimental, se pueden establecer, además, efectos secundarios positivos en el grupo de estudiantes como por ejemplo la motivación debido a que de forma general los estudiantes mostraban gran interés por manipular más tiempo la herramienta con el objetivo de adquirir más conocimientos de los que se establecieron en el aula de clases. Esto permitiría determinar, la importancia del uso de tecnologías innovadoras ya que el estudiante busca generar más conocimientos y no quedarse solamente con los básicos establecidos en los contenidos de la asignatura.

Se pudieron aplicar de forma adecuada los conocimientos teóricos adquiridos por los estudiantes con ayuda de las guías de prácticas diseñadas y el uso del kit de robótica educativa Lego Mindstorms EV3, esto les permitió que construyan su propio conocimiento, alcanzando de esta manera un aprendizaje significativo. Sin embargo, es importante que cuando se aplique una nueva tecnología dentro del aula de clases el docente la conozca muy bien para que cuando existan preguntas de los estudiantes se le pueda guiar de manera adecuada en el proceso de aprendizaje.

La planificación de las clases es importante, ya que en esta se puede establecer la metodología que se va a usar con ayuda del kit y sobre todo establecer cuáles son los resultados de aprendizaje que se requiere que el estudiante alcance, por otro lado, esta planificación permitirá que la herramienta se vaya introduciendo en el proceso de enseñanza aprendizaje de forma adecuada, ya que puede darse el caso de que el estudiante se vea frustrado en el manejo de la misma debido a la complejidad que presenta la misma cuando no existe una capacitación de manera adecuada para iniciar en el manejo de la misma.

El kit de robótica educativa Lego Mindstorms EV3 se relaciona de forma positiva en el mejoramiento del proceso de enseñanza aprendizaje de los estudiantes de la asignatura de Programación y Simulación de la carrera de Tecnología Superior en Electromecánica del Instituto Superior Tecnológico Vida Nueva, ya que como se demostró anteriormente, este influyó en el mejoramiento del aprendizaje de los estudiantes del grupo experimental comparado con el grupo de control, debido a que con la aplicación del kit como una herramienta de apoyo y soporte de los contenidos teóricos de la asignatura, los estudiantes ejecutaron prácticas en la intervención desarrollada, encontrando la solución de problemas reales planteados por el docente por lo que se demostró la hipótesis alternativa que evidenció una mejora sustancial en el aprendizaje de los estudiantes del grupo experimental comparado con el grupo control. .

#### **CONCLUSIONES Y RECOMENDACIONES**

### **Conclusiones**

Si bien es cierto y la robótica educativa ha sido implementada y utilizada en otros países desde hace ya varios años, no se ha logrado comprobar cuál es su incidencia en los programas de educación en los diferentes niveles de nuestro país, ya sea en la educación inicial o en la educación superior como es el caso de esta investigación. Sin embargo, con los datos obtenidos en esta investigación se puede determinar que si existen resultados significativos positivos cuando se aplica el kit de robótica educativa Lego Mindstorms EV3 en el proceso de enseñanza aprendizaje de la asignatura de Programación y Simulación de la carrera de Tecnología Superior en Electromecánica del Instituto Superior Tecnológico Vida Nueva.

Es importante que antes de implementar alguna tecnología en el proceso de enseñanza aprendizaje, los docentes se encuentren capacitados en el manejo de estas teorías y herramientas para que los conocimientos sean transmitidos adecuadamente a los estudiantes, ya que si el docente no aplica la metodología de enseñanza adecuada el estudiante podría definir como un nuevo problema en el proceso de aprendizaje la inclusión de la robótica educativa y no se alcanzarían los resultados de aprendizaje propuestos en la asignatura.

Para que la robótica sea introducida en las aulas de clases de la carrera de Tecnología Superior en Electromecánica del Instituto Superior Tecnológico Vida Nueva, se debe realizar un análisis de los contenidos de las diferentes asignaturas, ya que esta tecnología puede ser introducida para la ejecuación de las prácticas en la carrera, sobre todo, el estudiante debe conocer de forma clara cuáles serán los aportes de la herramienta en el aprendizaje y cómo la misma incide para que el estudiante pueda desarrollar un aprendizaje significativo.

Se han podido identificar resultados positivos colaterales en la aplicación de la herramienta en esta asignatura, como por ejemplo la motivación del estudiante por llegar puntual a clases y poder aplicar las herramientas desde el primer momento en el que comienza la clase, además, se ha podido también identificar que los estudiantes desarrollan mejores capacidades de investigación ya que para conocer y aprender más sobre la herramienta han leído otros manuales de aplicación y uso del kit, y no solo los propuestos por los docentes.

Cuando se puso en marcha las intervenciones fue necesario que se aplique una metodología de enseñanza del Aprendizaje Basado en Problemas con el objetivo de que el manual de prácticas construido sea consideradas como "retos" de robótica al momento del desarrollo de la intervención, de esta manera el estudiante podrá participar de manera activa en la solución de los problemas planteados elevando además su porcentaje de interés en el aprendizaje de los contenidos como lo explican en el 2019 Ruiz, Zapatera, Montes y Rosillo en el 2019. (Ruiz, Zapatera, Montes, & Rosillo, 2019).

La participación del estudiante y su predisposición al cambio y el uso de tecnologías distintas es esencial ya que si los estudiantes rechazan la herramienta desde un inicio no se podrá dar cabida a que se desarrollen las prácticas con la herramienta de forma adecuada y no se pueden levantar los datos correctamente, por lo cual la robótica educativa puede ser considerada también como una herramienta lúdica que motiva a los estudiantes para la adquisición de los conocimientos impartidos por el docente. (Muñoz & Caballero, 2019).

De acuerdo a los datos analizados se pudo evidenciar claramente que el uso de la robótica educativa provocó un efecto positivo en el aprendizaje de los contenidos de programación básica en los estudiantes de tercer nivel de la carrera de Tecnología Superior en Electromecánica del Instituto Superior Tecnológico Vida nueva, de esta manera se debería considerar a la misma como una herramienta de apoyo para el docente y el estudiante en el proceso de enseñanza aprendizaje corroborando lo propuesto por Quiroga en el 2018. (Quirga, 2018)

Se pudo evidenciar claramente que los estudiantes que pertenecen al grupo experimental alcanzaron los resultados de aprendizaje propuestos en la asignatura, esto incluso se pudo identificar por medio del trabajo final presentado por este grupo de estudiantes en donde el proyecto propuesto presentaba la programación de un dispositivo industrial de la carrera para dar solución a un problema propuesto en la vida real.

Se debe considerar que la investigación propuesta permite demostrar como el nivel de aprendizaje mejoró en los estudiantes del grupo de control en un contexto de una institución privada con estudiantes que en su mayoría se encuentran laborando y tienen su propio núcleo familiar lo cual hace retador al proceso de enseñanza en este contexto, sin embargo, no se pretendió una nueva teoría ni metodología de aprendizaje, posiblemente será interesante enlazar esta investigación con elementos de la política pública que en muchas ocasiones están descontextualizadas o poco alineadas a las tendencias mundiales como por ejemplo la metodología STEM.

El kit de robótica educativa Lego Mindstorms EV3 es una herramienta versátil y polivalente que puede ser aplicada en diferentes áreas del conocimiento, sin embargo, antes de que sea utilizada en las aulas de clases el docente debe analizar las competencias que se quieren lograr en el estudiante y verificar si las características del contexto lo permite, es evidente que una gran cantidad de docentes de carreras tecnológicas provienen de una vertiente diferente a la educativa, lo cual, impulsa la necesidad de formación en el ámbito de la innovación, la pedagogía, la didáctica, para que los procesos en estas carreras tecnológicas mejoren y redunden en un mejor desempeño de sus graduados en el mundo productivo.

Considerando el modelo TIM se asumió la celda adopción – constructiva que representa al ambiente (constructivo) y el nivel de adopción del kit de robótica educativa Lego Mindstorms EV3 como herramienta para el proceso de enseñanza aprendizaje de la asignatura de Programación y Simulación. Se tomó esta decisión considerando el contexto en el que se aplicó el modelo de integración.

### **Recomendaciones**

Es importante capacitar a los docentes en el manejo de las tecnologías educativas, pero sobre todo en la aplicación de metodologías pedagógicas para que la herramienta se introduzca en el proceso de enseñanza aprendizaje de manera adecuada y se pueda mejorar el aprendizaje en el estudiante.

Se debe establecer el uso de las metodologías y recursos en el syllabus para que el estudiante conozca sobre los procesos y herramientas que se van a usar y de esta manera da a conocer al estudiante sobre qué es lo que se requiere lograr con la herramienta educativa, pero sobre todo en el proceso de aprendizaje.

Se deben crear espacios de transferencia de conocimientos entre el estudiante y el docente, y entre estudiantes de diferentes niveles con el objetivo de que se puedan transmitir experiencias y conocimientos de manera adecuada, actualmente se ha instaurado el Club de Robótica en el instituto con el objetivo de que los estudiantes puedan competir en diferentes concursos nacionales e internacionales, pero sobre todo que puedan compartir con otros grupos sobre esta área de conocimiento.

Las planificaciones de cada uno de las clases deben estar orientadas a la aplicación de la herramienta partiendo desde los contenidos teóricos, es por esta razón, que se considera a la herramienta como un apoyo en el proceso de enseñanza aprendizaje y no como el eje central de los resultados que se quieren desarrollar en los estudiantes, de esta manera no se dejan de lado los enfoques principales del programa de estudio ni de la carrera.

# **REFERENCIAS BIBLIOGRÁFICAS**

- Aguiar, B., Velázquez, R., & Aguiar, J. (2019). Innovación docente y empleo de las TIC en la Educación Superior Teacher's innovation and the use of ICTs in the Higher Education. *Revista ESPACIOS*, *40*(2), 8–30. https://www.revistaespacios.com/a19v40n02/19400208.html
- Amaya, Y. (2005). Diseño de un modelo pedagógico para la enseñanza de fundamentos de programación de computadores basado en el uso de la tecnología como mediación pedagógica. *Respuestas*, *10*(1), 30–37. https://doi.org/10.22463/0122820X.676
- Arevalo, J. (2017). *Diseño de una Plataforma Interoperable ROS - LEGO MINDSTORMS EV3*. Universidad Nacional de San Agustín.
- Arribas, M. (2004). Diseño y validación de cuestionarios. *Matronas Prof*, *5*, 23–29.
- Bartual, M., & Turmo, J. (2016). Educación superior y competencias para el empleo. El punto de vista de los empresarios. *Revista Complutense de Educacion*, *27*(3), 1211–1228. https://doi.org/10.5209/rev\_RCED.2016.v27.n3.47645
- Benavides, G., & Morales, C. (2009). *Metodología de aprendizaje basado en problemas, ABP*. Revista Educación En Ingeniería.
- Bravo, Á., & Forero, A. (2012). La Robótica como recurso. *Teoría de La Educación. Educación y Cultura En La Sociedad de La Informática*, *13*, 120–136.
- Cáceres, M., & Bravo, G. (2006). El proceso de enseñanza-aprendizaje desde una perspectiva comunicativa. *Revista Iberoamericana de Educación*, *38*(7), 6. https://doi.org/10.35362/rie3872607

Calderón, E. (2018). *PEDAGÓGICOS EN LAS SESIONES DE APRENDIZAJE EN LA* 

*INTITUCIÓN EDUCATIVA 71 Trabajo Académico para optar el Título Profesional de Segunda Asesor : José Antonio Calderón Ramos*. 1–29.

- Calvo, I. (2014). MINDSTORMS NXT y metodologías PBL en Informática Industrial. *Control*, *June 2010*, 1–18.
- Cavanaugh, C., & Deweese, A. (2020). *Understanding the Professional Learning and Support Needs of Educators during the Initial Weeks of Pandemic School Closures through Search Terms and Content Use*. *28*, 233–238.

Cazau, P. (2001). *Estilos de aprendizaje. Generalidades*. Generalidades.

- Celina, H., & Campo, A. (2016). Aproximación al uso del coeficiente alfa de Cronbach. *Revista Colombiana de Psiquiatría*, *45*(1), 19–25. http://www.redalyc.org/pdf/806/80634409.pdf%0Ahttp://www.redalyc.org/pdf/8 06/80650839004.pdf
- Charria, V., Sarsosa, K., Uribe, A., López, C., & Arenas, F. (2011). Definición y clasificación teórica de las competencias académicas, profesionales y laborales. Las competencias del psicólogo en Colombia. *Psicologí-a Desde El Caribe*, *unknown*(28), 133–165.
- Chasi, B., Cazar, P., & Ramírez, S. (2017). *Tecnologías de la Información y la Comunciación en el ámbito educativo*. 109.
- Chaves, E. (2016). Análisis de confiabilidad y validez de un cuestionario sobre entornos personales de aprendizaje (PLE). *Revista Ensayos PEdagógicos*, *1*, 71– 106. https://doi.org/http://dx.doi.org/10.15359/rep.13-1.4
- Dewailly, E., & Furgal, C. (2012). Knowledge translation in Arctic environmental health. *International Journal of Circumpolar Health*, *71*(1), 1–2. https://doi.org/10.3402/ijch.v71i0.19265
- Falco, M. (2017). Reconsiderando las prácticas educativas: TICs en el proceso de

enseñanza-aprendizaje. *Tendencias Pedagógicas*, *29*, 59–76.

- Gallegos, E., & Gallegos, E. (2015). *Evaluación de la plataforma didáctica Lego Mindstorms ev3 para el concurso ecuatoriano de robótica en la categoría creatividad lego*. 1–125.
- García, A., & Caballero, Y. (2019). Robotics to develop computational thinking in early Childhood Education. *Comunicar*, *27*(59), 63–72. https://doi.org/10.3916/C59-2019-06
- Gil, J. (2012). Estudios sobre educación. *REVISTA SEMESTRAL DEL DEPARTAMENTO DE EDUCACIÓN. FACULTAD DE FILOSOFÍA Y LETRAS*.
- Guerrero, M., Guamán, D., & Caiza, J. (2015). Revisión de Herramientas de Apoyo en el Proceso de Enseñanza- Aprendizaje de Programación. *Revista Politécnica Nacional (Ecuador)*, *35*(1), 84–90.
- Hernández, R. C., & Infante, M. E. (2017). La clase en la enseñanza superior, forma organizativa esencial en el proceso de enseñanza-aprendizaje. *Educación y Educadores*, *20*(1), 25–40. https://doi.org/10.5294/edu.2017.20.1.2
- Hernandez Sampieri, R., Fernandez Collado, C., & Baptista Lucio, M. del P. (2010). Definición del alcance de la investigación a realizar: exploratoria, descriptiva, correlacional o explicativa. In *Metodología de la investigación*. http://www.casadellibro.com/libro-metodologia-de-la-investigacion-5-edincluye-cd-rom/9786071502919/1960006
- Jara, C., Candelas, F., & Torres, F. (2007). Laboratorios Virtuales y Remotos Basados en EJS para la Enseñanza de Robótica Industrial. *XXVIII Jornadas de Automática*.
- Kennedy, D. (2007). Redactar y Utilizar Resultados de Aprendizaje: Un Manual Práctico. *Universidad de La Sabana*.

Guía de uso de Lego Mindstorms EV3, 1 (2014). https://education.lego.com/en-us

LOES. (2018). Ley Orgánica Reformatoria a Ley Orgánica De Educación Superior. *Editora Nacional*, 40. https://www.epn.edu.ec/wpcontent/uploads/2018/08/Reformas-LOES.pdf

- López, S., & Hinojosa, E. (2000). Evaluación del aprendizaje. Alternativas y nuevos desarrollos. *México: Editorial Trillas*, 1–30. http://www.redescolar.ilce.edu.mx/redescolar/biblioteca/articulos/htm/tecnicas\_e valu.htm
- Mallart, Juan. Sepúlveda, F., Rajadell, N. ( C. (2001). Didáctica: Concepto, Objeto y Finalidades. *Didáctica General Para Psicopedagogos.*, *May*, 23–57.

Mart, N. (n.d.). *Aprendizaje y evaluación con TIC : un estado del arte*. 57–67.

Mergel, B. (2012). *DISEÑO INSTRUCCIONAL TEORÍA DEL APRENDIZAJE*. 1–35.

- Montanero, M. (2019). Didáctica General. In UNEX (Ed.), *Univerdad de Extremadura. UNEX* (Primera ed).
- Morales, P. (2017). La robótica educativa: una oportunidad para la cooperación en las aulas. *Robotixs Canarias*, 1–8.
- Morales, P., & Landa, V. (2017). Taller Aprendizaje Basado en Problemas. *Revista Bio-Grafía Escritos Sobre La Biología y Su Enseñanza*, *10*(19), 1493. https://doi.org/10.17227/bio-grafia.extra2017-7327
- Moreno, I., Muñoz, L., Serracín, J., Quintero, J., Pittí, K., & Quiel, J. (2012). La robotica educativa, una herramienta para la enseñanza-aprend.... *Teoría de La Educación. Educación y Cultura En La Sociedad de La Información, 13*, 74–90.
- Muñoz, G. (2019). *Programa de Complementación Académica*. Escuela Nacional Superior de Floklore José María Arguedaz.

Navarro, D., & Samón, M. (2017). *Redefinición de los conceptos método de enseñanza* 

*y método de aprendizaje Redefinition of the concepts of teaching method and learning method*. *17*, 26–33.

- Niemeyer, B. (2006). El aprendizaje situado: una oportunidad para escapar del enfoque del déficit. *Revista de Educación*, *341*, 99–122.
- Peñaherrera, M. (2012). Uso de TIC en escuelas públicas de ecuador: análisis, reflexiones y valoraciones. *Edutec. Revista Electrónica de Tecnología Educativa*, *40*, 1–16. http://www.edutec.es/revista/index.php/edutec-e/article/view/364
- Pérez, F., Pérez, P., & García, J. (2016). Los objetivos generales y particulares en los programas educativos de las asignaturas UJAT: Un diagnóstico sintáctico y semántico. *Perspectivas Docentes*, *90*, 28–34. https://www.google.com/url?sa=t&rct=j&q=&esrc=s&source=web&cd=49&cad =rja&uact=8&ved=2ahUKEwjsyJ701YjjAhWlct8KHZtMDJQ4KBAWMAh6B AgFEAI&url=https%3A%2F%2Fdialnet.unirioja.es%2Fdescarga%2Farticulo% 2F6349201.pdf&usg=AOvVaw0S-UtJ2COCVTKb9NeNFnT7
- Pinto, M., Barrera, N., & Pérez, W. (2010). Uso de la robótica educativa como herramienta en los procesos de enseñanza. *Ingeniería Investigación y Desarrollo: I2+D*, *10*(1), 15–23.
- Quiroga, L. (2018). *LA ROBÓTICA : OTRA FORMA DE APRENDER Robotics : another way of learning why can we bring robotics closer to early childhood education ? Liliana Patricia Quiroga S*. 51–64.
- Quispe, J. (2018). *Aplicaciones de PLC en procesos básicos*. Universidad Nacional de Educación Enrique Gusmán y Valle.
- Rivilla, A., & Mata, F. (2009). *Didáctica General* (P. Education (ed.); Segunda ed).
- Ruiz, Á. C. (1999). Sensores inteligentes : una historia con futuro. *Buran*, *14*, 13–18.
- Ruiz, F., Zapatera, A., Montes, N., & Rosillo, N. (2019). *Proyectos STEAM con LEGO*

*Mindstorms para educación primaria en España*. *November*, 711–720. https://doi.org/10.4995/inn2018.2018.8836

- Sáez, J. (2018). *Estilos de aprendizaje y métodos de enseñanza*. https://doi.org/10.5151/9788580394245-01
- Sánchez, J., & Juárez, C. (2018). Modelo de Robótica Educativa con el Robot Darwin Mini para Desarrollar Competencias en Estudiantes de Licenciatura / An approach to educational robotics using the Darwin Mini Robot as a tool for undergraduate skill development. *RIDE Revista Iberoamericana Para La Investigación y El Desarrollo Educativo*, *8*(15), 877–897. https://doi.org/10.23913/ride.v8i15.325
- Solís, M., & Duarte, P. (2018). La Educación Superior Tecnológica y la empleabilidad. *Universidad y Sociedad*, *10*(3), 134–141. https://doi.org/10.3182/20120611-3-IE-4029.00015
- Spector, M. (2016). *Foundations of Educational Technology*. New York: Routledge
- Suarez, B., Pineda, M., Parra, A., & Jiménez, J. (2015). Investigación Documental Sobre Calidad De La Educación En Instituciones Educativas Del Contexto Iberoamericano. *Revista Entramados- Educación y Sociedad*, *0*(2), 107–124. http://fh.mdp.edu.ar/revistas/index.php/entramados/article/view/1389/1386
- Tello, E., Guerrero, T., & Saldivar, V. (2013). Revicion De La Plataforma Robotica Para Las Aplicaciones Educativas Y De Investigacion. *Revista S&T*, *11*(26), 9– 27. http://www.redalyc.org/articulo.oa?id=411534395004%5CnCmo
- Tigse, C. (2019). El Constructivismo, según bases teóricas de César Coll. *Revista Andina de Educación*, *2*(1), 25–28. https://doi.org/10.32719/26312816.2019.2.1.4
- Torres, P., & Cobo, J. (2017). *Tecnología educativa y su papel en el logro de los fines de la educación*.
- Vaca, M., & Merchán, C. (2017). *Tecnologías de información y comunicaciones :*

*evolución y brecha digital en Ecuador*. *1*(1), 1–12.

- Viera, T. (2003). El aprendizaje verbal significativo de Ausubel. *Red de Revistas Científicas de América Latina, El Caribe, España y Portugal Proyecto*, *26*, 37– 43.
- Vital, M. (2020). Introducción a LEGO Mindstorms EV3. *Vida Científica*, *15*(4), 1–5.
- Zurita, V. (2016). La Robótica en el Club de Ciencias y tecnología N°514 de la ciudad de Mar del Plata. El desarrollo de competencis para aprender a aprender. *Journal of Chemical Information and Modeling*, *53*(9), 1689–1699. https://doi.org/10.1017/CBO9781107415324.004
#### **ANEXOS**

#### **Anexo No. 1 Solicitud del permiso para desarrollar la investigación**

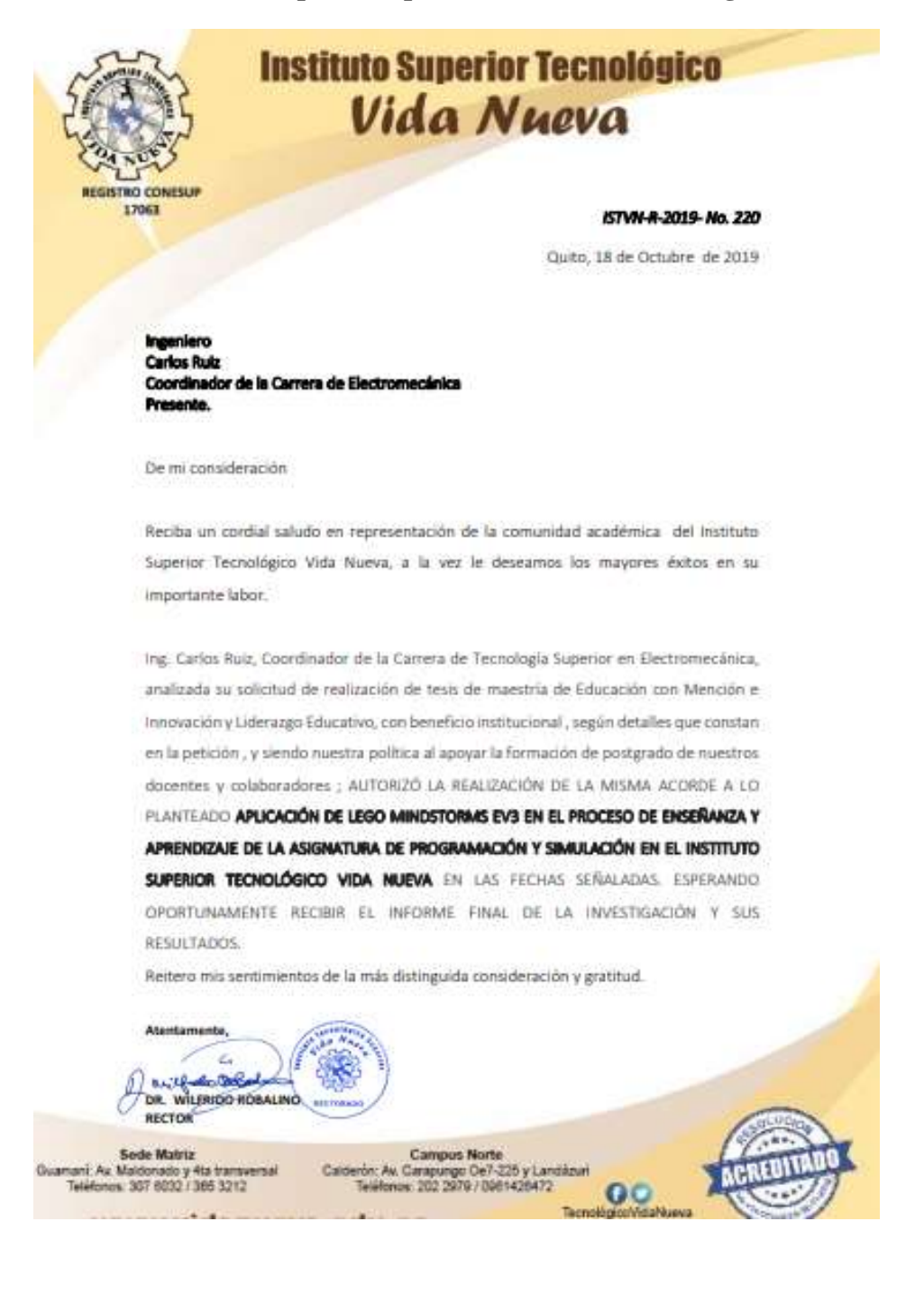

#### **Anexo No. 2 Evaluación aplicada a los estudiantes.**

### **EVALUACIÓN DE PROGRAMACIÓN Y SIMULACIÓN**

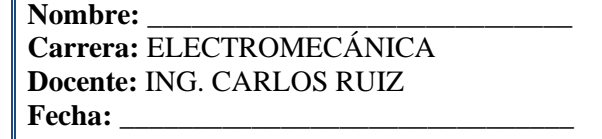

**Nivel:** TERCERO **Modalidad:** PRESENCIAL **Jornada:** \_\_\_\_\_\_\_\_\_\_\_\_\_\_\_\_\_\_\_\_\_\_ **Código de la asignatura:** \_\_\_\_\_\_\_\_\_ **Calificación:** \_\_\_\_\_\_\_\_\_\_\_\_\_\_\_\_\_\_\_

La evaluación es sobre 2 puntos.

No se aceptará tachones y corrector, de ser el caso la pregunta quedará eliminada. Todas las respuestas deben estar contestadas con esferográfico, caso contrario no se aceptará recalificación alguna. Tiempo: 60 minutos.

**1. REACTIVO DE EVALUACIÓN DEL APRENDIZAJE PRÁCTICO:** *Desarrolle la tabla de verdad y circuito de la siguiente función lógica. (1 punto el proceso total de la tabla)*

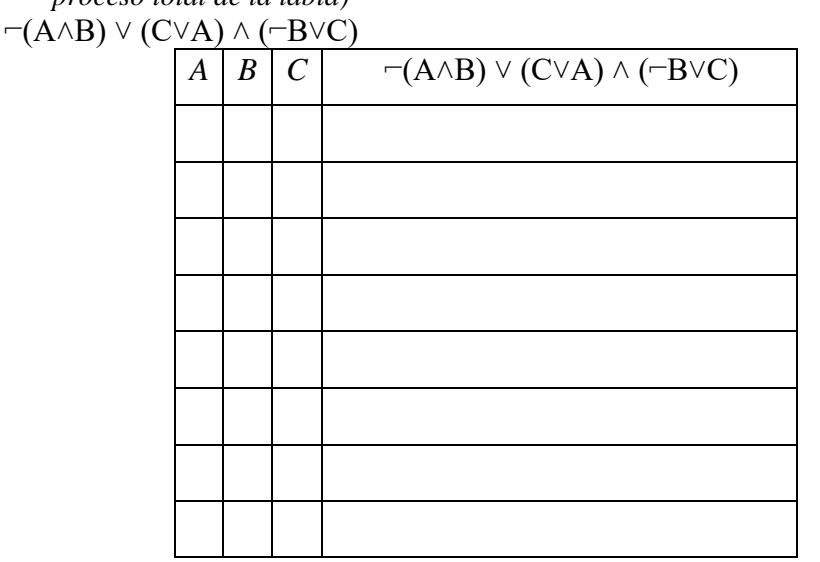

**2. REACTIVO DE RESPUESTA EXTENSA (PREGUNTA):** *Desarrolle un programa en Arduino para la intermitencia alternada de dos leds. (1 punto funcionalidad del programa)*

**3. REACTIVO DE RESPUESTA EXTENSA (PREGUNTA):** *Desarrolle un diagrama de flujo para el funcionamiento de un robot sumo. (1 puntos a la funcionalidad del programa)*

**4. REACTIVO DE RESPUESTA EXTENSA (PREGUNTA):** *Desarrolle un diagrama de flujo para el funcionamiento de un robot seguidor de línea. (1 punto a la funcionalidad del programa)*

**5. REACTIVO DE RESPUESTA EXTENSA (PREGUNTA):** *Desarrolle un diagrama de flujo para que un vehículo evada obstáculos y cambie de dirección. (1 punto a la funcionalidad del programa)*

**6. REACTIVO DE RESPUESTA EXTENSA (PREGUNTA):** *Desarrolle un diagrama de flujo para que una banda transportadora realice el conteo de 10 objetos y reinicie el contador automáticamente. (1 punto a la funcionalidad del programa)*

**7. REACTIVO DE RESPUESTA EXTENSA (PREGUNTA):** *Desarrolle un programa en Arduino para el control de la luminosidad de un led. (1 punto a la funcionalidad del programa)*

**8. REACTIVO DE RESPUESTA EXTENSA (PREGUNTA):** *Desarrolle un programa en Arduino para la secuencia de ida y regreso de 7 leds. (1 punto a la funcionalidad del programa)*

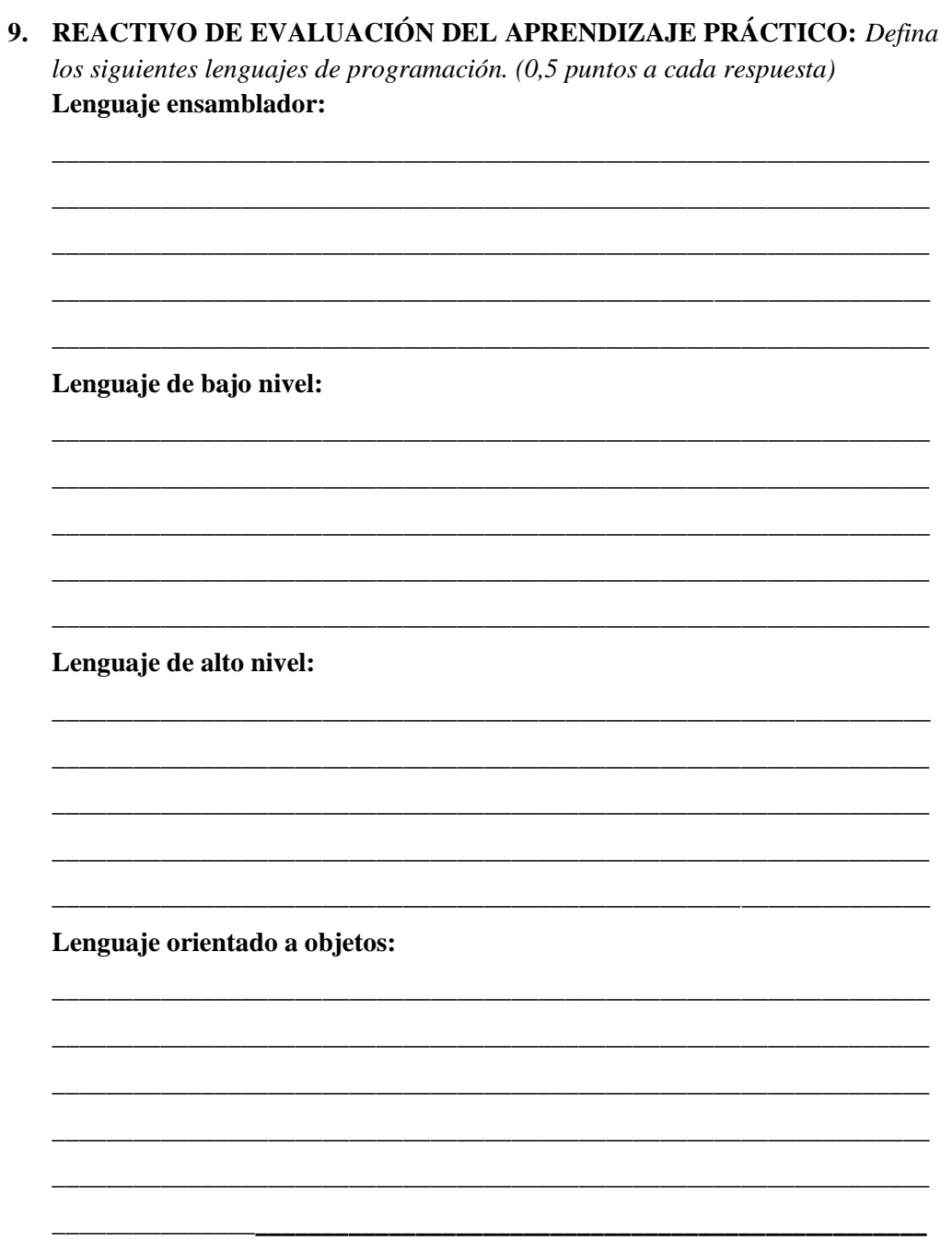

# FIRMA DEL ESTUDIANTE

**FIRMA DEL DOCENTE** 

### **Anexo No. 3 Guía de práctica 1**

## **PRÁCTICA Nº 1**

## **CÓDIGO: ELEUP08-GPL-01**

## **TEMA**

Estructura de selección IF

### **1. OBJETIVO(S)**

- Controlar un robot construido con el kit LEGO Mindstorms EV3 para la simulación de un proceso industrial.
- Determinar el tipo de comparaciones lógicas que se pueden desarrollar en la estructura IF.
- Establecer las diferencias que existen entre una estructura IF simple y una estructura IF – ELSE.

## **2. EQUIPOS**

- LEGO Mindstorms EV3
- Computadora

## **3. PROCEDIMIENTO**

1. Construir un cuadribot (robot de 4 ruedas) presentado en la figura 1, utilizando las piezas del set LEGO Mindstorms.

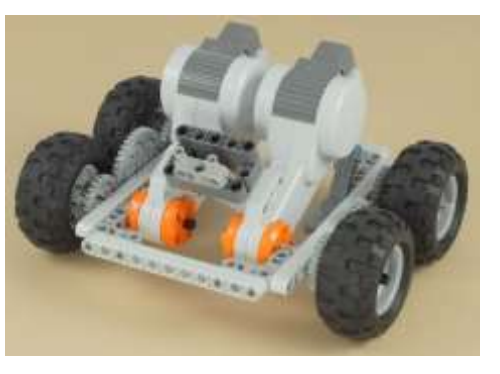

*Figura 1:* Cuadribot.

2. Desarrollar un programa en el software LEGO MINDSTORMS EV3 para que el robot cumpla las siguientes acciones.

- i. El robot debe avanzar siempre en línea recta.
- ii. El robot detectará obstáculos que se encuentren frente a este a una distancia menor a 10 cm.
	- a) Si detecta un obstáculo se detendrá hasta que el mismo desaparezca.
- 3. Desarrollar un programa en el software LEGO MINDSTORMS EV3 para que el robot cumpla las siguientes acciones.
	- i. El robot debe avanzar siempre en línea recta.
	- ii. El robot detectará si existen obstáculos que se encuentren frente a este a una distancia menor 10 cm.
		- a) Si detecta un obstáculo deberá girar y cambiar de dirección completamente.
		- b) Si no encuentra ningún obstáculo en el rango antes mencionado, ahora deberá hacerlo en un rango entre 10 a 20 cm, a partir de esto el cuadribot tomará dos decisiones distintas, si no detecta ningún obstáculo seguirá su camino y, si lo hace, disminuirá su velocidad al 10%.

#### **4. DESARROLLO DE DIAGRAMAS DE FLUJOS**

1. Desarrollar el diagrama de flujo del primer programa.

2. Desarrollar el diagrama de flujo del segundo programa.

## **5. OBSERVACIONES OBTENIDAS DEL PROGRAMA**

Explique las observaciones propuestas en la tabla 1.

**Tabla 1**

| <b>OBSERVACIÓN</b>                           | PROGRAMA 1 | <b>PROGRAMA 2</b> |
|----------------------------------------------|------------|-------------------|
| Entradas del sistema                         |            |                   |
| Salidas del sistema                          |            |                   |
| Comparación o<br>comparaciones<br>realizadas |            |                   |
| Acción desarrollada por<br>el SI VERDADERO   |            |                   |
| Acción desarrollada por<br>el SI FALSO       |            |                   |

*Observaciones identificadas en los programas*

Fuente: Elaboración propia

## **6. PREGUNTAS DE REFUERZO**

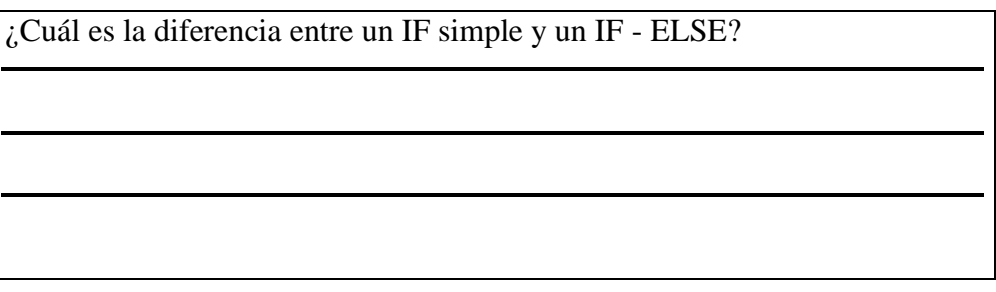

¿Cómo se aplica el IF ANIDADO en el campo industrial? Explique con un ejemplo.

¿En una estructura IF debe ser comparada la entrada o la salida del sistema?

## **7. CONCLUSIONES**

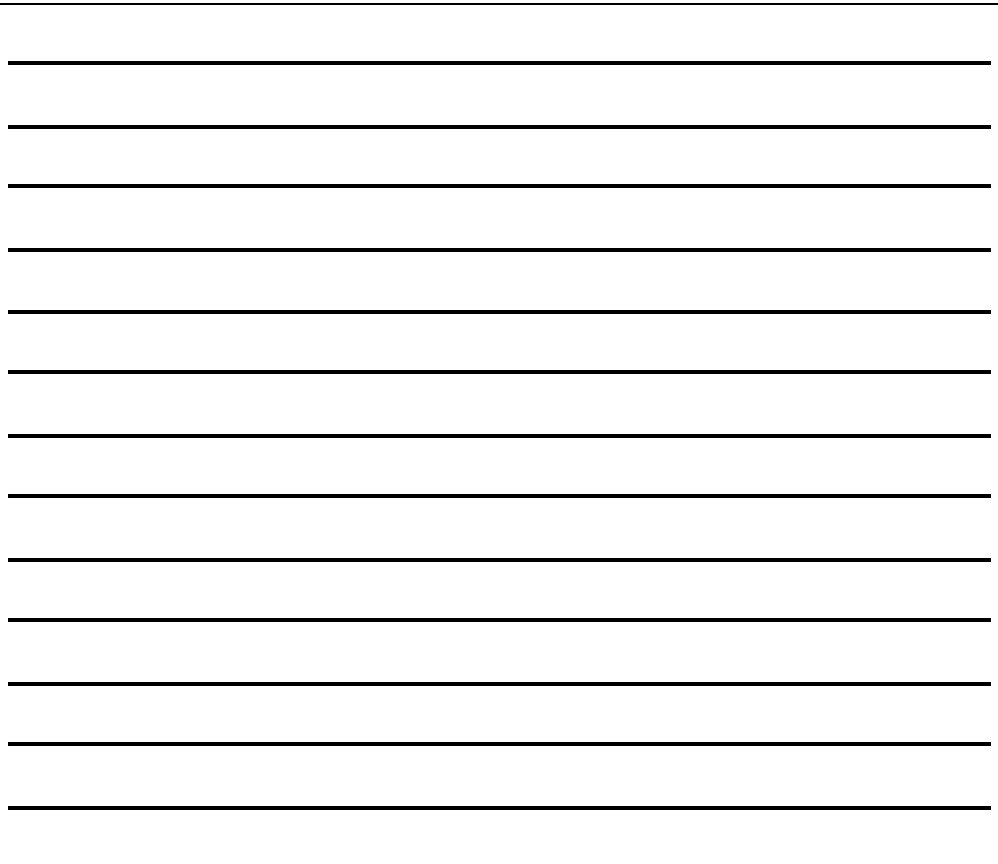

# **8. BIBLIOGRAFÍA**

Cobeña, A. (S/A). *Manual de algoritmos de computación:* Paraninfo Phipip, W. (1985). *Programación paso a paso:* Paraninfo S.A.

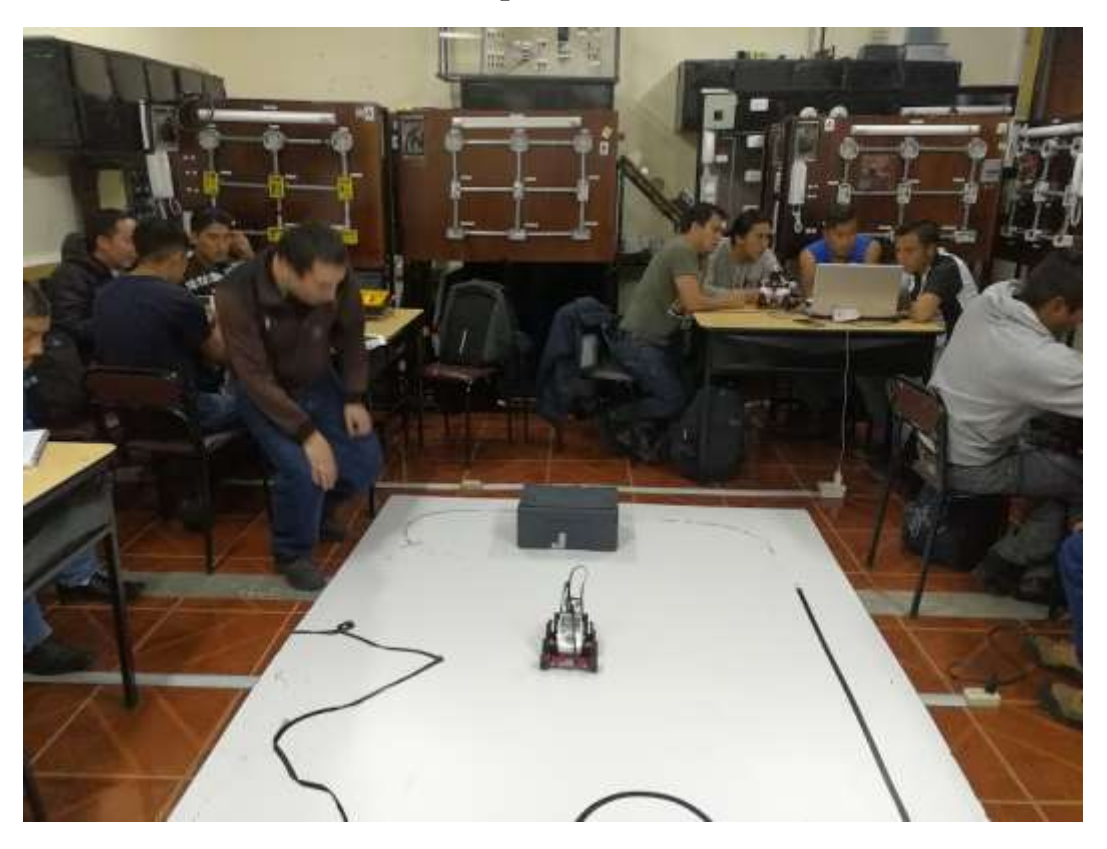

**Anexo No. 4 Practica desarrollada para la detección de obstáculos**

**Anexo No. 5 Practica desarrollada para un robot evasor**

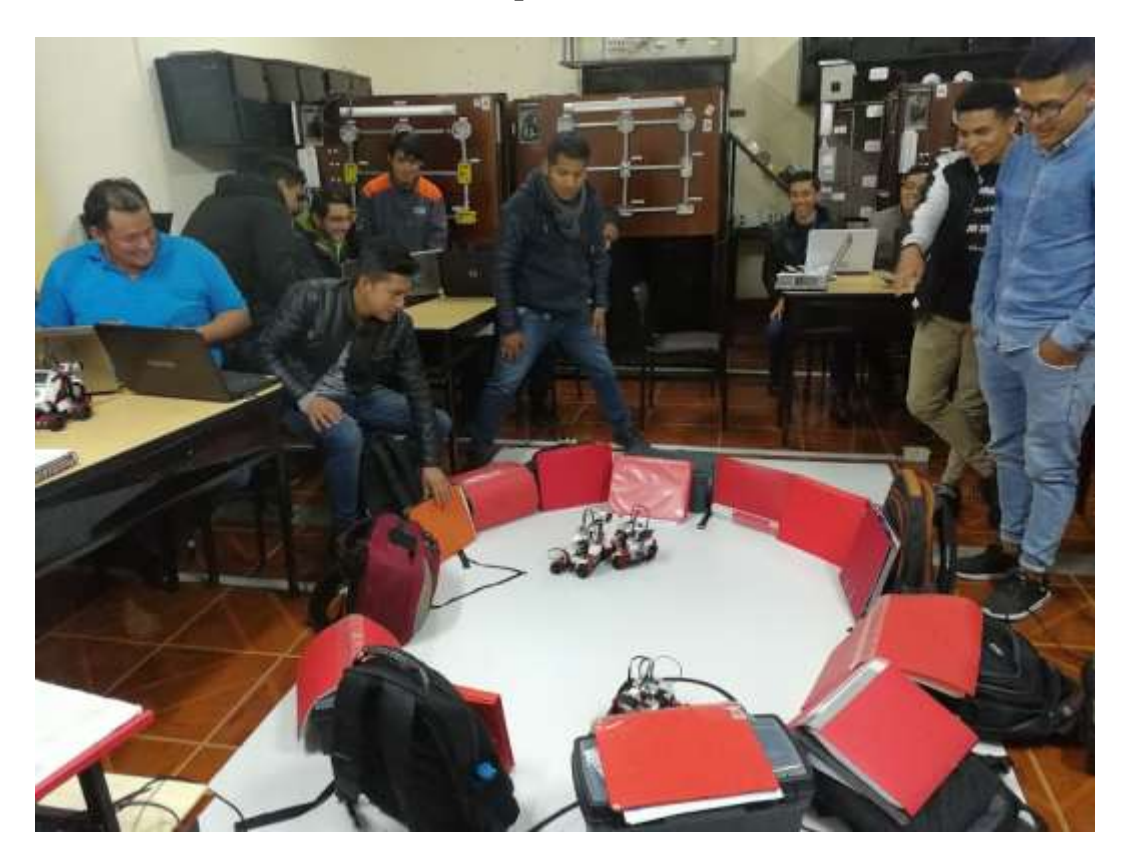

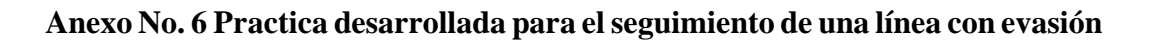

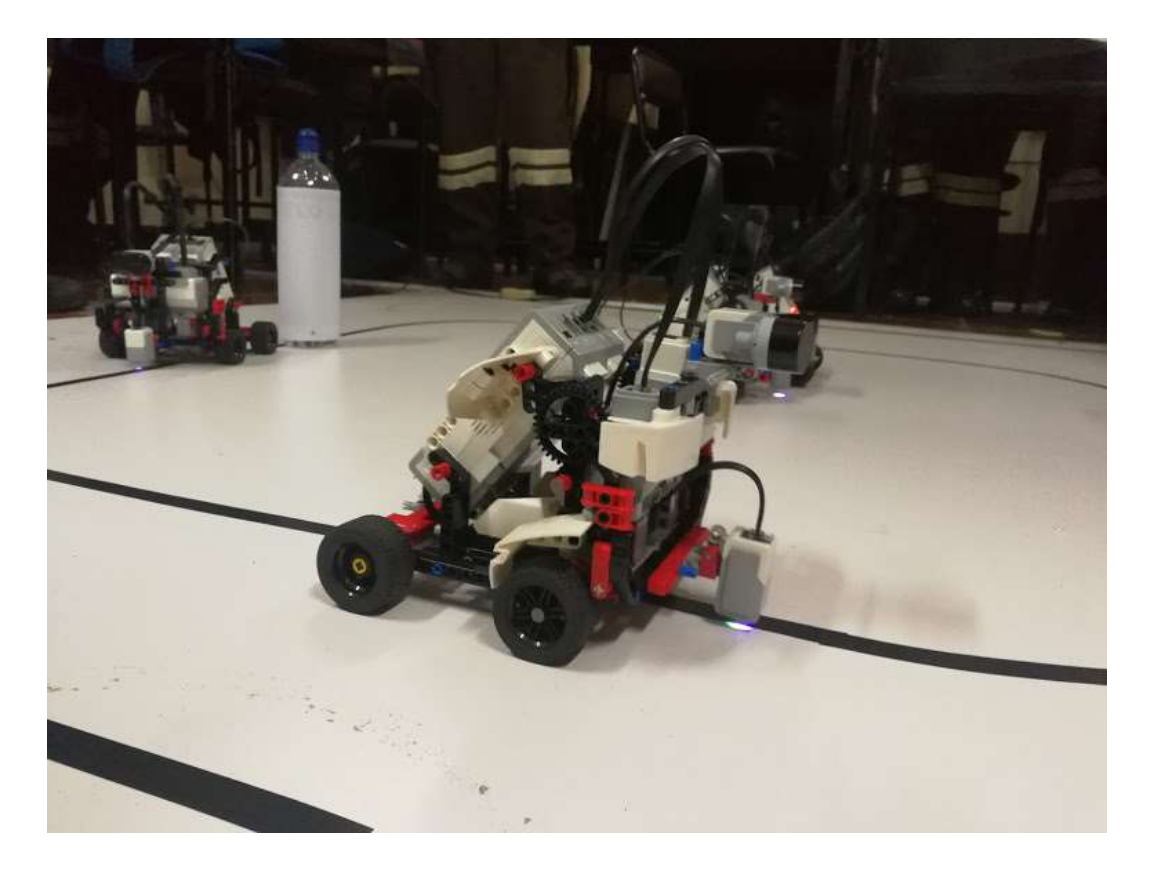

**Anexo No. 7 Practica desarrollada para el seguimiento de una línea en competencia**

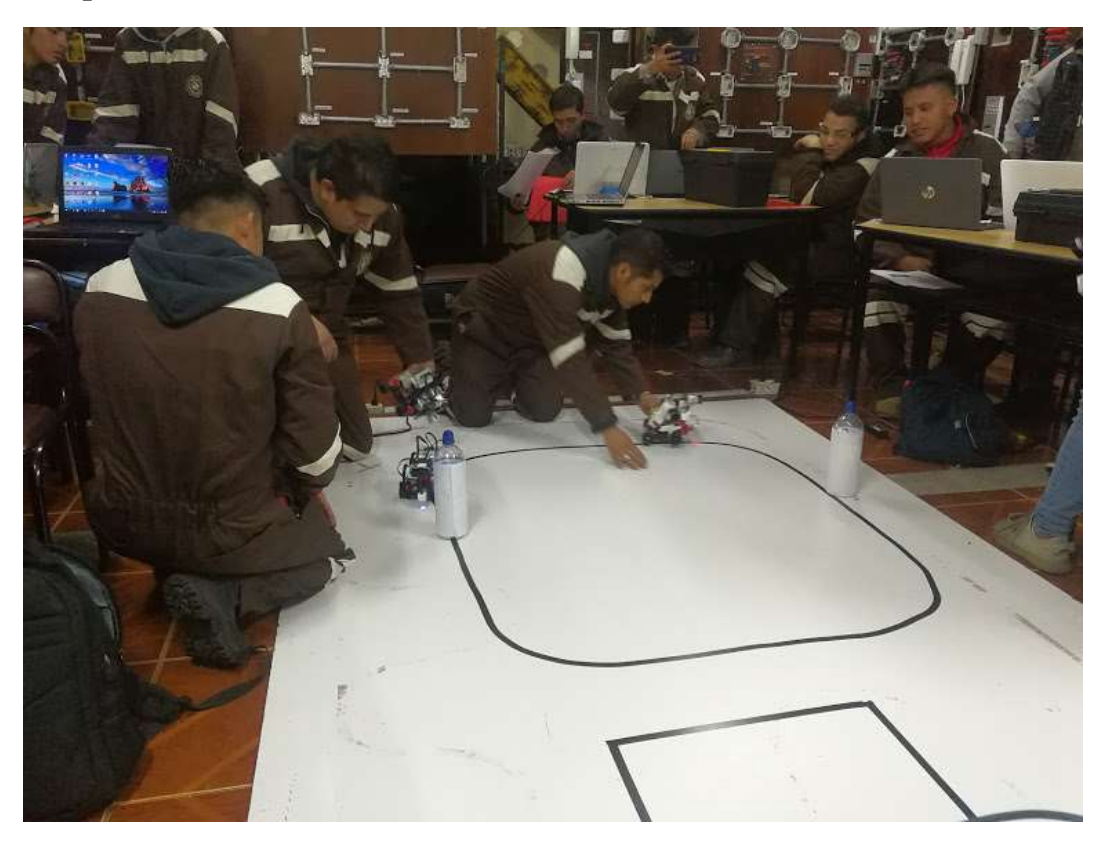

**Anexo No. 8 Proyecto final de la asignatura**

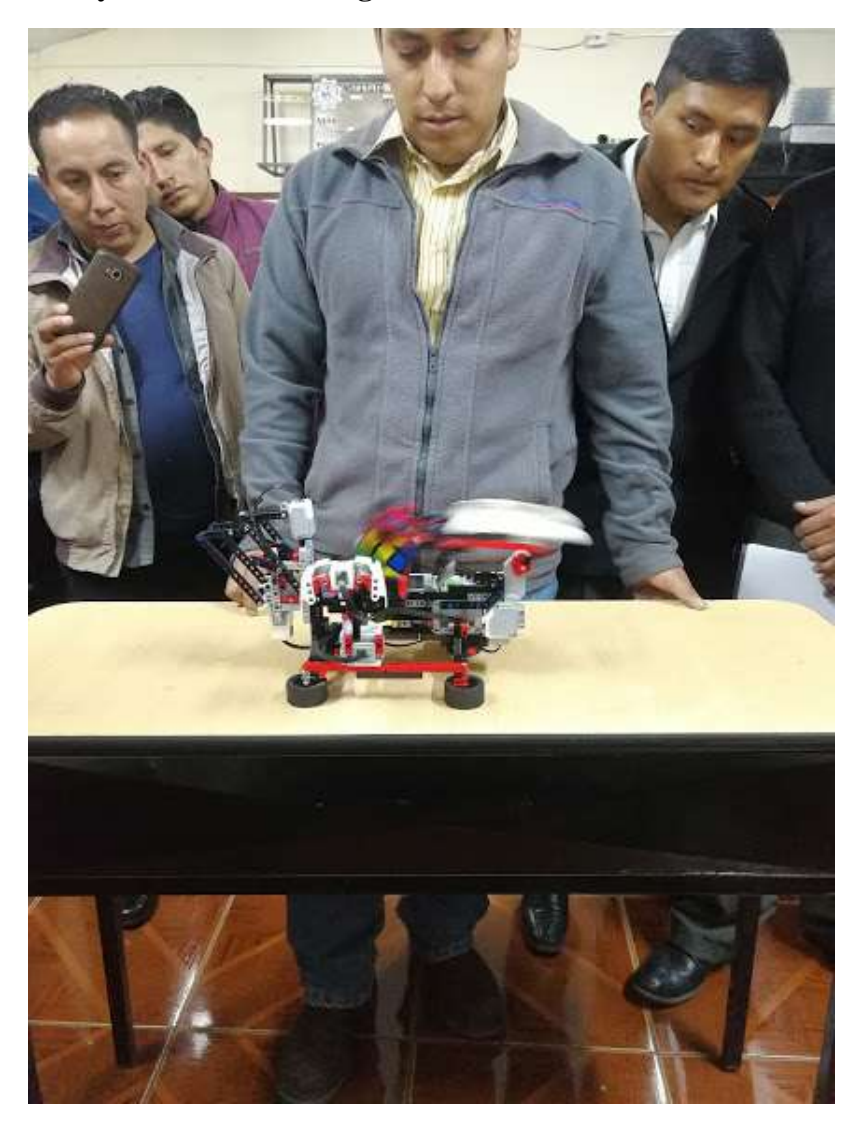

**Anexo No. 9 Proceso de carga de las baterías del Brick**

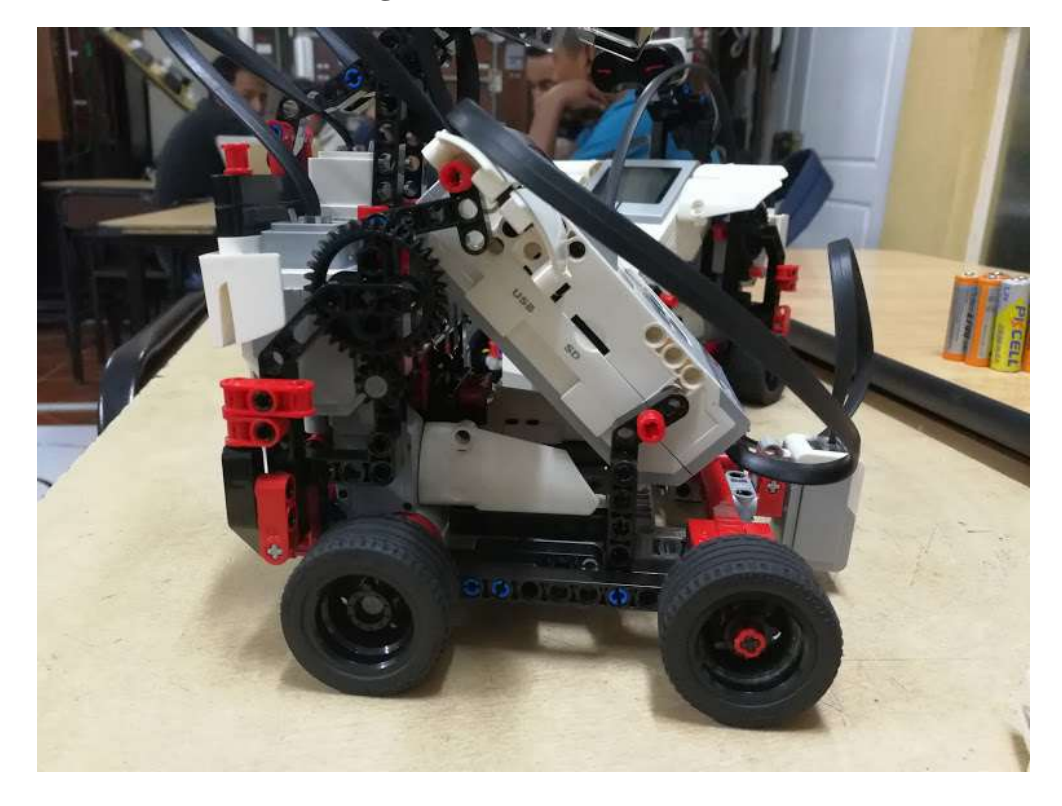

**Anexo No. 10 Competencia de los robots construidos por los estudiantes**

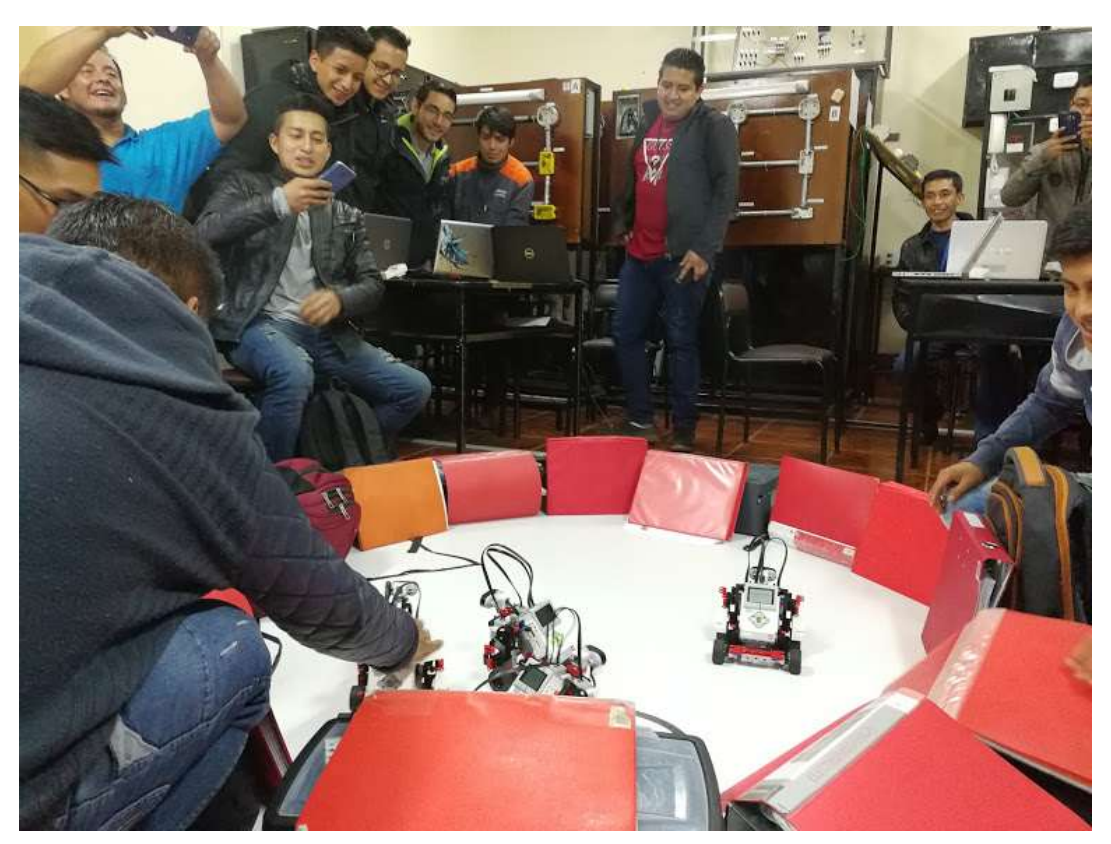